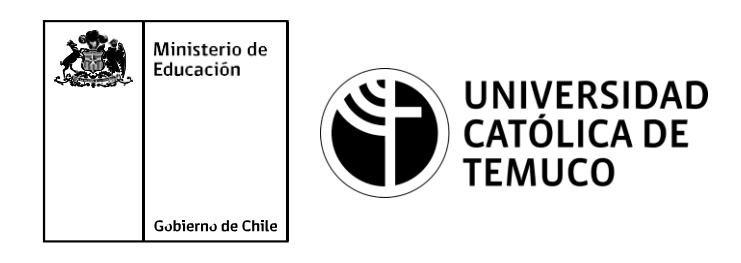

# **Sistemas numéricos y cálculos de direccionamiento IPv4 e IPv6**

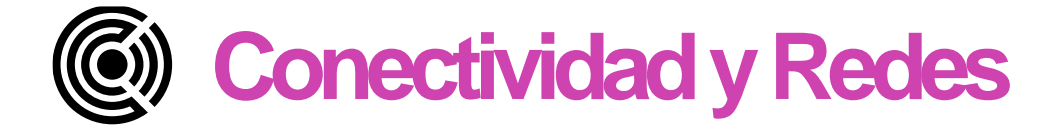

### 0101010101010 101010101 01010101010101 101010101 01010101 1010  $01<sub>0</sub>$ 01010101

### **Módulo 4: Configuración y puesta en servicio de aplicaciones en redes de área local.**

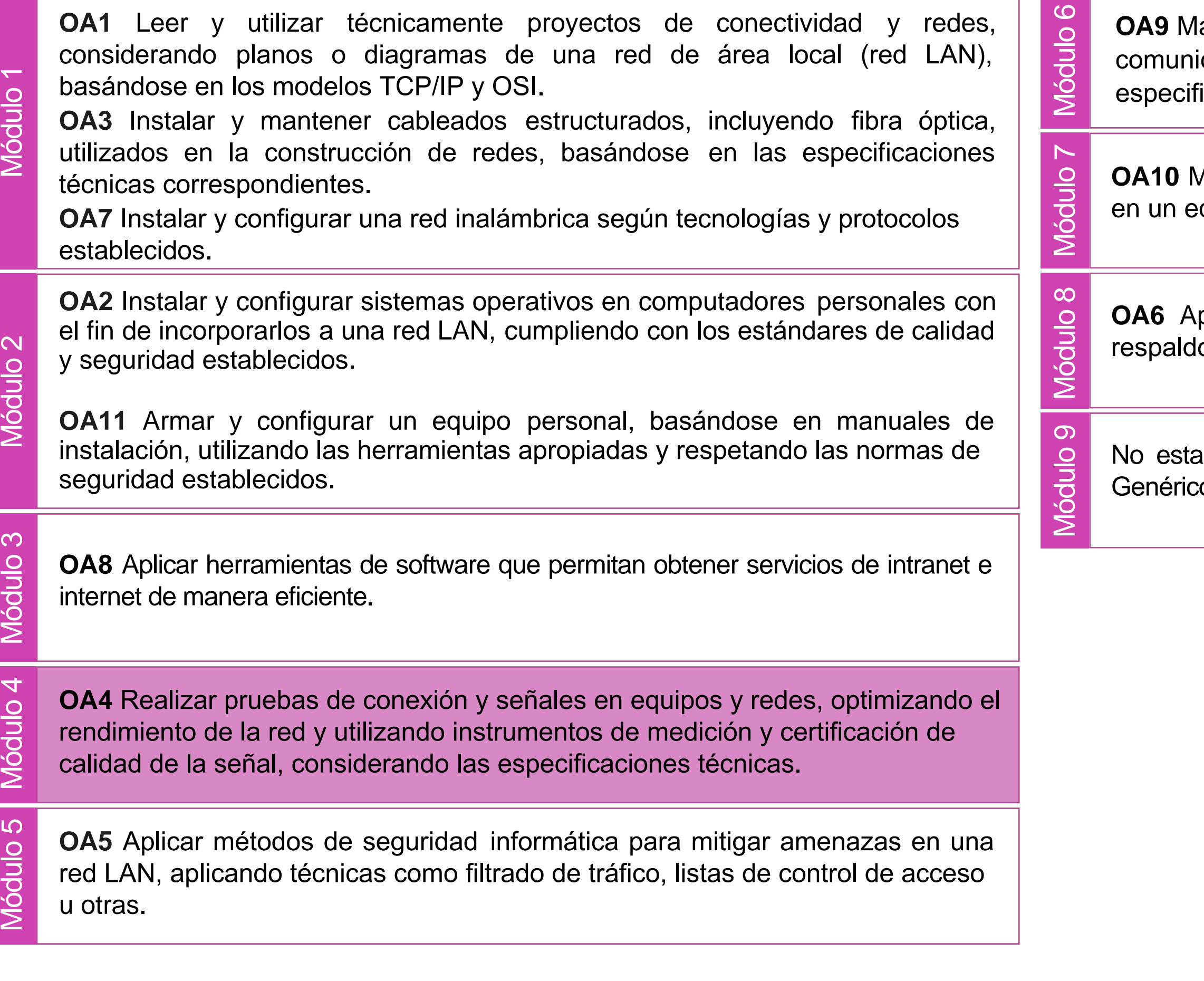

lantener y actualizar el hardware de los computadores personales y de comunicación, basándose en un cronograma de trabajo, de adcuerdo a las **os OA9** Mantener y actualizar el hardwa<br>comunicación, basándose en un cr<br>especificaciones técnicas del equipo.

> Aantener actualizado el software de productividad y programas utilitarios equipo personal, de acuerdo a los requerimientos de los usuarios.

> plicar procedimientos de recuperación de fallas y realizar copias de o de los servidores, manteniendo la integridad de la información.

> asociado a Objetivos de Aprendizaje de la Especialidad (OAE), sino a cos. No obstante, puede asociarse a un OAE como estrategia didáctica.

## **Objetivos de Aprendizaje de la Especialidad**

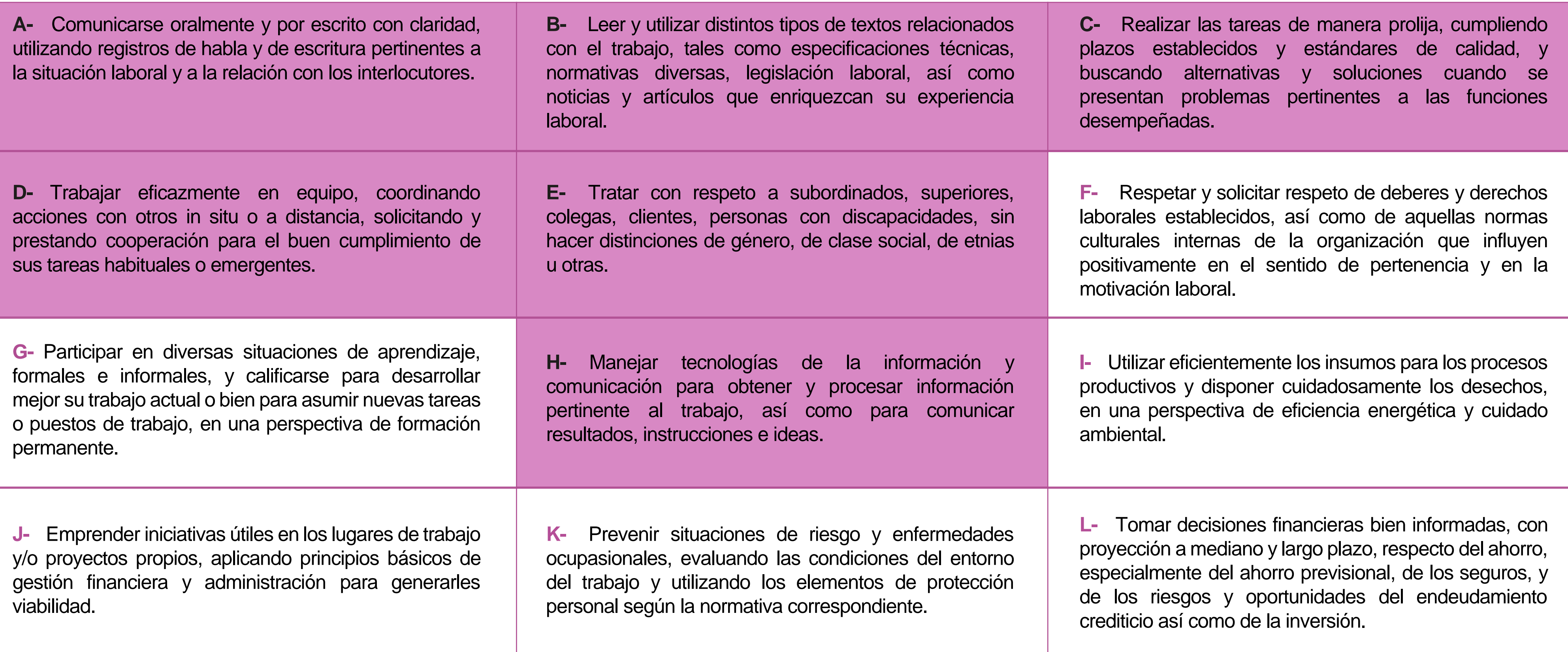

## **Perfil de Egreso – Objetivos de Aprendizaje Genéricos**

#### **HABILIDADES APLICACIÓN EN CONTEXTO**

#### **5. Trabajo con otros**

1.Trabaja colaborativamente en actividades y funciones coordinándose con otros en diversoscontextos.

#### **6. Autonomía**

1.Se desempeña con autonomía en actividades y funciones especializadas en diversos contextos con supervisión directa.

1.Actúa de acuerdo a las normas y protocolos que guían su desempeño y reconoce el impacto que la calidad de su trabajo tiene sobre el proceso productivo o la entrega de servicios. 2.Responde por cumplimiento de los procedimientos y resultados de sus actividades.

2.Toma decisiones en actividades propias y en aquellas que inciden en el quehacer de otros en contextos conocidos.

3.Comprende y valora los efectos de sus acciones sobre la salud y la vida, la organización, la sociedad y el medio ambiente. 4.Actúa acorde al marco de sus conocimientos. experiencias y alcance de sus actividades y funciones

3.Evalua el proceso y el resultado de sus actividades y funciones de acuerdo a parámetros establecidos para mejorar sus prácticas.

4.Busca oportunidades y redes para el desarrollo de sus capacidades

#### **7.Ética yresponsabilidad**

#### **1. Información**

1.Analiza y utiliza información de acuerdo a parámetros establecidos para responder a las necesidades propias de sus actividades y funciones.

2.Identifica y analiza información para fundamentar y responder a las necesidades propias de sus actividades.

#### **2. Resolución de problemas**

1.Reconoce y previene problemas de acuerdo a parámetros establecidos en contextos conocidos propios de su actividad o funcion.

2.Detecta las causas que originan problemas en contextos conocidos de acuerdo aparámetros establecidos.

3.Aplica soluciones a problemas de acuerdo a parámetros establecidos en contextos conocidos propios de una función.

#### **3. Uso de recursos**

1.Selecciona y utiliza materiales, herramientas y equipamiento para responder a una necesidad propia de una actividad o función especializada en contextos conocidos.

2.Organiza y comprueba la disponibilidad de los materiales, herramientas y equipamiento.

3.Identifica y aplica procedimientos y técnicas específicas de una función de acuedo a parámetros establecidos.

#### **4. Comunicación**

**4.** Comunica y recibe información relacionada a su actividad o función, a través de medios y soportes adecuados en contextos conocidos.

#### **8. Conocimientos**

1.Demuestra conocimientos especificos de su área y de las tendencias de desarrollo para el desempeño de sus actividades y funciones.

#### **CONOCIMIENTO**

### **Marco de CualificacionesTécnico Profesional (MCTP) Nivel3 y su relación con los OAG**

### **Metodología seleccionada**

Esta presentación les ayudará a poder comprender los conceptos necesarios para el desarrollo de su actividad

**AE 2.** Establece direccionamiento de redes y subredes IP (Ipv4 e Ipv6) en redes pequeñas resolviendo problemáticas para la implementación de la red, considerando la escalabilidad e interconectando mediante protocolos de enrutamientos las redes de comunicación, de acuerdo a los protocolos de comunicación establecidos.

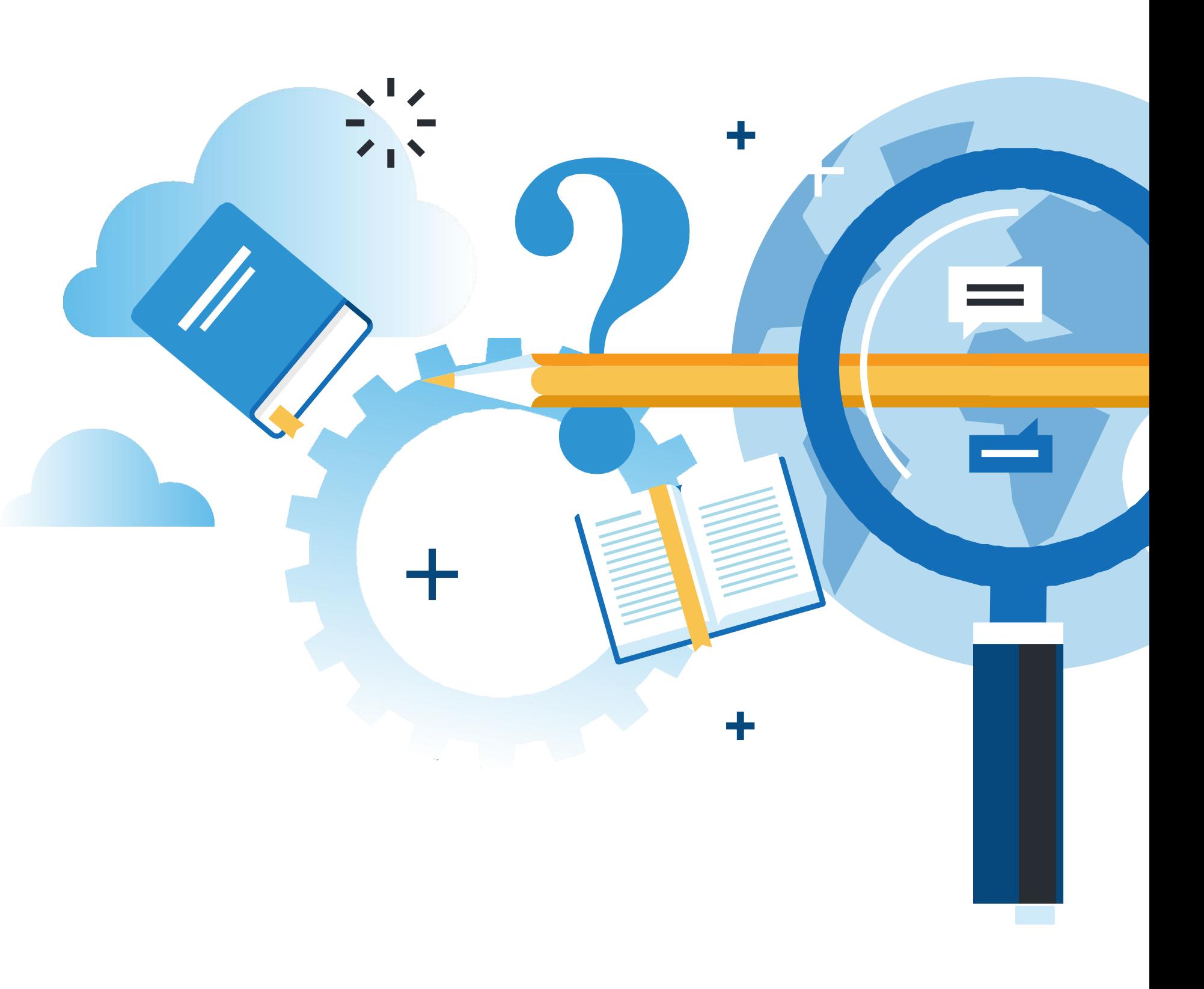

IFIGURACIÓN Y PUESTA EN SERVICIO DE APLICACIONES EN REDES DE ÁREA LOCAL

### . **Aprendizaje Esperado**

### **Estudio de caso**

## **¿Qué vamos a lograr con esta actividad para llegar al Aprendizaje Esperado (AE)?**

Resolver cálculos de direccionamiento IPv4 (SR y VLSM) e IPv6 (SR) a través de conversiones de sistemas numéricos binario, hexadecimal y decimal.

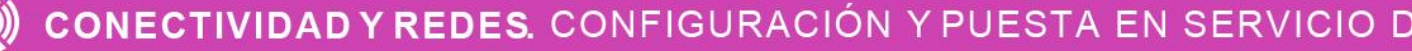

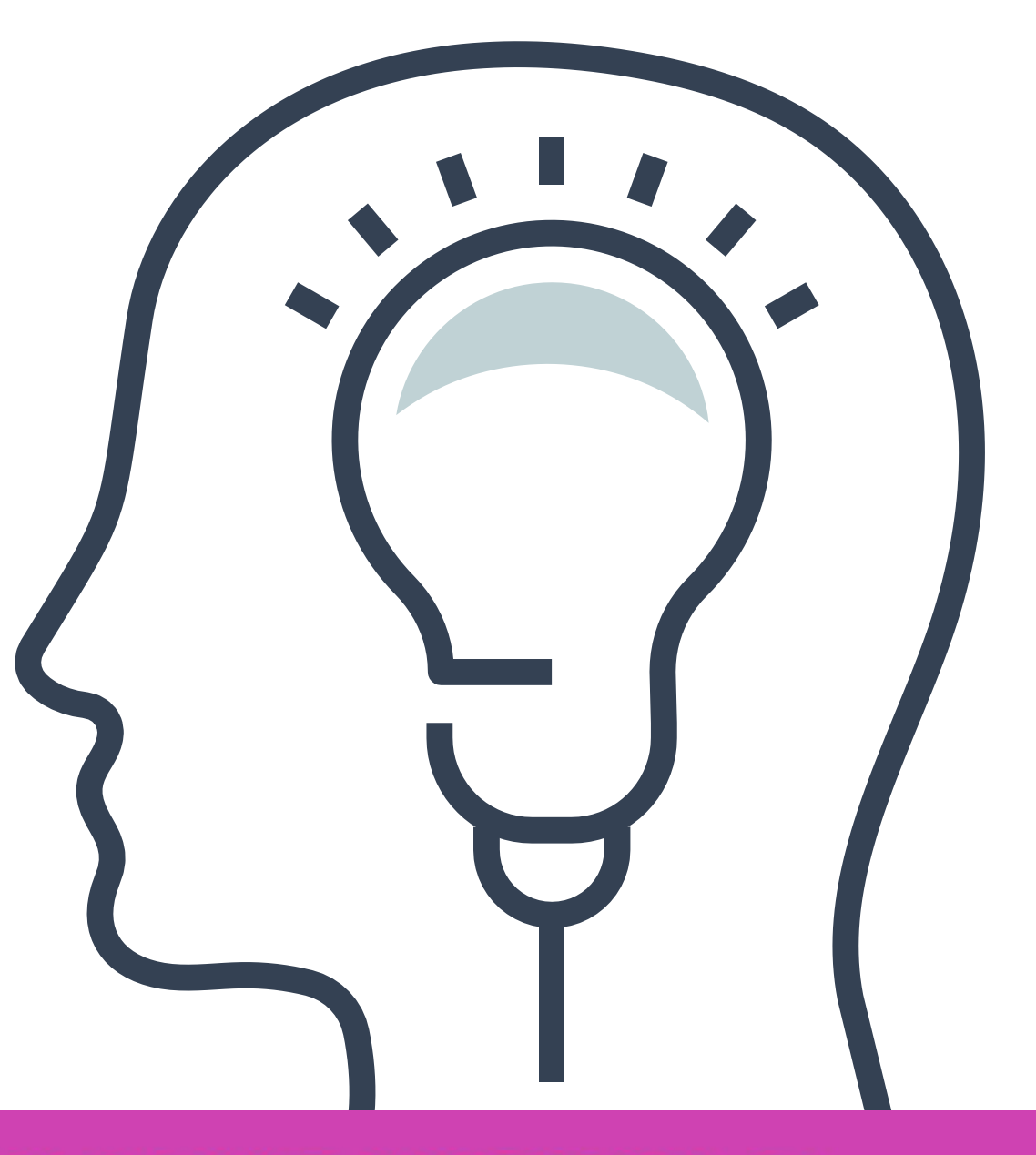

CONFIGURACIÓN Y PUESTA EN SERVICIO DE APLICACIONES EN REDES DE ÁREA LOCAL

### **Contenidos:**

**01 SISTEMAS NUMÉRICOS** <<

#### **02 DIRECCIONAMIENTO IPv4**

#### **03 DIRECCIONAMIENTO IPV6**

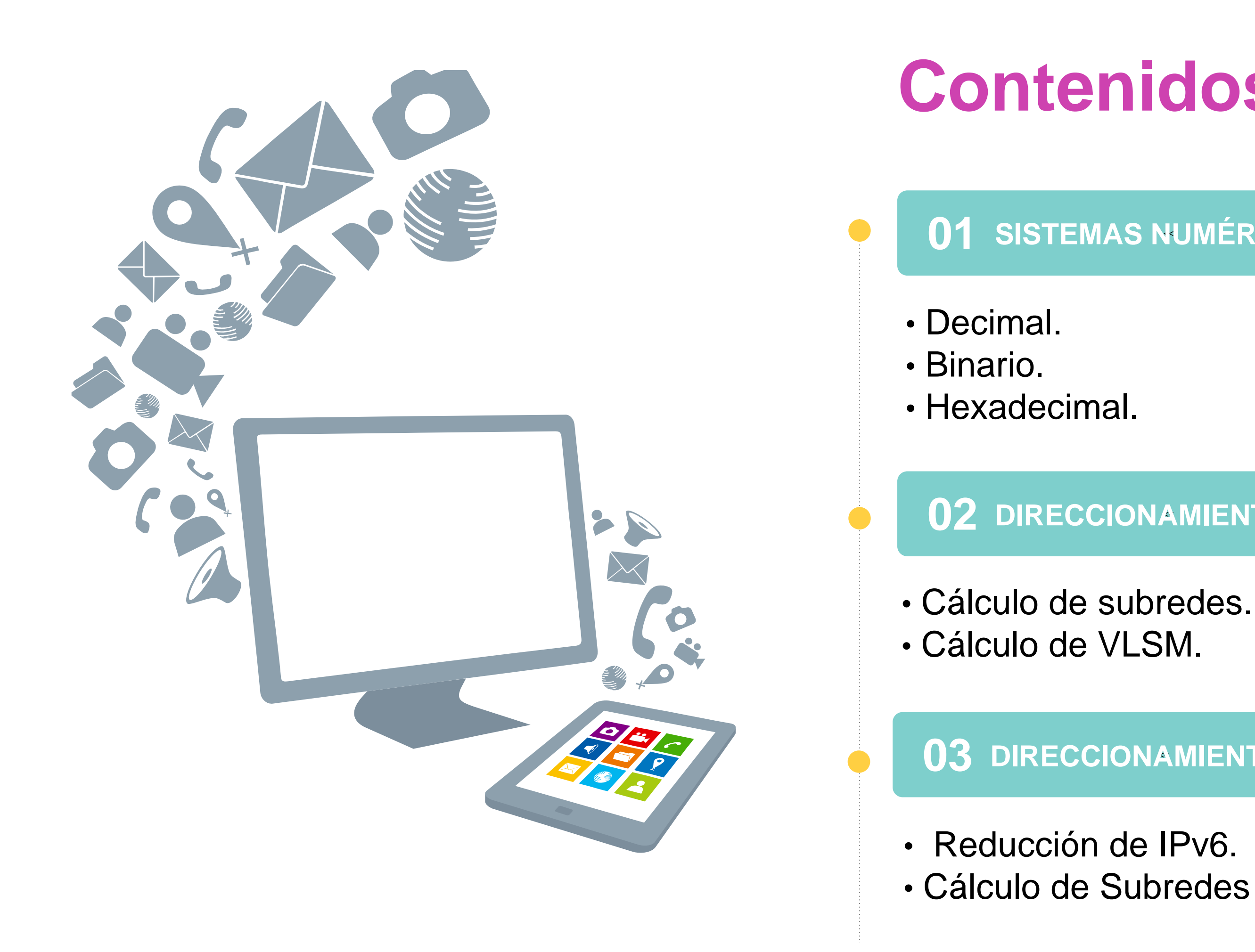

• Cálculo de Subredes IPv6.

### **¿Qué recordamos de la clase anterior?**

Configuraciones básicas de un IOS.

Comando para visualizar las configuraciones.

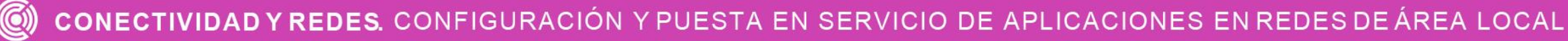

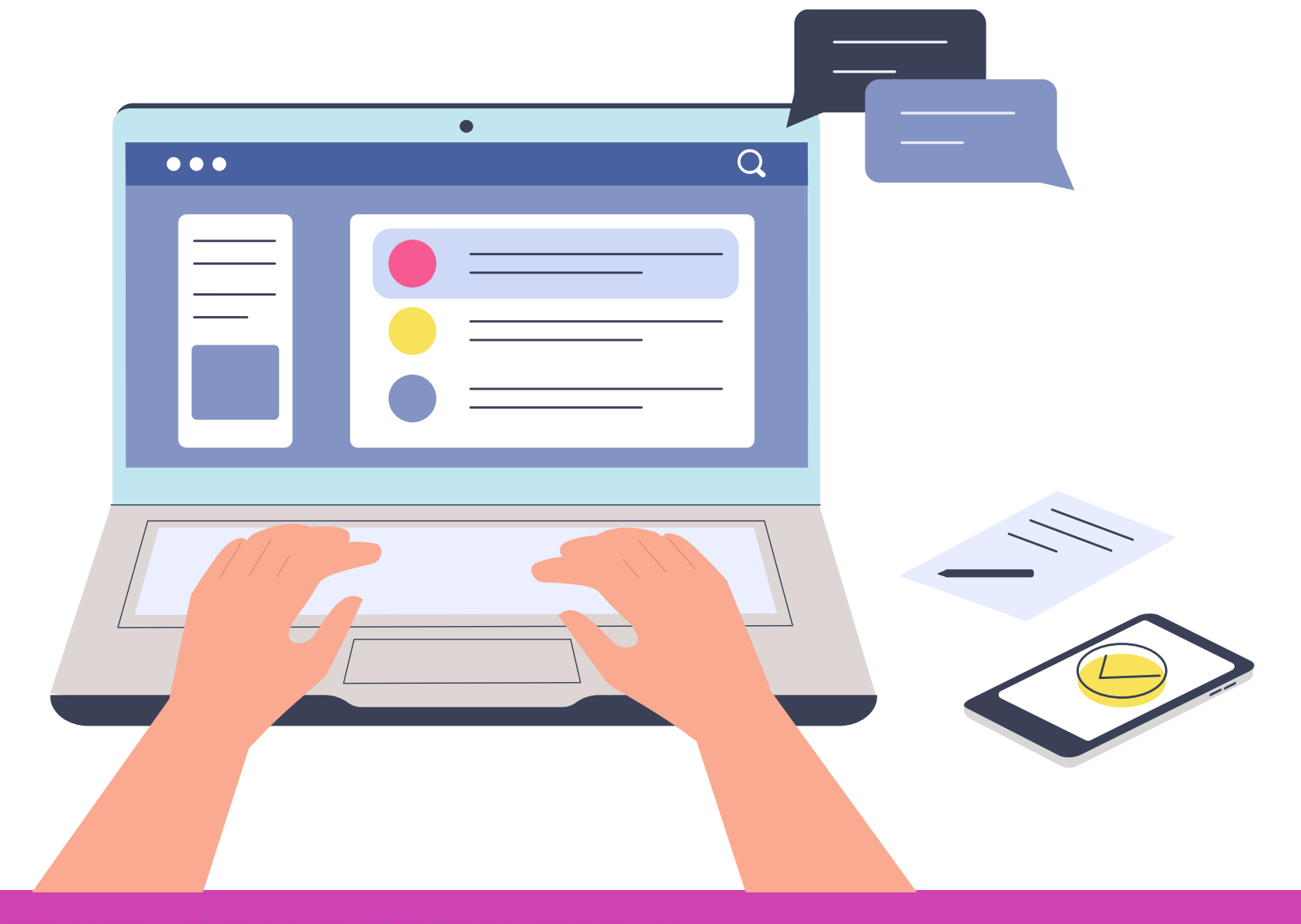

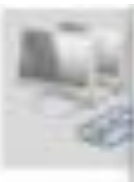

# **¿Aceptas el reto?**

**Describe la imagen que estás viendo.**

**¿Qué información nos proporciona?**

1 elemen

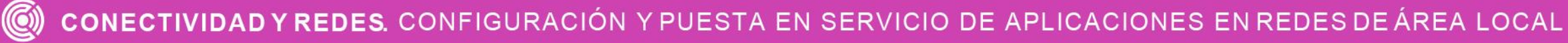

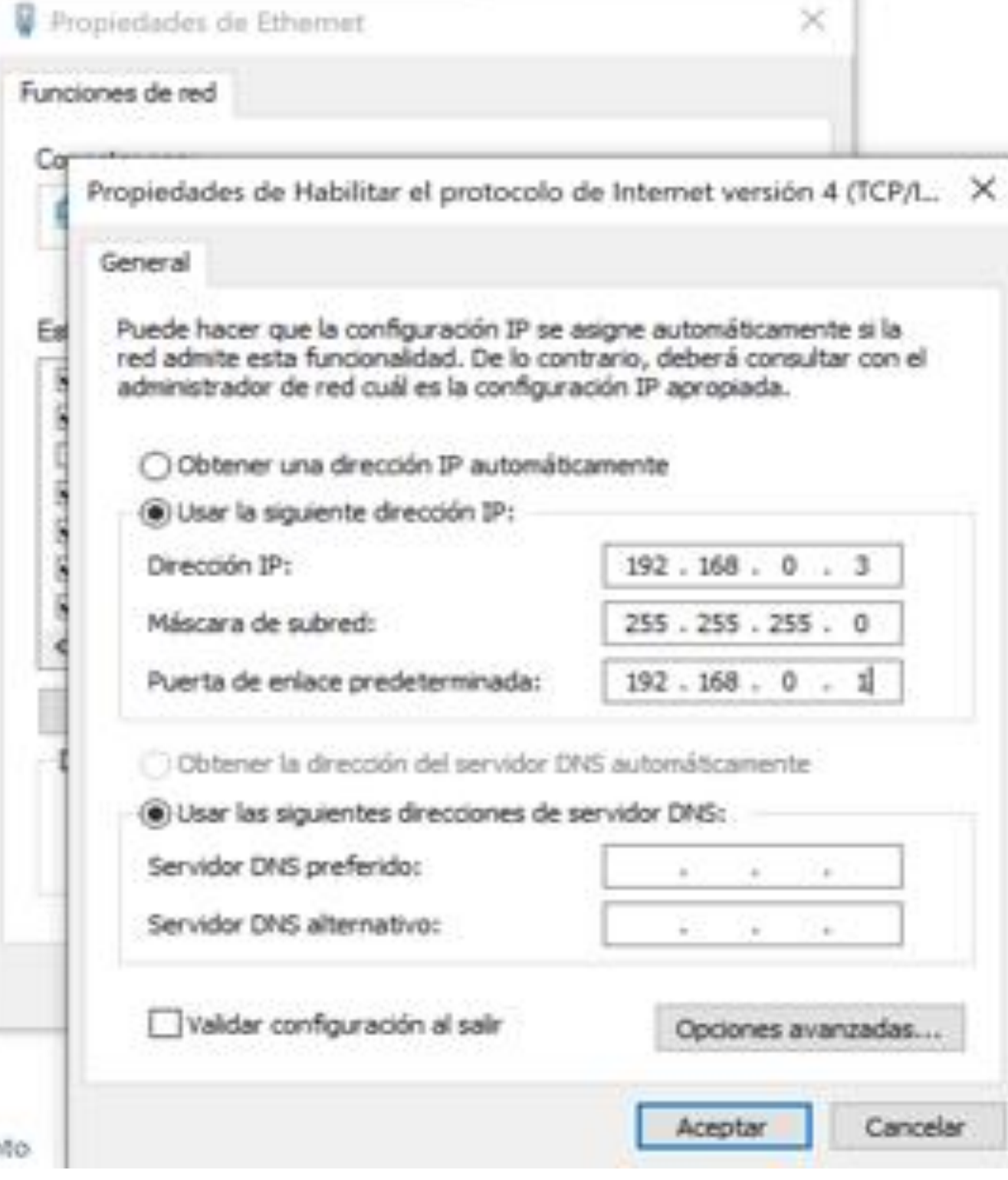

*Fuente propia*

### **Sistemas numéricos**

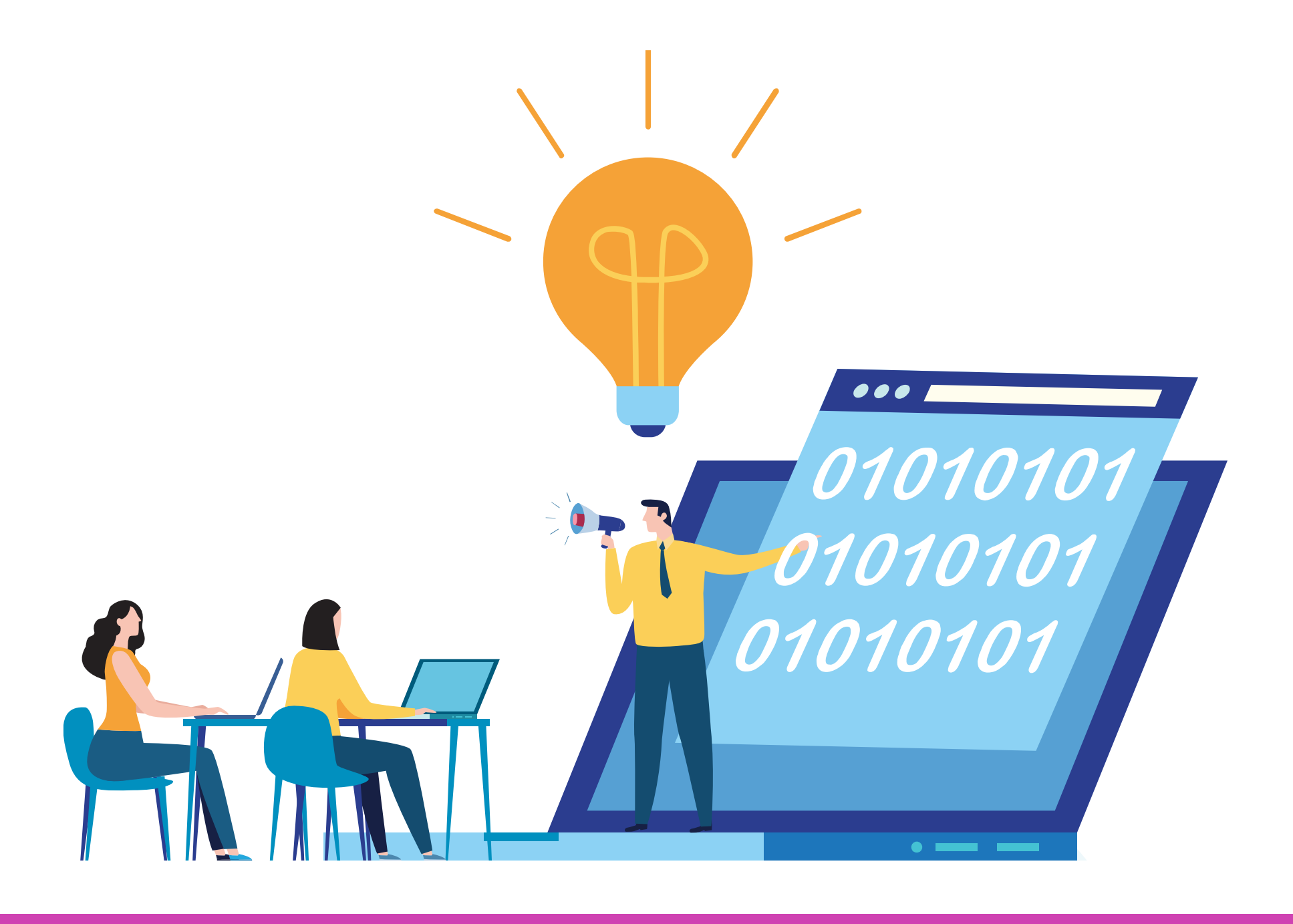

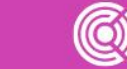

CONECTIVIDAD Y REDES. CONFIGURACIÓN Y PUESTA EN SERVICIO DE APLICACIONES EN REDES DE ÁREA LOCAL

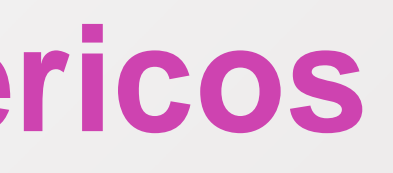

# **Sistemas de numeración binario, hexadecimal y decimal.**

Los sistemas de numeración son la forma con la cual se comunican los dispositivos en una red que tiene las siguientes características:

- Los sistemas binarios son bits que se representan con 0's y 1's.
- Los sistemas decimales se representan en números que van del 0 al nueve 9, donde la suma de ellos puede formar cualquier tipo de número.

Donde cada equipo en una red hace uso de estos sistemas numéricos para poder comunicarse, utilizan direcciones que son de **32 bits** donde se separan en 4 partes llamadas octetos, estos octetos se separan por un punto.

Antes de comenzar debemos mencionar que existen varios métodos y en esta presentación veremos uno de ellos.

- 
- 

- 
- 

### **DECIMAL**

Los decimales utilizan diez dígitos con los cuales podemos expresar cualquier número y matemáticamente utilizan base 10 para formar los números.

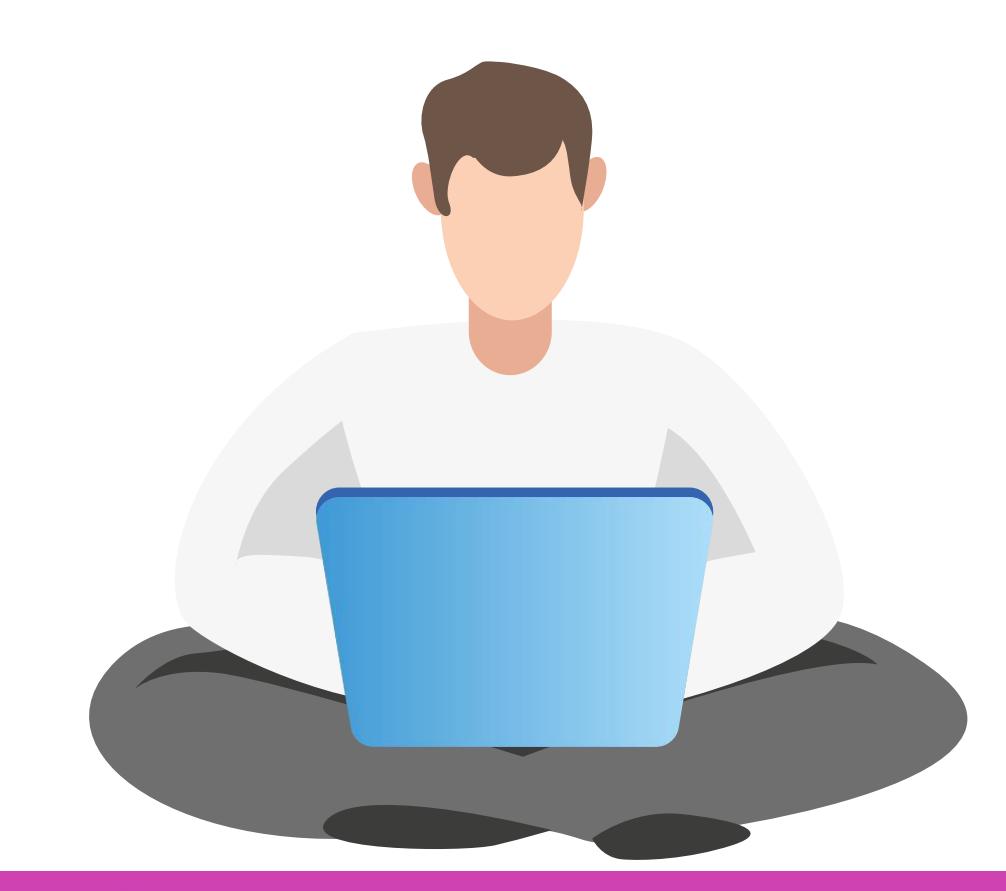

CONECTIVIDAD Y REDES. CONFIGURACIÓN Y PUESTA EN SERVICIO DE APLICACIONES EN REDES DE ÁREA LOCAL  $\left(\textcircled{c}\right)$ 

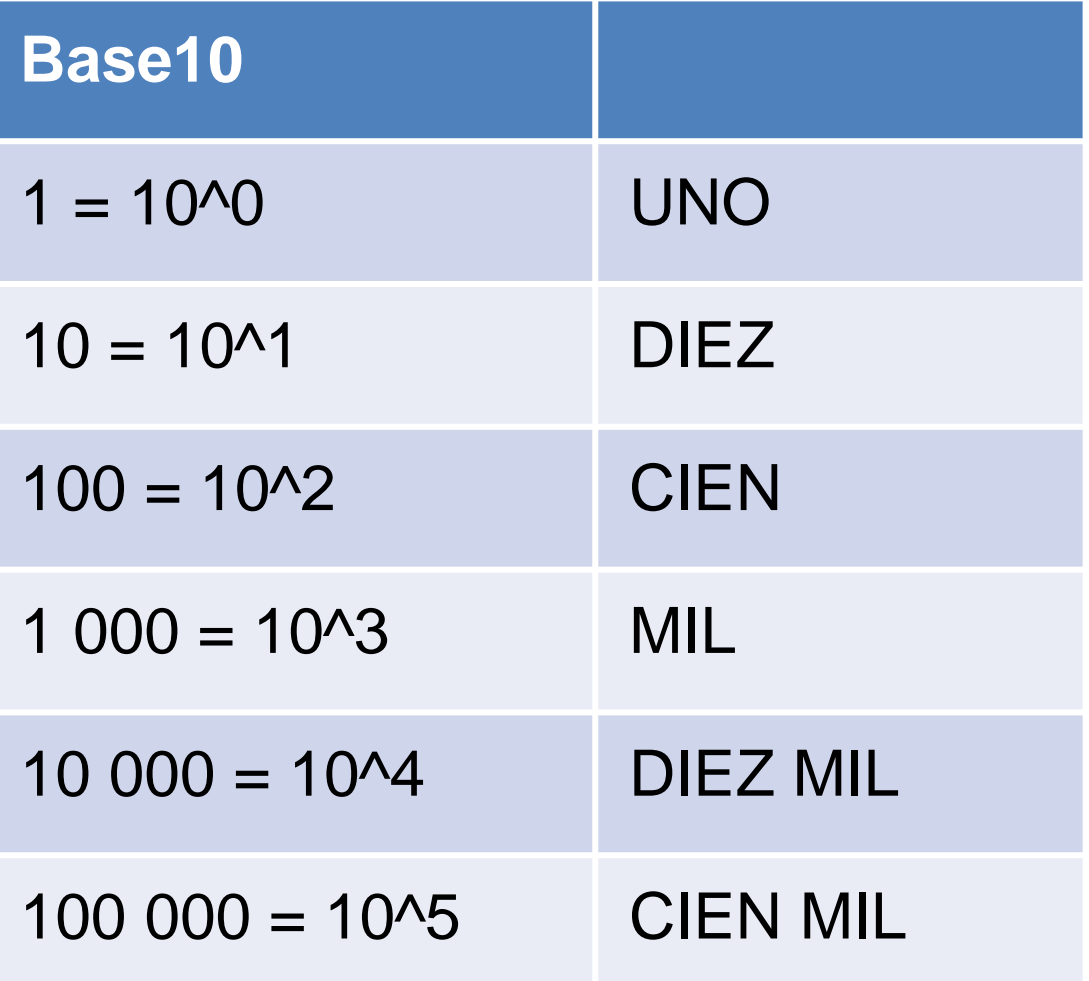

### **BINARIO**

• Los cálculos binarios tienen base 2 y lo interpretaremos en el siguiente cuadro para poder entender cómo se van creando los números de posición y sus resultados.

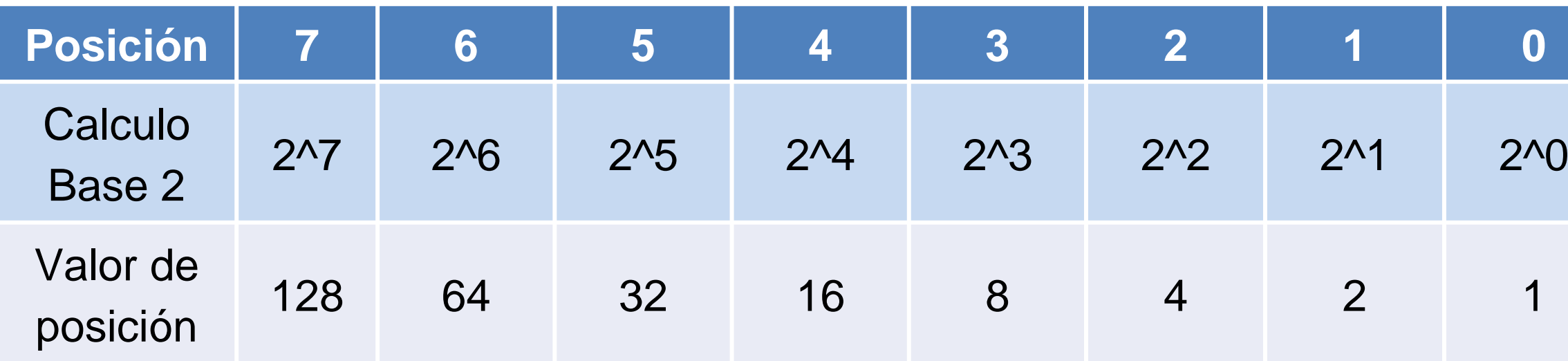

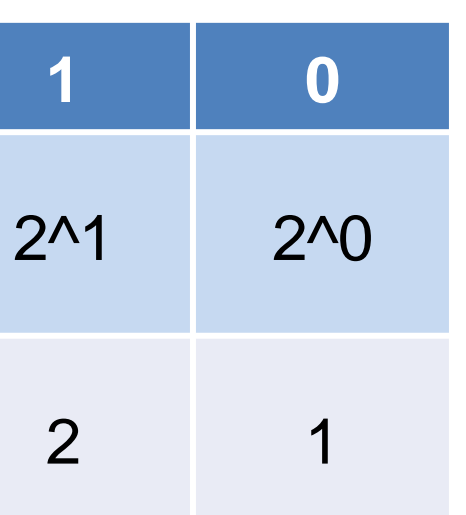

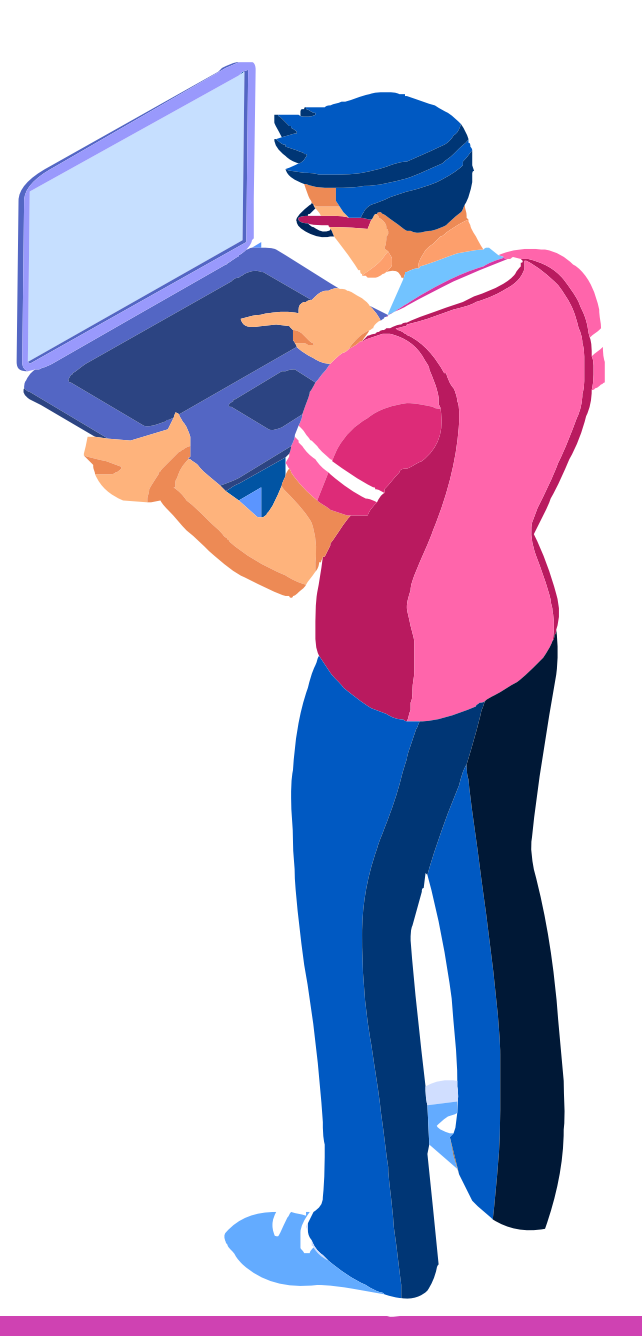

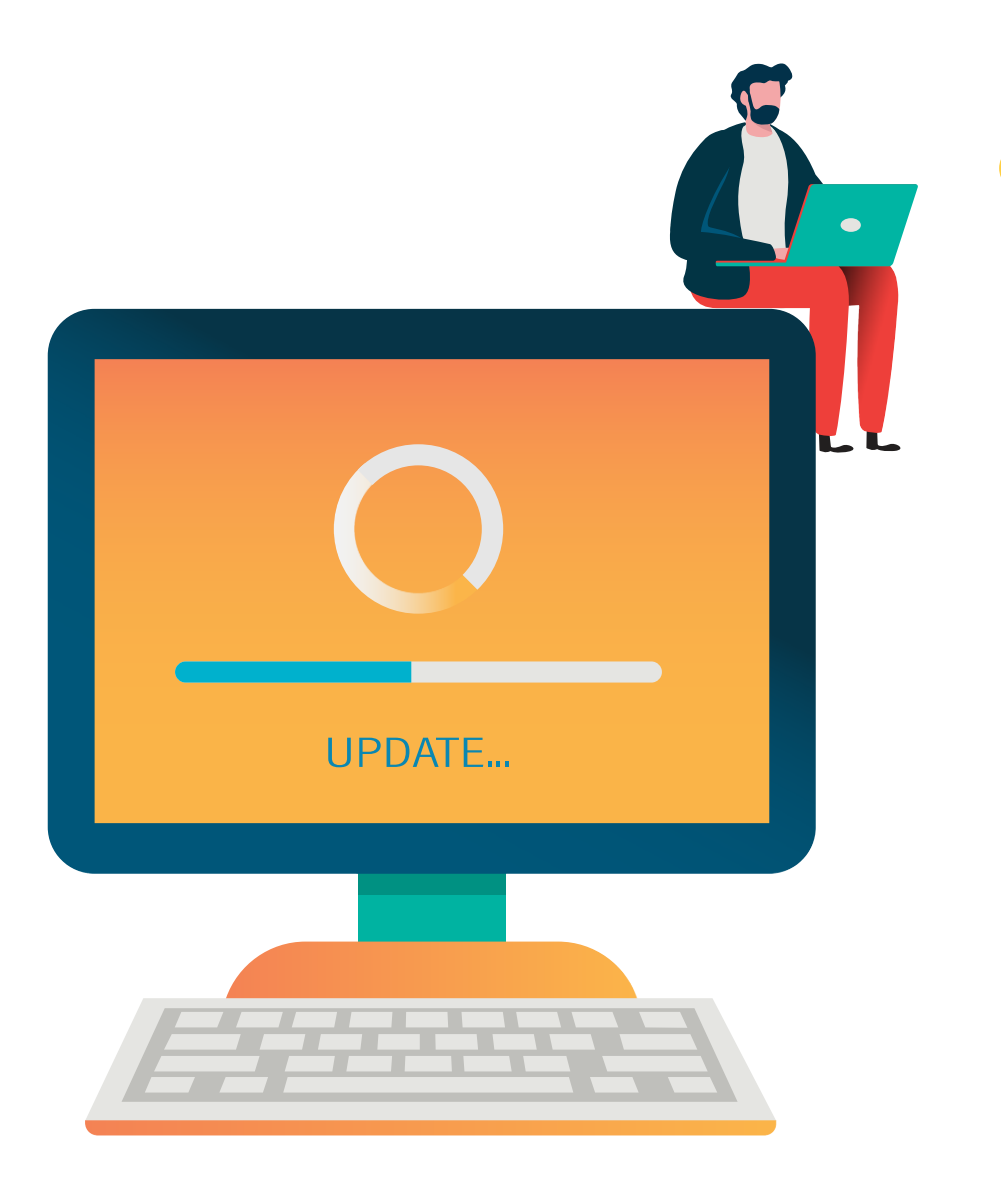

## **Conversiones**

### **Conversión de binario a decimal:**

El valor que debemos transformar es 01010101 posición que son nuestros valores decimales.

- 
- Lo llevamos a nuestra tabla y luego sumamos los valores de

#### Para luego sumar las posiciones que contienen un 1.

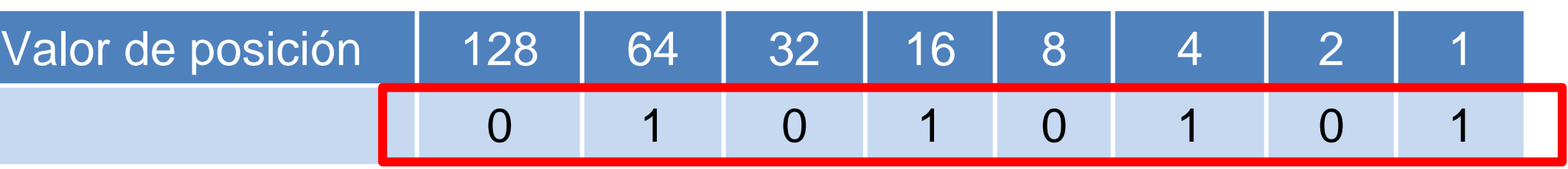

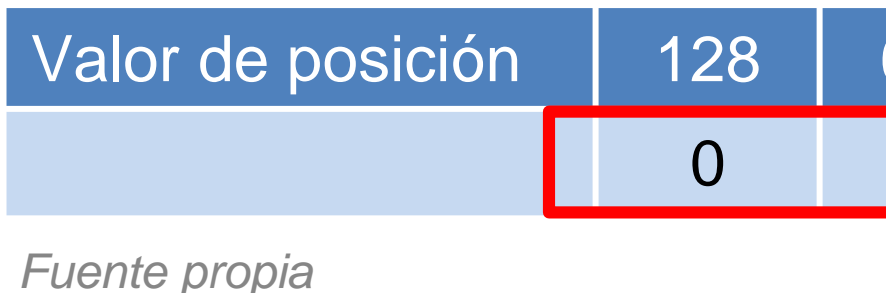

### **Conversiones**

### **Conversión de binario a decimal:**

El valor que debemos transformar es 01010101 Lo llevamos a nuestra tabla y luego sumamos los valores de posición que son nuestros valores decimales.

Para luego sumar las posiciones que contienen un 1. **Valor decimal**=64+16+4+1= **85**

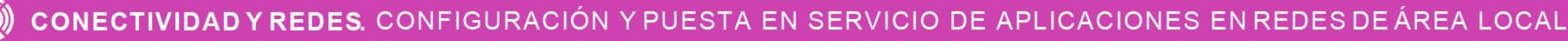

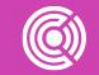

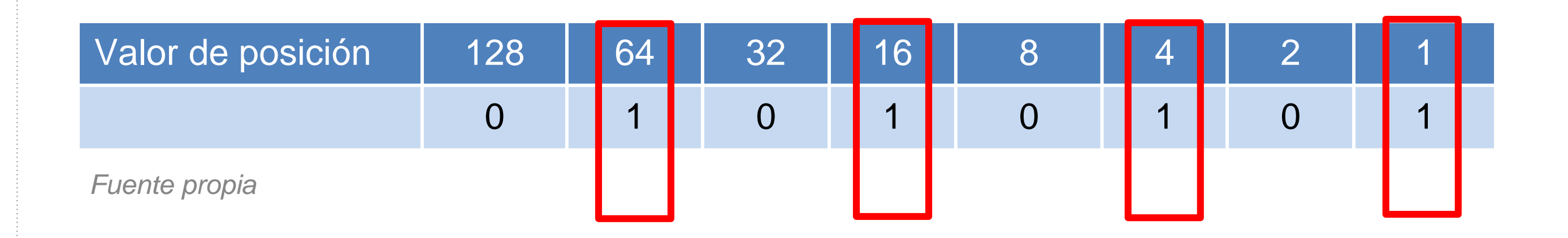

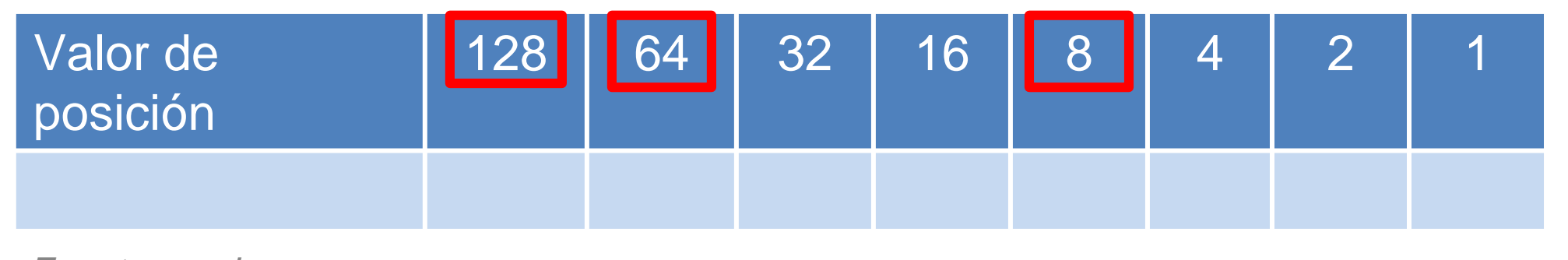

# **Conversión de decimal a binario:**

El valor decimal que vamos transformar a binario es: 200 Ahora buscaremos los valores de posición, que sumados nos de 200 y cada uno de los valores que nos sirven, los marcaremos con un 1 y todos los que no sirven con un 0.

Para luego anotar los valores binarios que quedan en nuestro cuadro don de el valor binario del decimal 200 es **11001000.**

- 
- 

# **Conversión de decimal a binario:**

El valor decimal que vamos transformar a binario es: 200 Ahora buscaremos los valores de posición, que sumados nos de 200 y cada uno de los valores que nos sirven, los marcaremos con un 1 y todos los que no sirven con un 0.

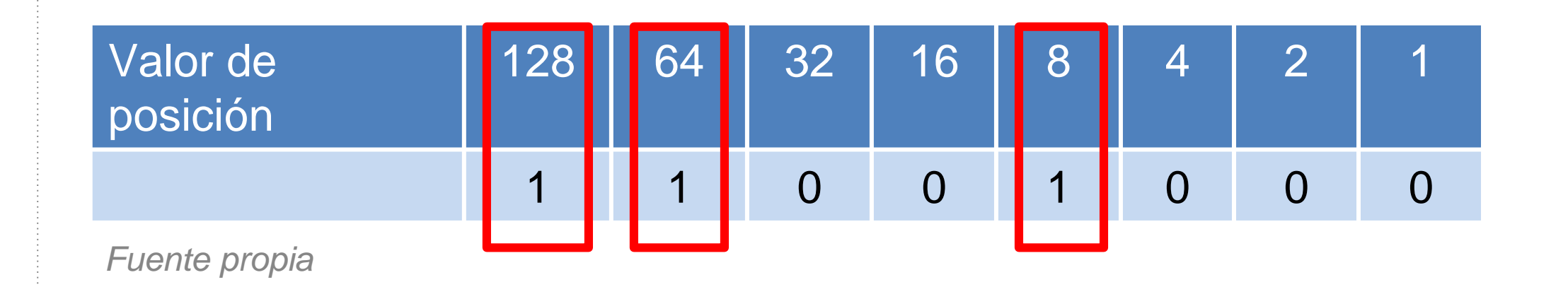

Para luego anotar los valores binarios que quedan en nuestro cuadro don de el valor binario del decimal 200 es **11001000.**

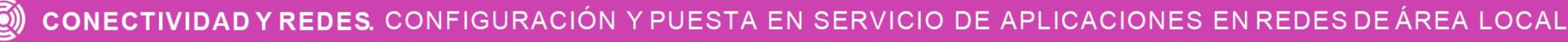

- 
- 

# **ATENCIÓN:**

Ahora podremos representar una dirección IP, de la forma que la entiende un equipo computacional (binarios) y cómo lo entienden las personas(decimal).

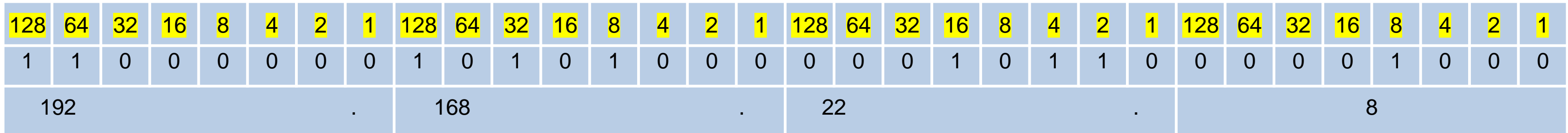

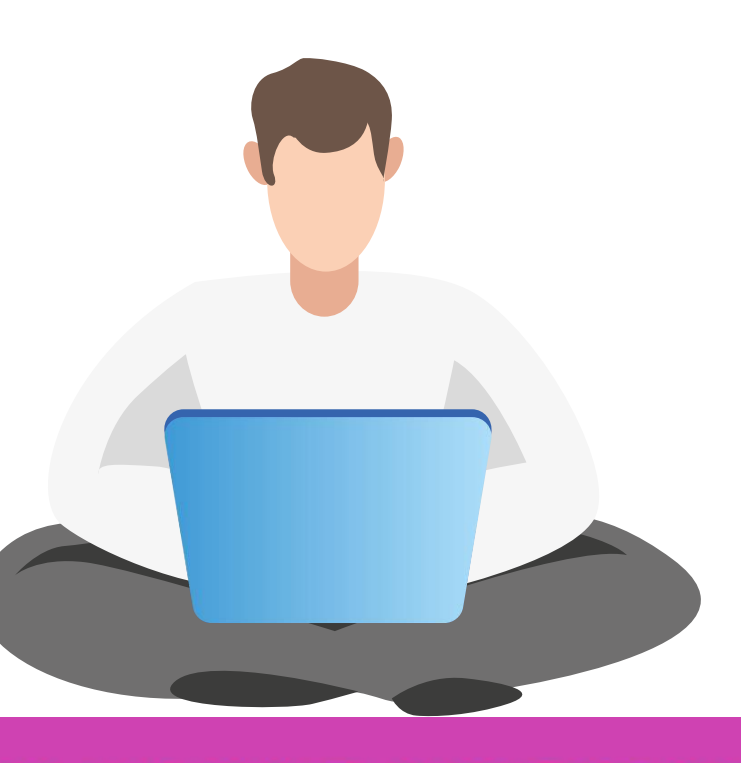

#### Convierta el número 220 a binario

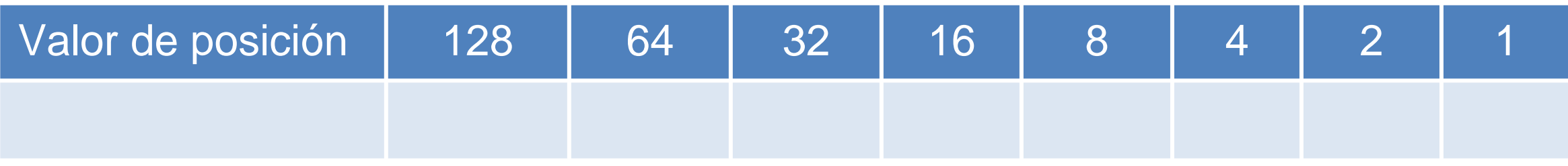

#### Convierta el binario 11100011

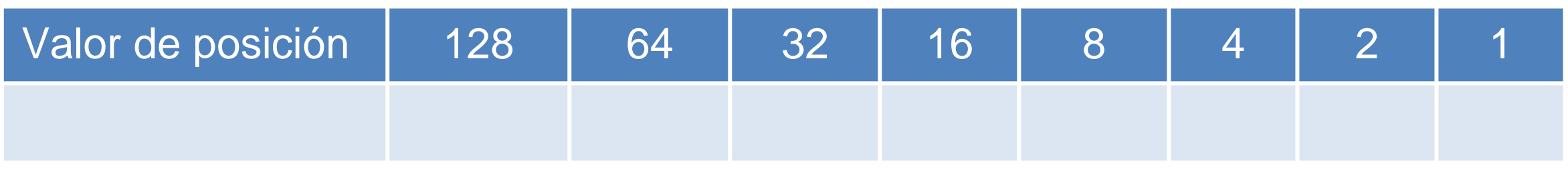

*Fuente propia*

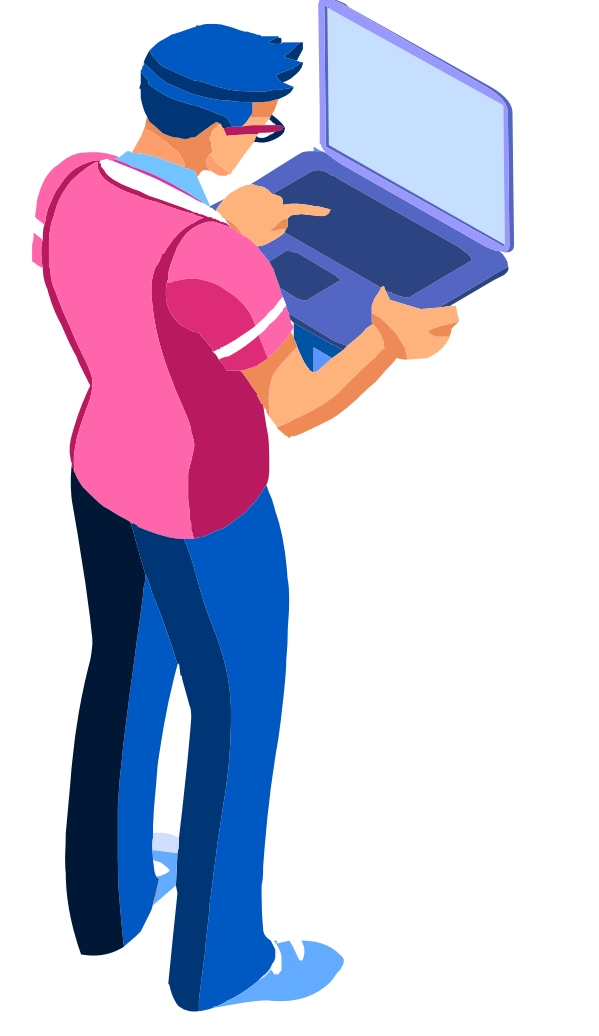

CONECTIVIDAD Y REDES. CONFIGURACIÓN Y PUESTA EN SERVICIO DE APLICACIONES EN REDES DE ÁREA LOCAL  $\textbf{(O)}$ 

### Convierta el número 220 a binario

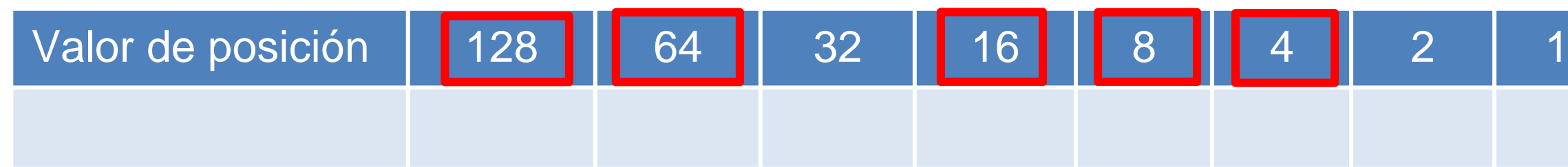

### Convierta el binario 11100011

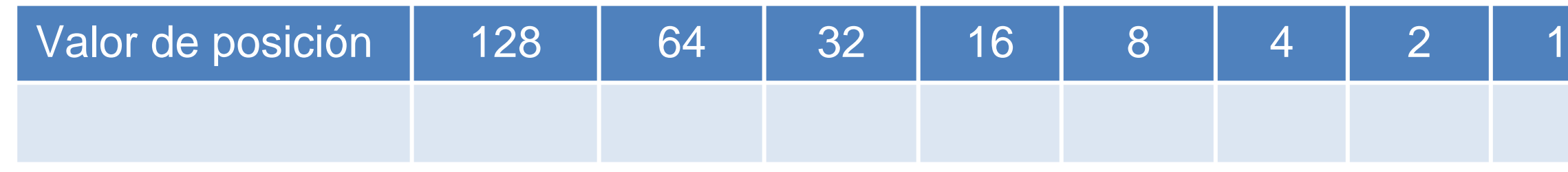

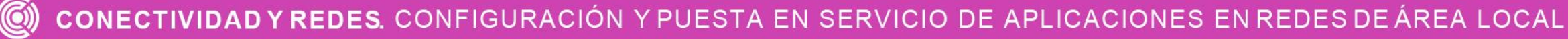

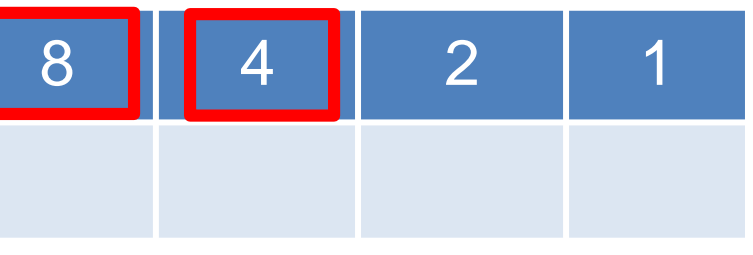

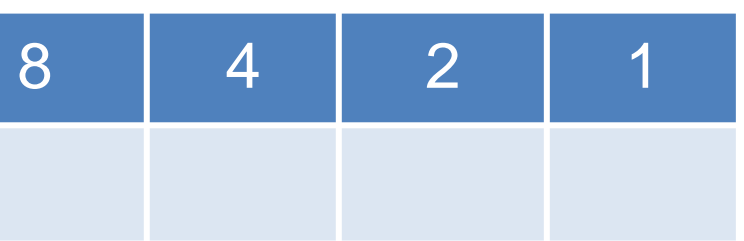

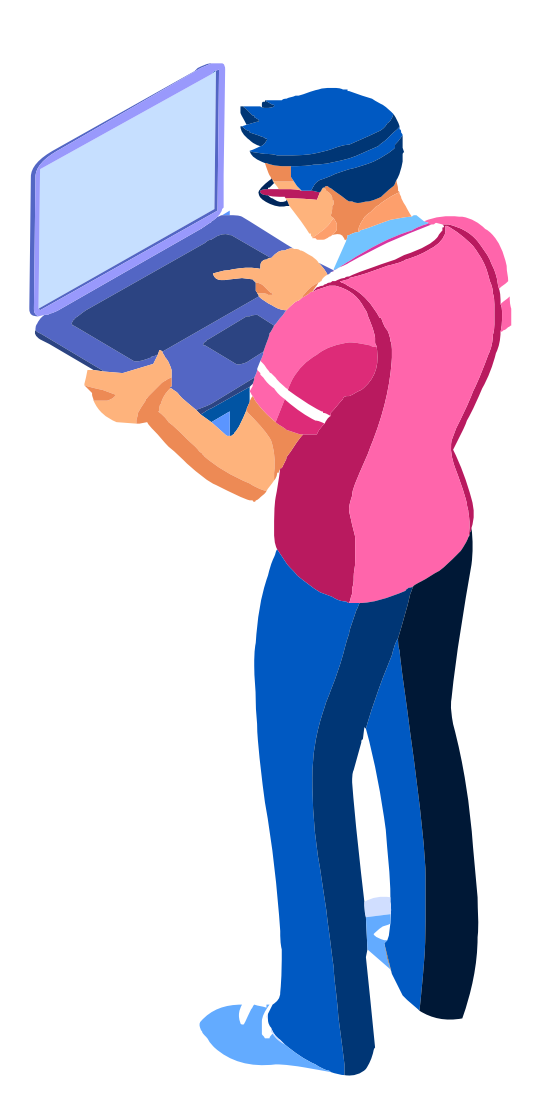

### Convierta el número 220 a binario

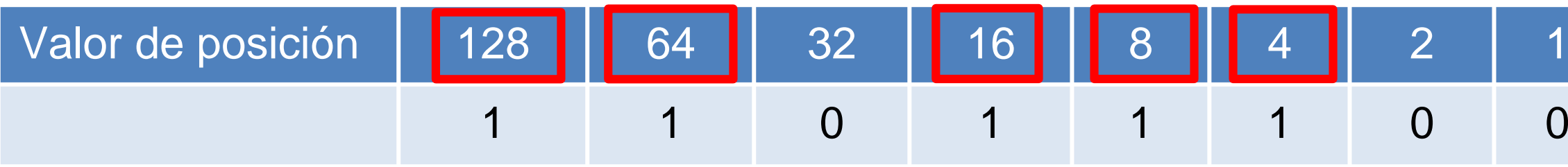

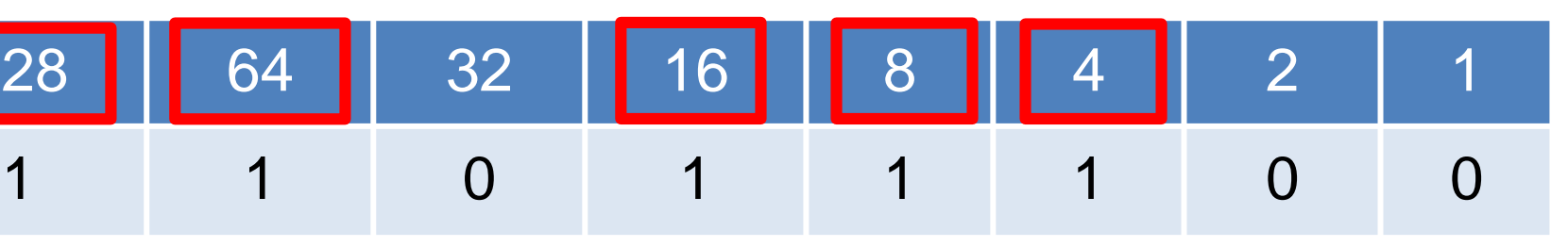

### Convierta el binario 11100011

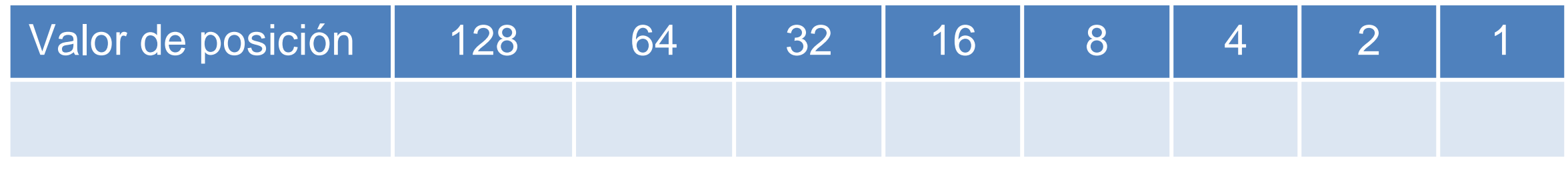

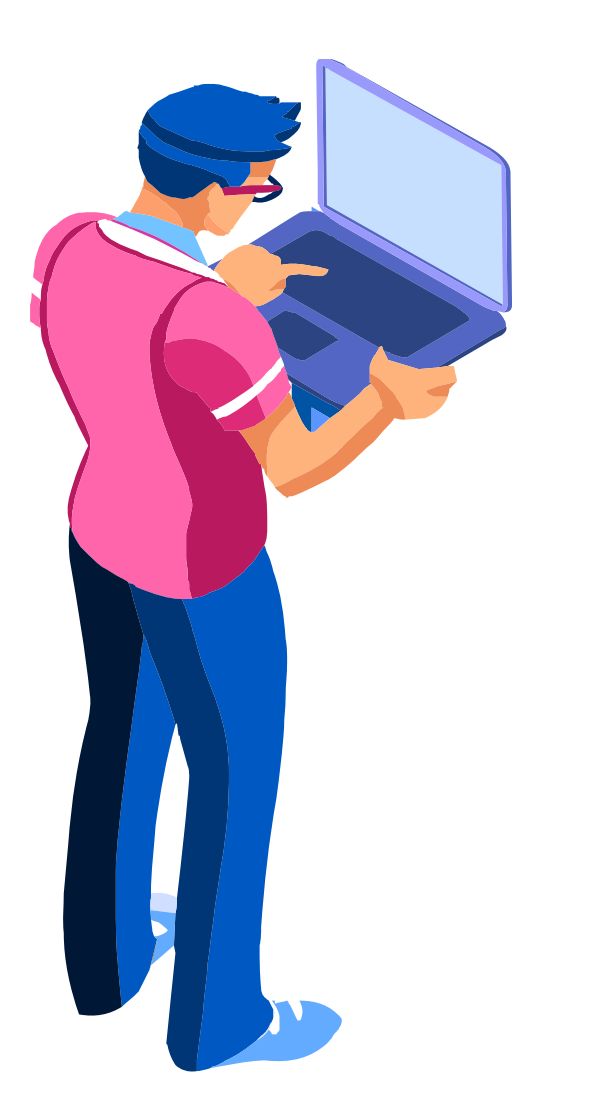

### Convierta el número 220 a binario

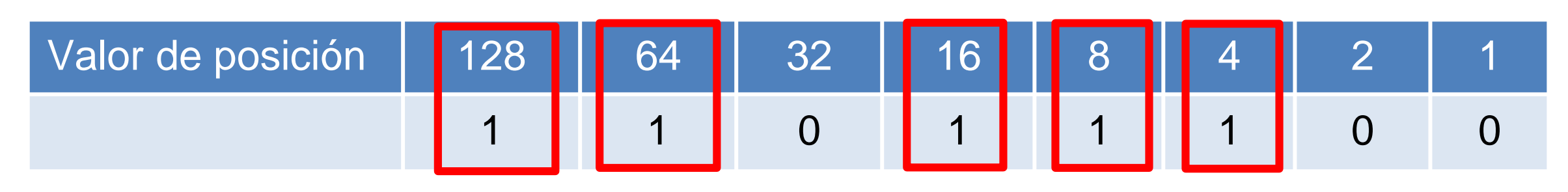

#### Convierta el binario 11100011

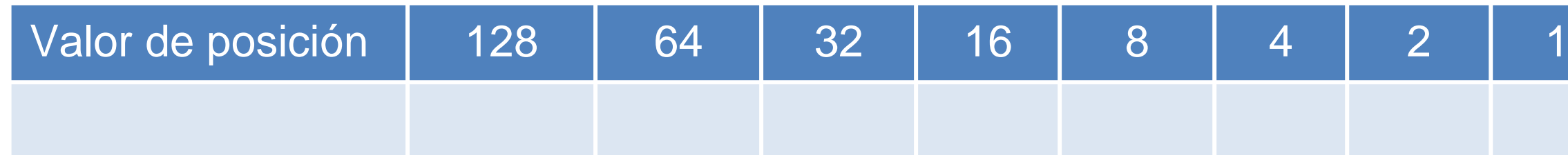

### RESP: 11011100

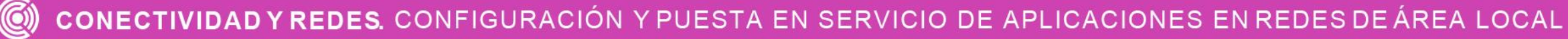

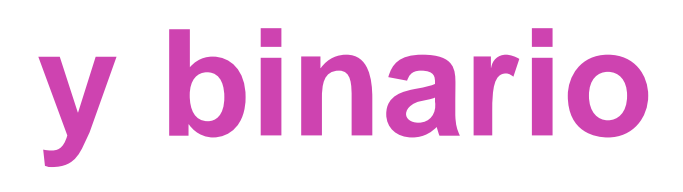

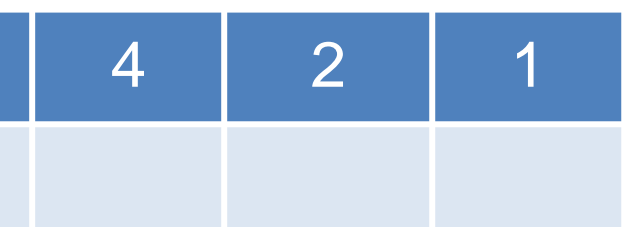

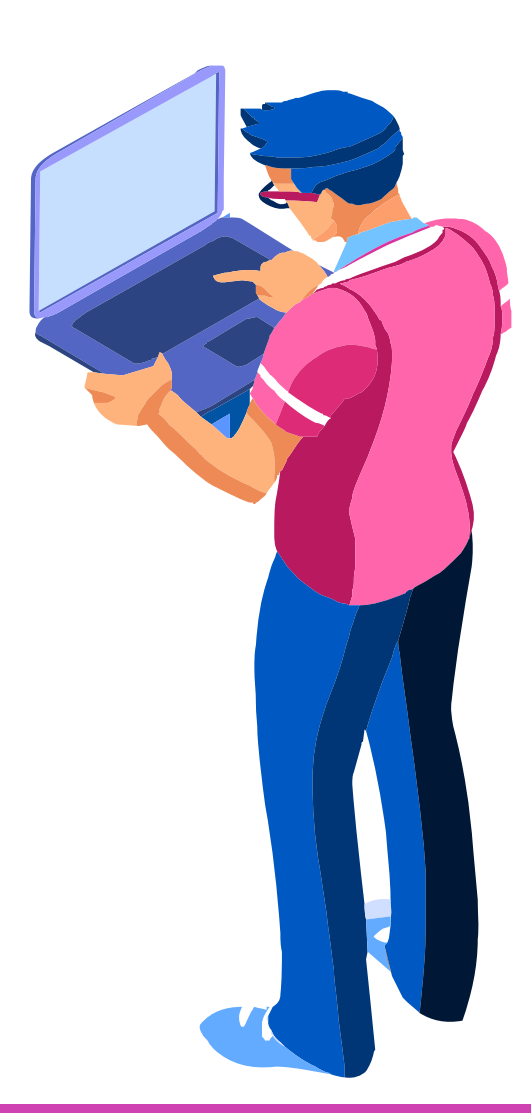

### Convierta el número 220 a binario

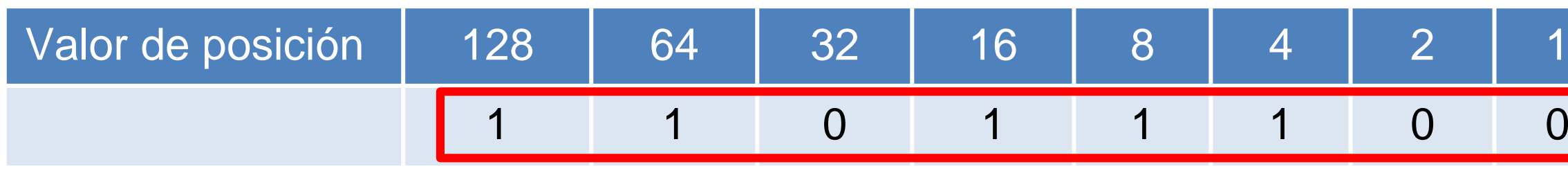

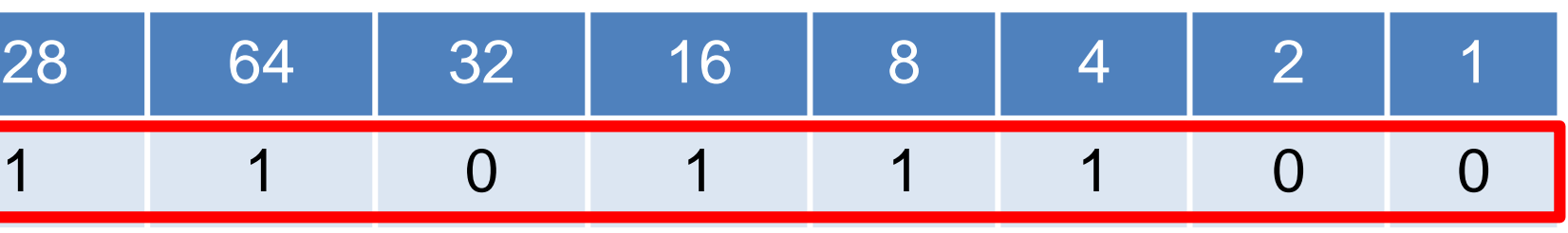

Convierta el binario 11100011

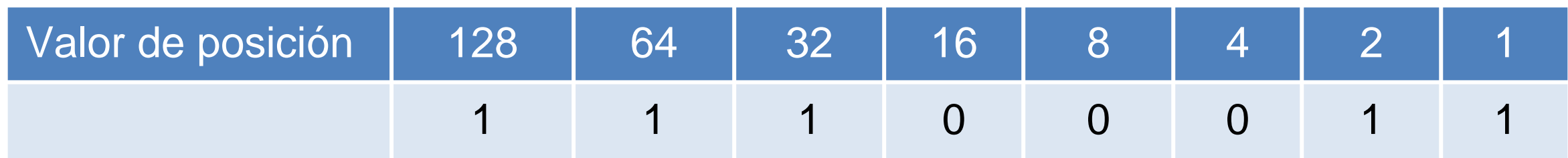

### RESP: 11011100

*Fuente propia*

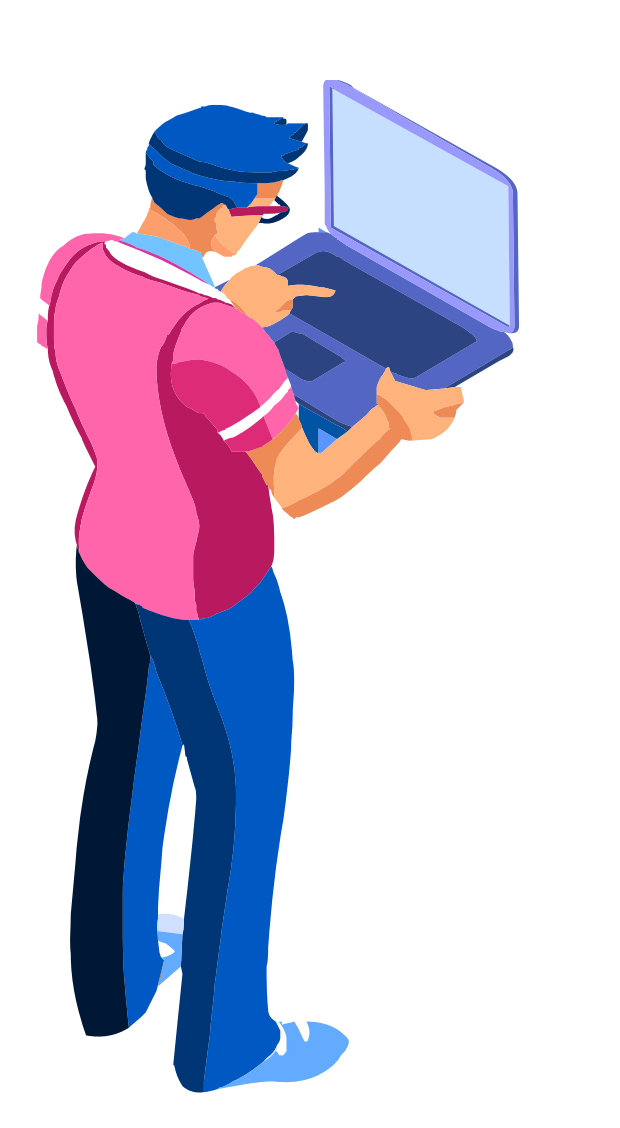

CONECTIVIDAD Y REDES. CONFIGURACIÓN Y PUESTA EN SERVICIO DE APLICACIONES EN REDES DE ÁREA LOCAL  $\textbf{(O)}$ 

### Convierta el número 220 a binario

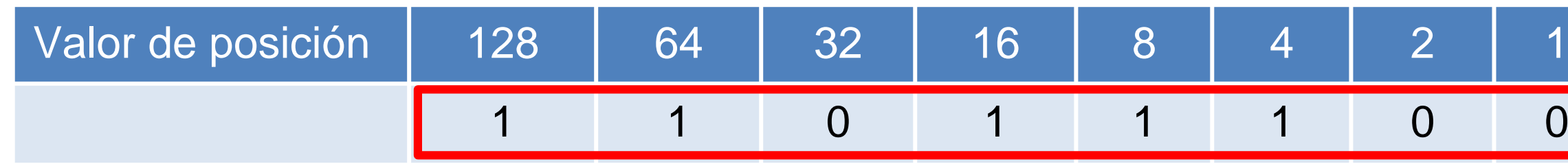

### Convierta el binario 11100011

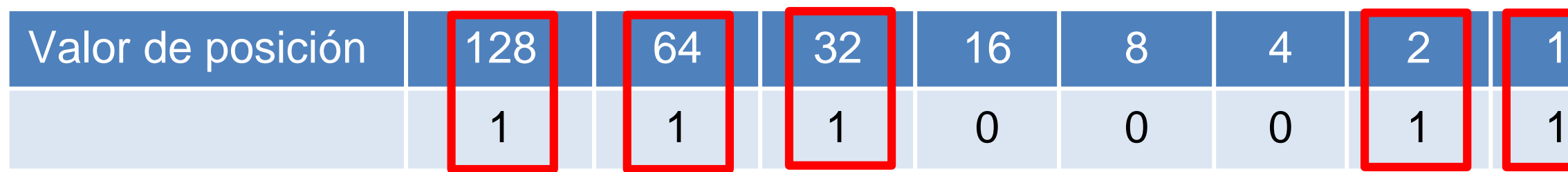

### RESP: 11011100

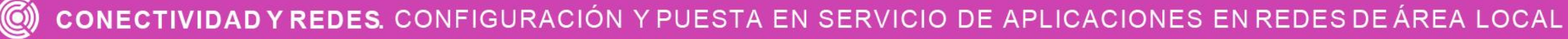

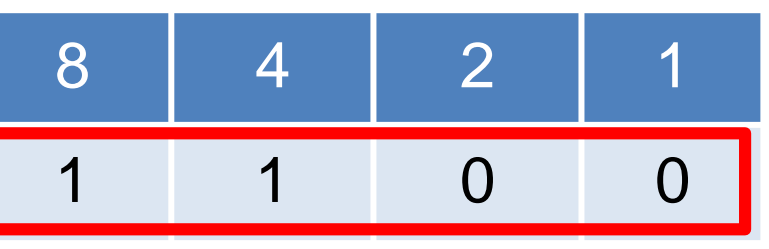

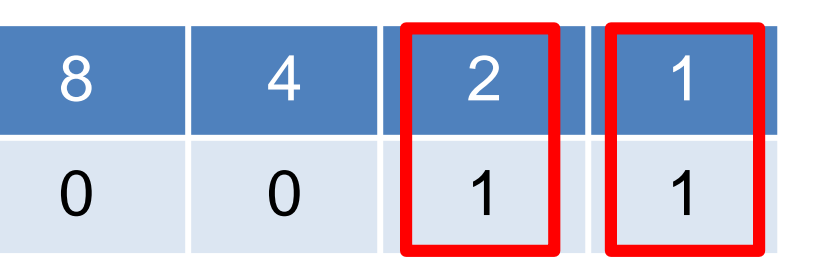

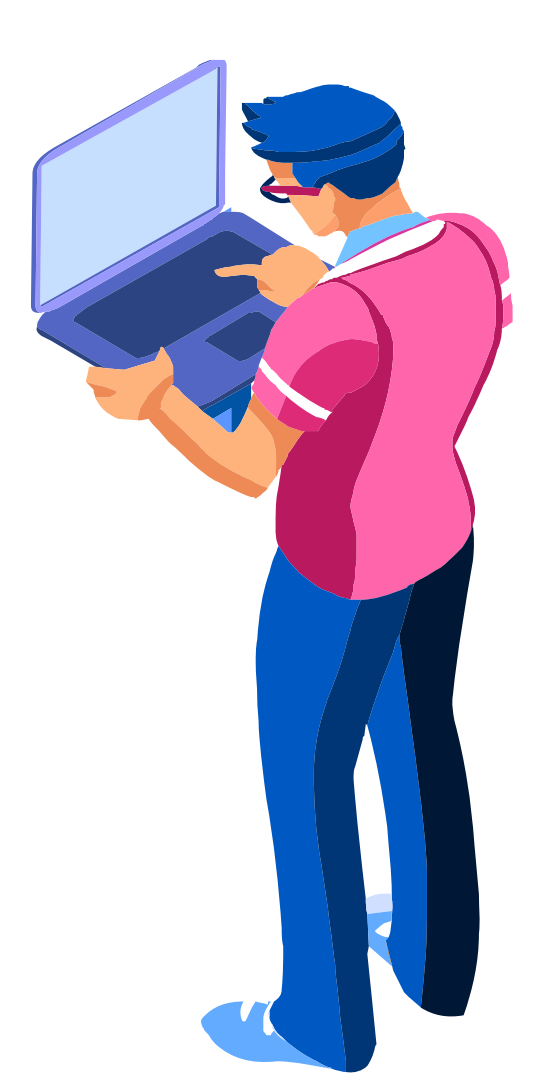

### Convierta el número 220 a binario

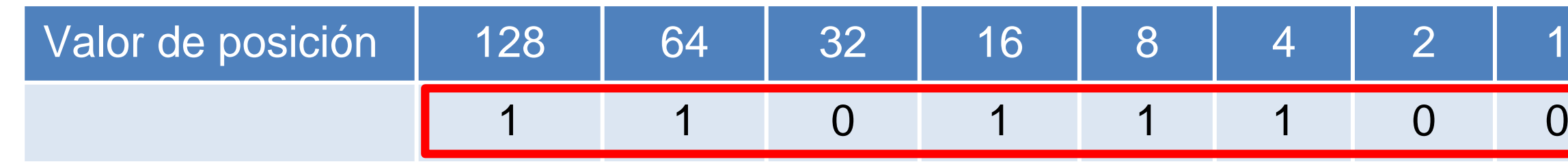

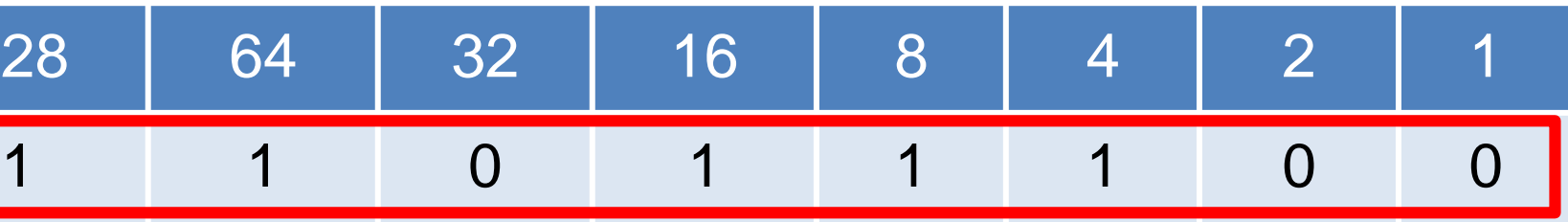

Convierta el binario 11100011

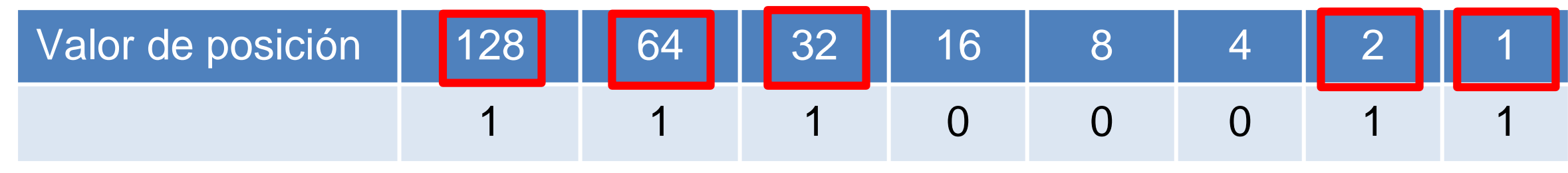

### RESP: 11011100

### RESP: 128+64+32+2+1=227

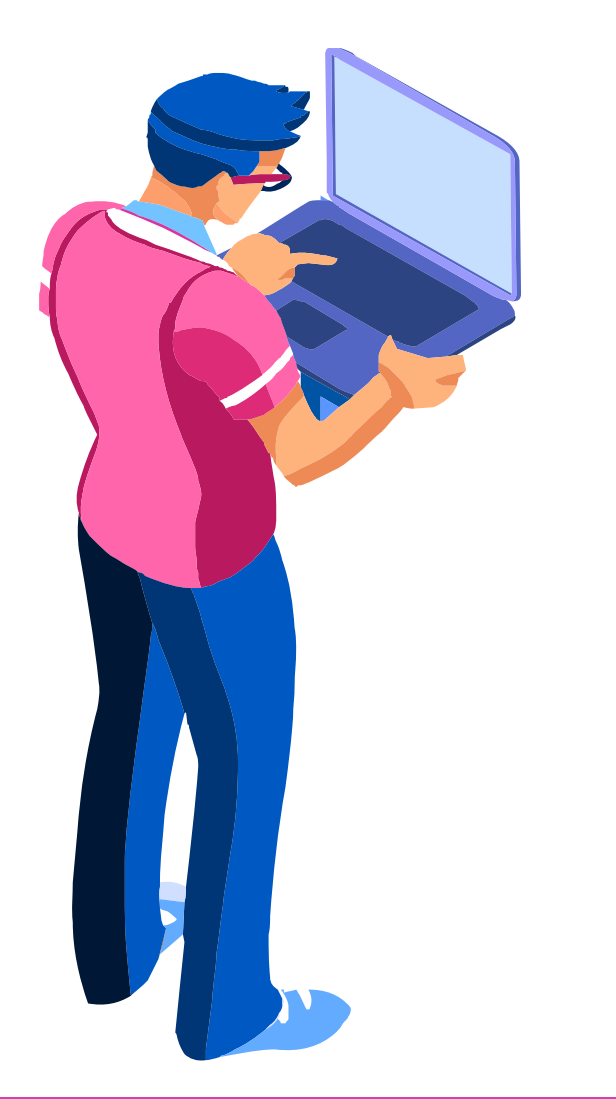

### **Hexadecimales**

Es un sistema numérico base 16 donde encontraremos número de 0-9 y letras de la A-F, estos valores son usados tanto en las direcciones IPv6 como en la direcciones MAC.

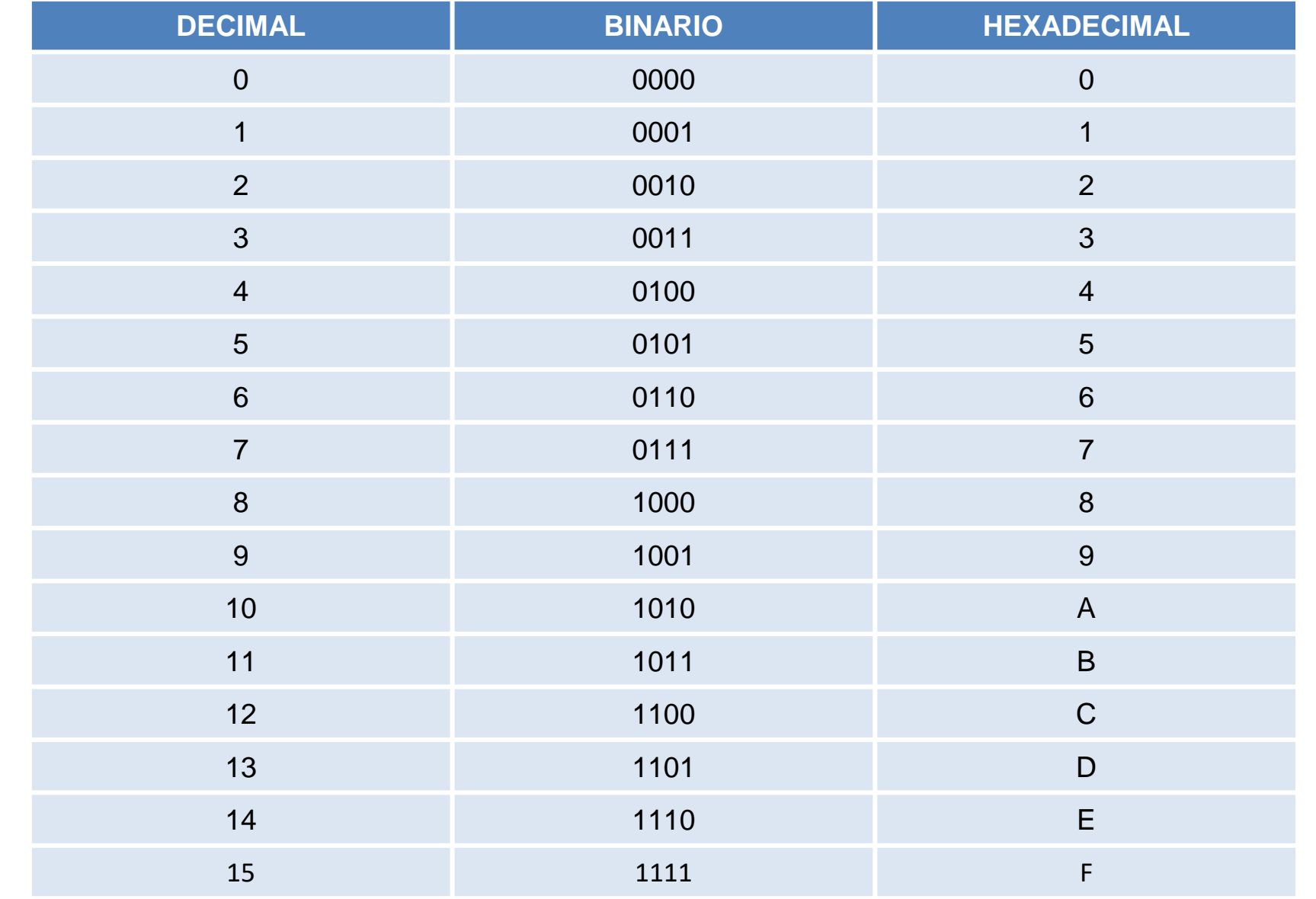

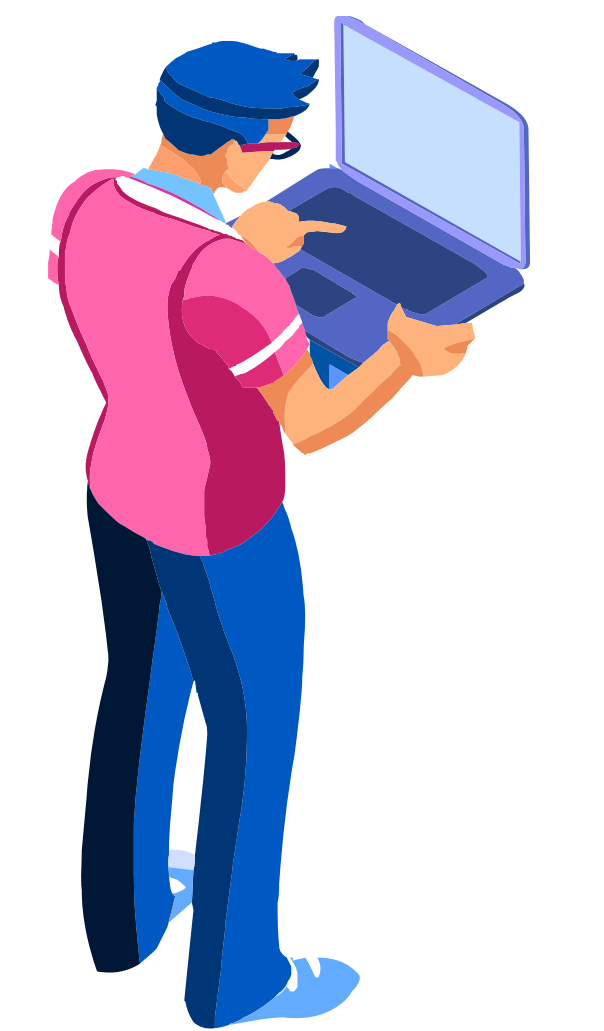

### **Direcciones Hexadecimales en IPv6**

Las direcciones IPv6 tiene 128bit y cada 4 bits se representan con un hexadecimal. Dicho esto podemos decir que, las direcciones IPv6 tiene un largo de 32 números hexadecimales.

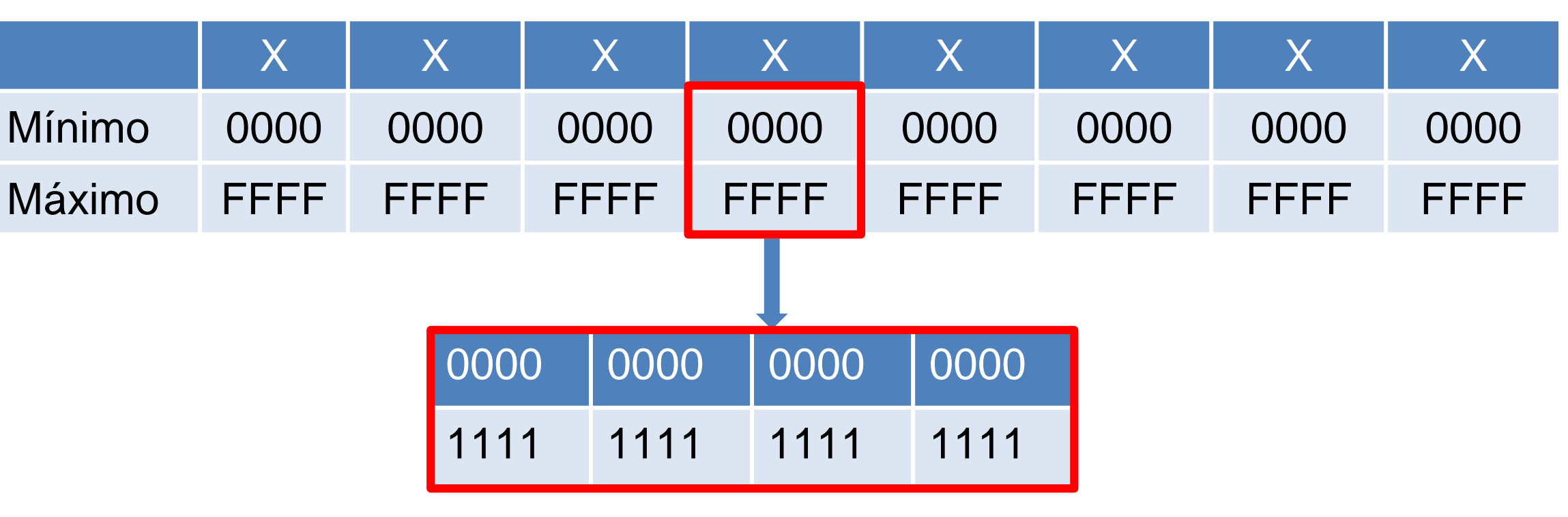

El mínimo por segmento son 0´s y el máximo F. Donde cada segmento tiene 16 bits.

# **Un ejemplo de conversión hexadecimal**

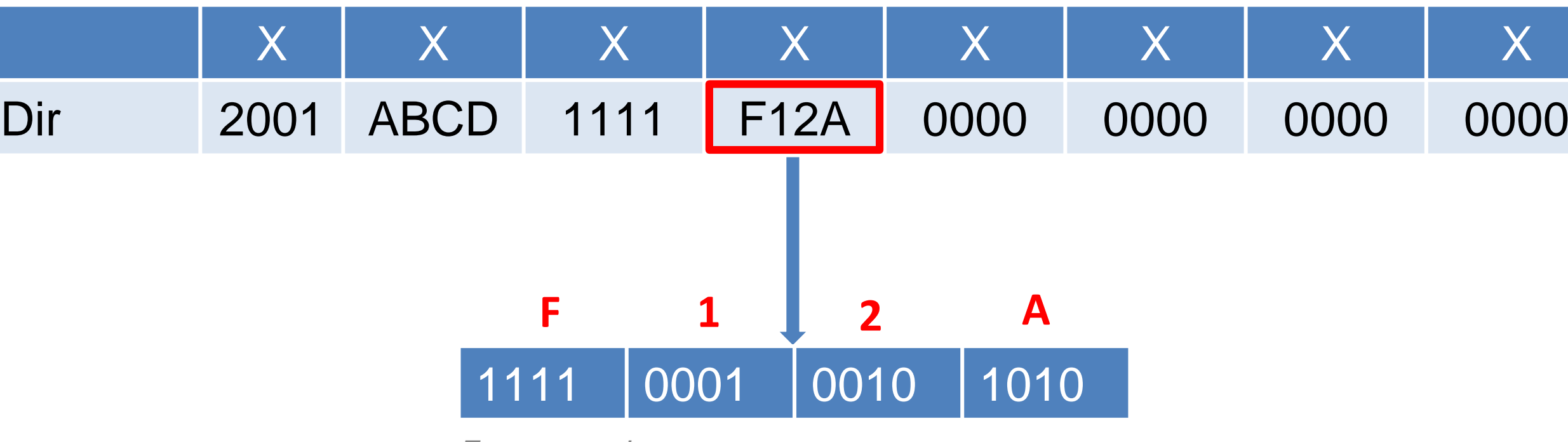

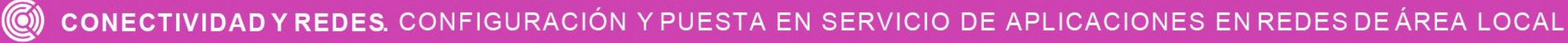

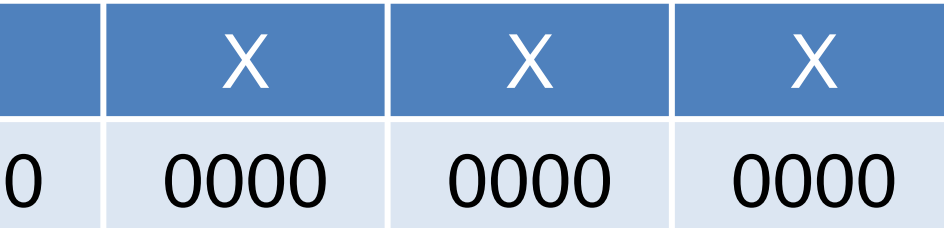

## **Resolvamos la conversión hexadecimal:**

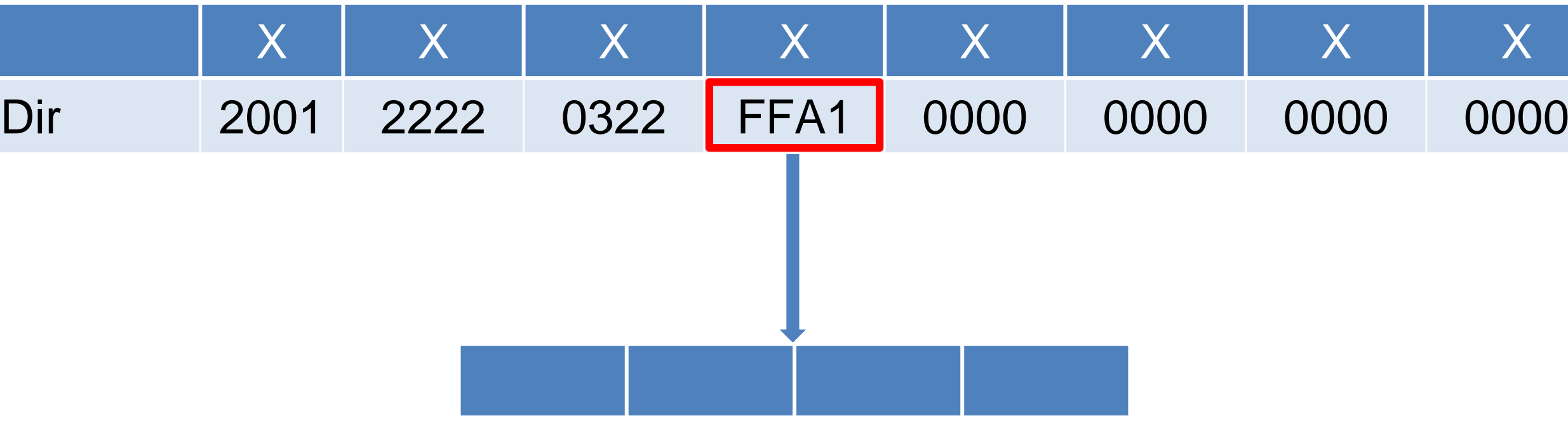

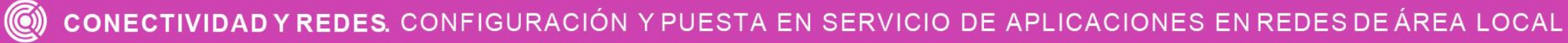

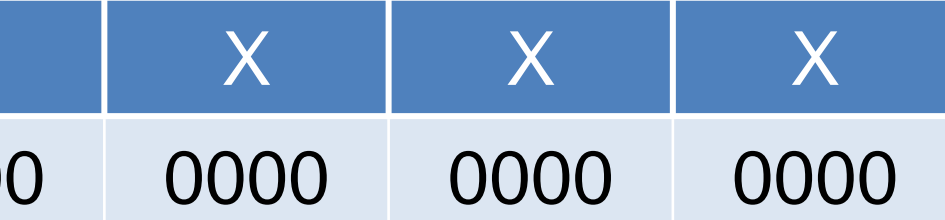

## **Resolvamos la conversión hexadecimal:**

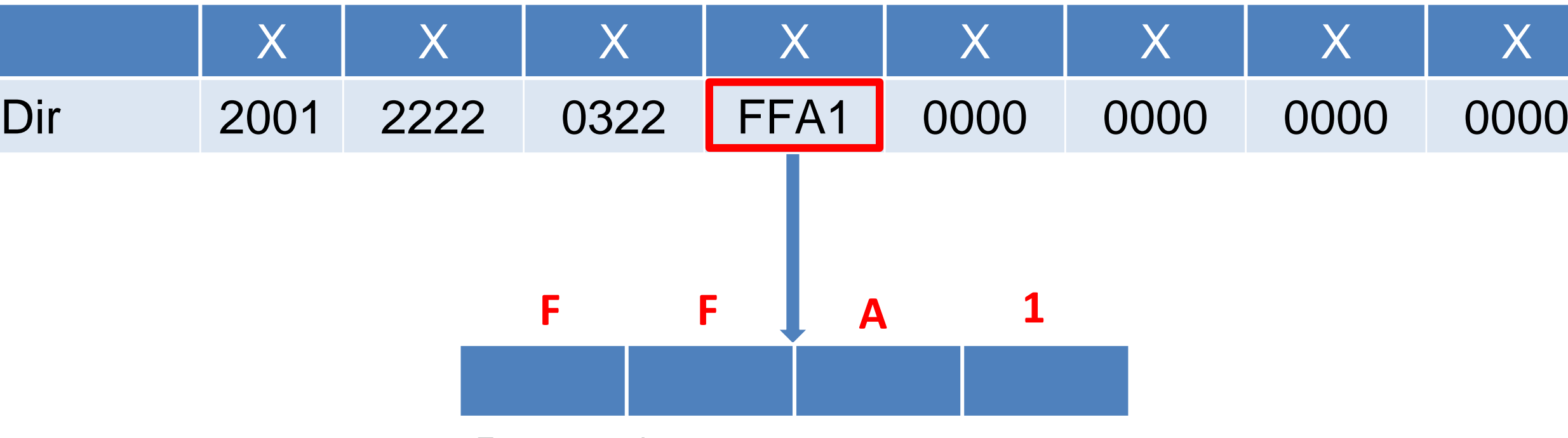

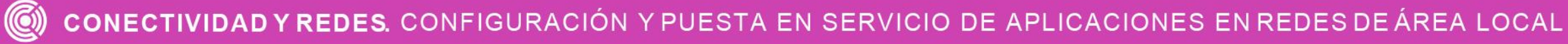

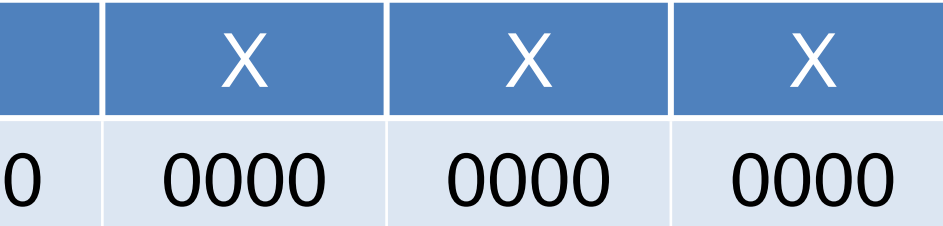

## **Resolvamos la conversión hexadecimal:**

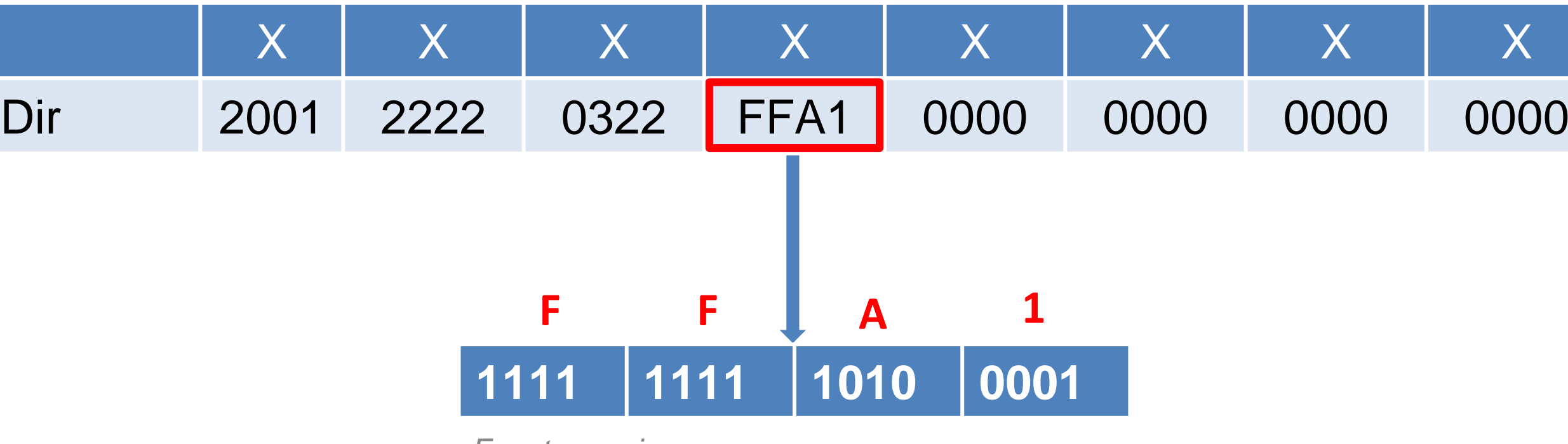

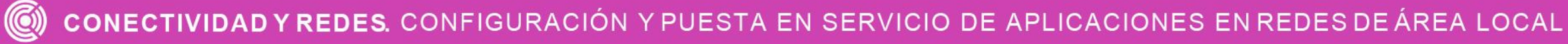

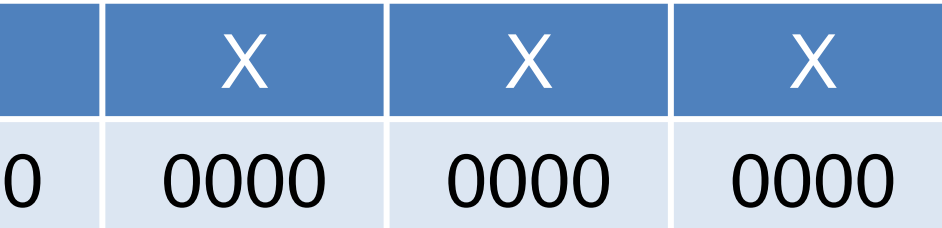

### **Reflexionemos**

### **¿Cuál es la importancia de entender las conversiones de los sistemas numéricos binario, decimal y hexadecimal?**

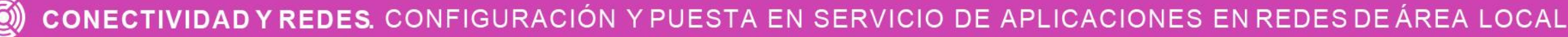

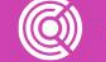

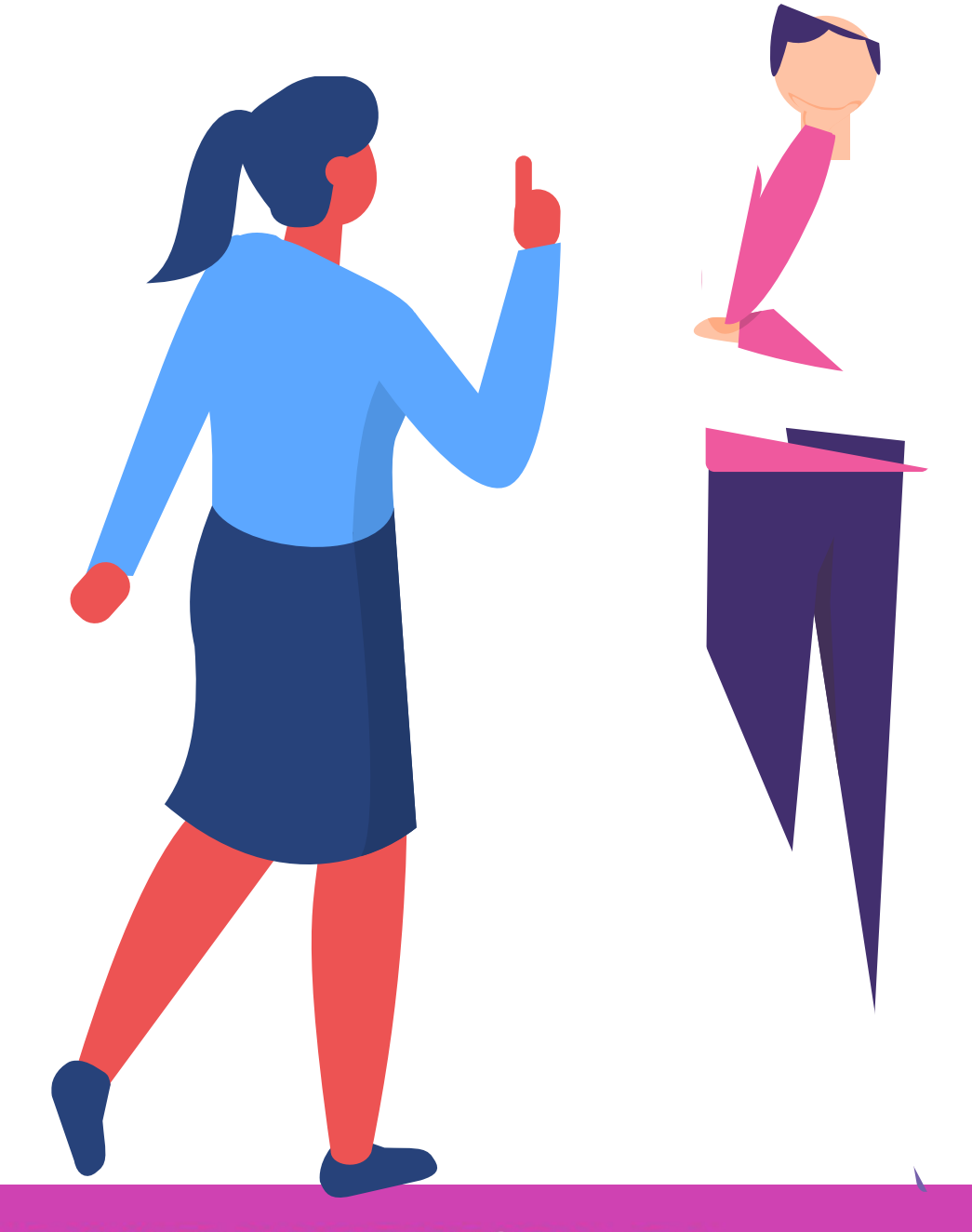

# **Direccionamiento IPv4 - Cálculos de subredes**

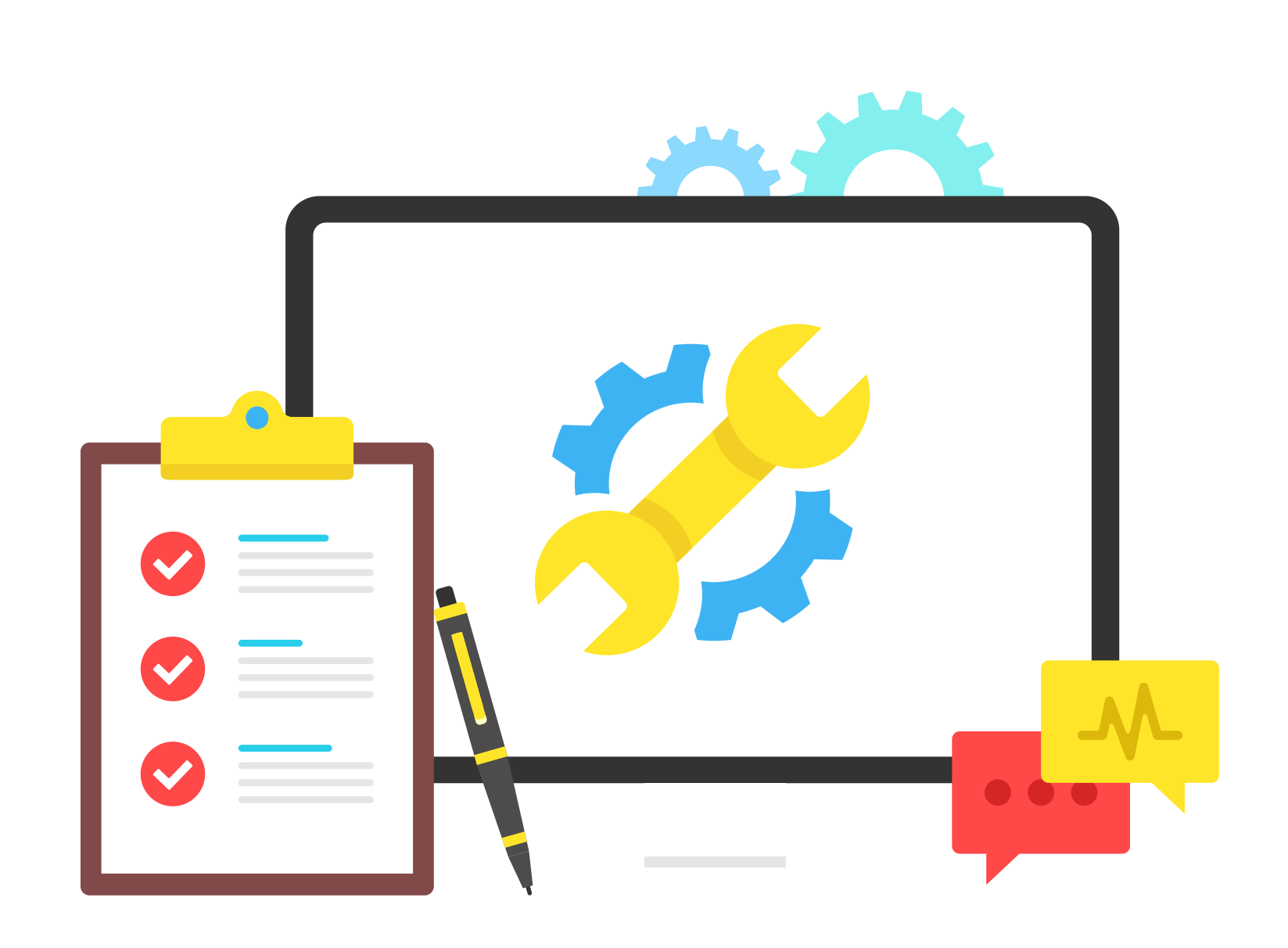

## **Estructura de una dirección IPv4**

### **Una IPv4 está formada por:**

- 4 números de 8 bits cada uno (4 octetos).

Separados por puntos.

- Toda dirección IP se compone de 32 bits (8x4=32).
- Cada bloque de la dirección IP va desde 0 a 255

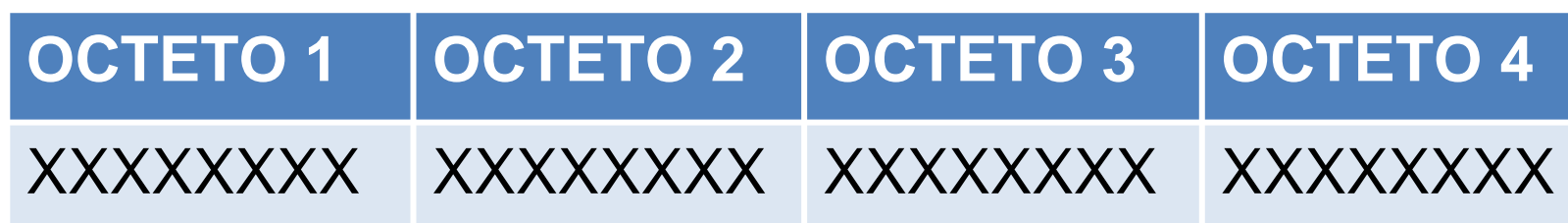

- Se utiliza una máscara de subred para determinar la porción de red y hosts.

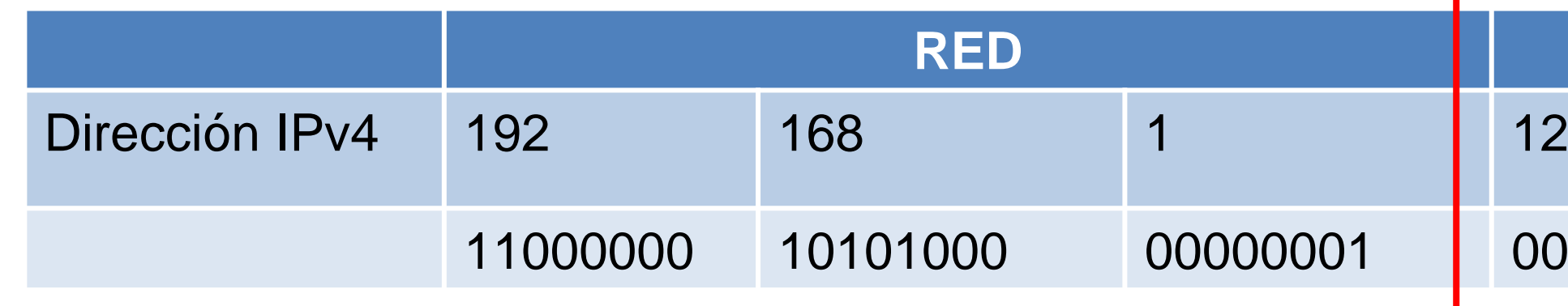

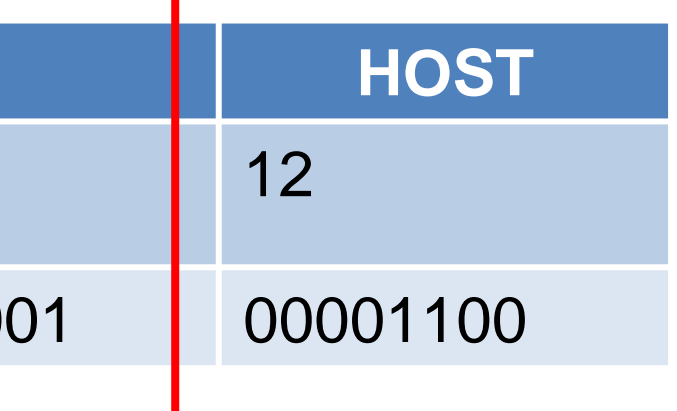

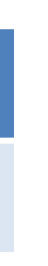

### **Máscara de subred**

Máscara de subred determina la red y los host, donde la máscara compara sus bit´s de izquierda a derecha utilizando la operación AND. La cual determinará la dirección de red que trabajaremos.

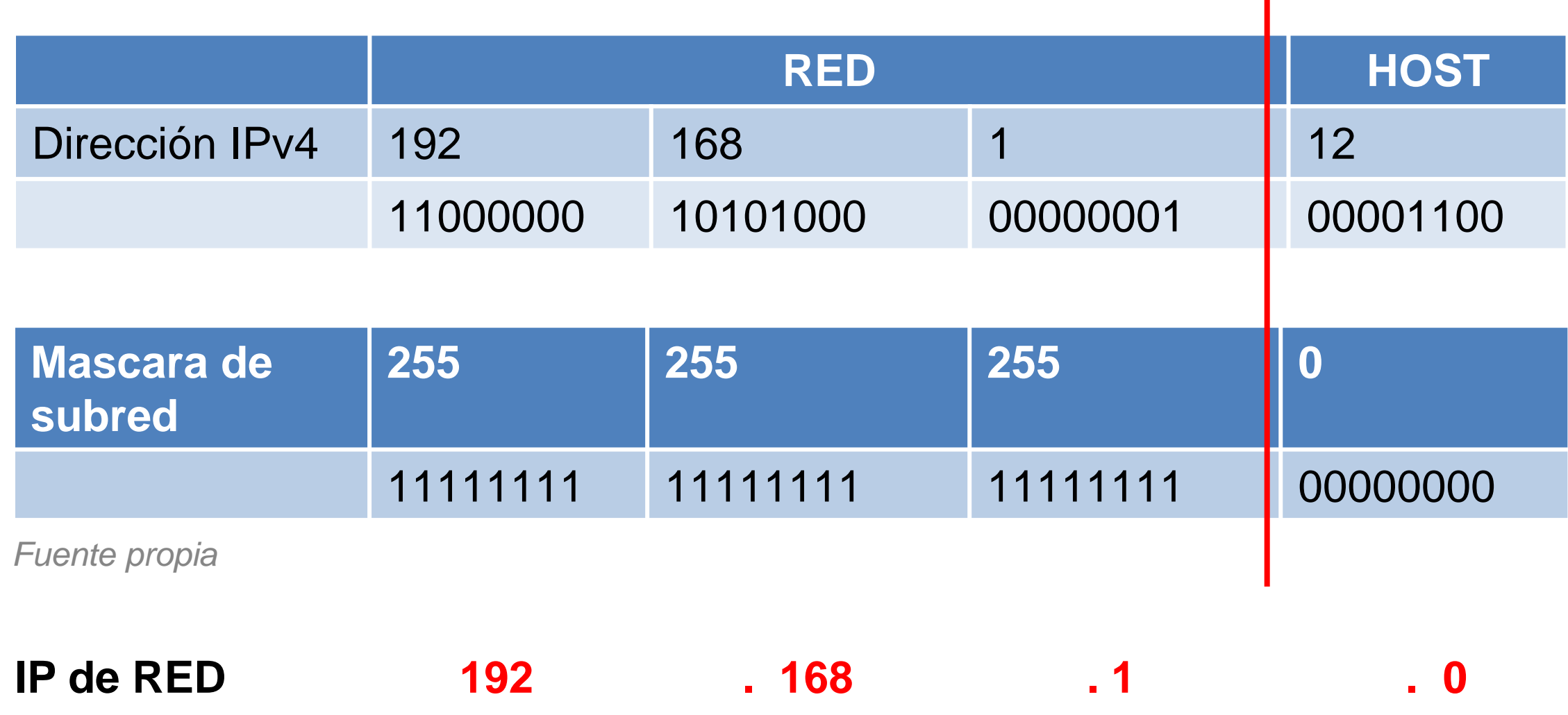

#### **AND**

1 AND  $1 = 1$  $0$  AND  $1 = 0$  $0$  AND  $0 = 0$ 1 AND  $0 = 0$ 

 $\blacksquare$ 

### **Longitud del prefijo**

La longitud del prefijo indicará la cantidad de bits que se utilizarán para las redes, a continuación veremos una tabla con distintas mascaras, determinando la cantidad de bit que utilizarán para red.

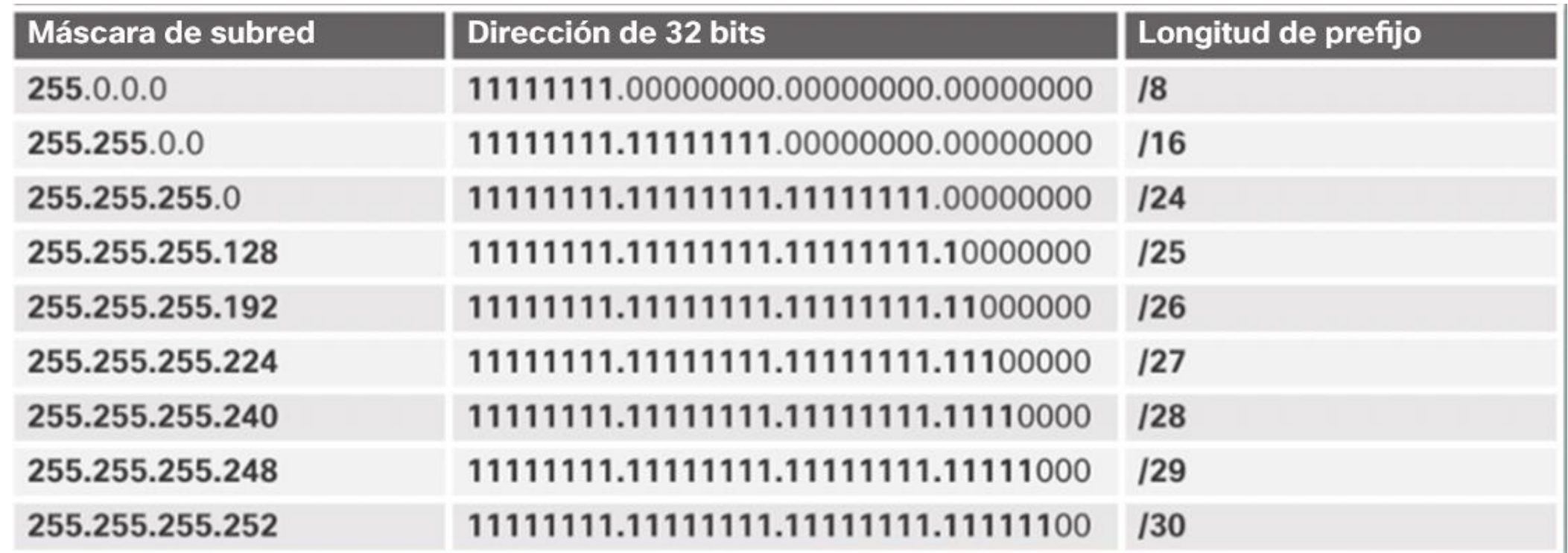

*Imagen fuente CISCO.COM*
# **Dirección de red, host y broadcast**

- Dirección de red: indica la porción que será para red y para host, es la IP de inicio de la red y no es asignable a un host.
- Dirección de host: indica las direcciones IP que serán asignadas a los distintos dispositivos en una red.
- Dirección de broadcast: indicará la última dirección de la red o término de la red y no es asignable a un host.

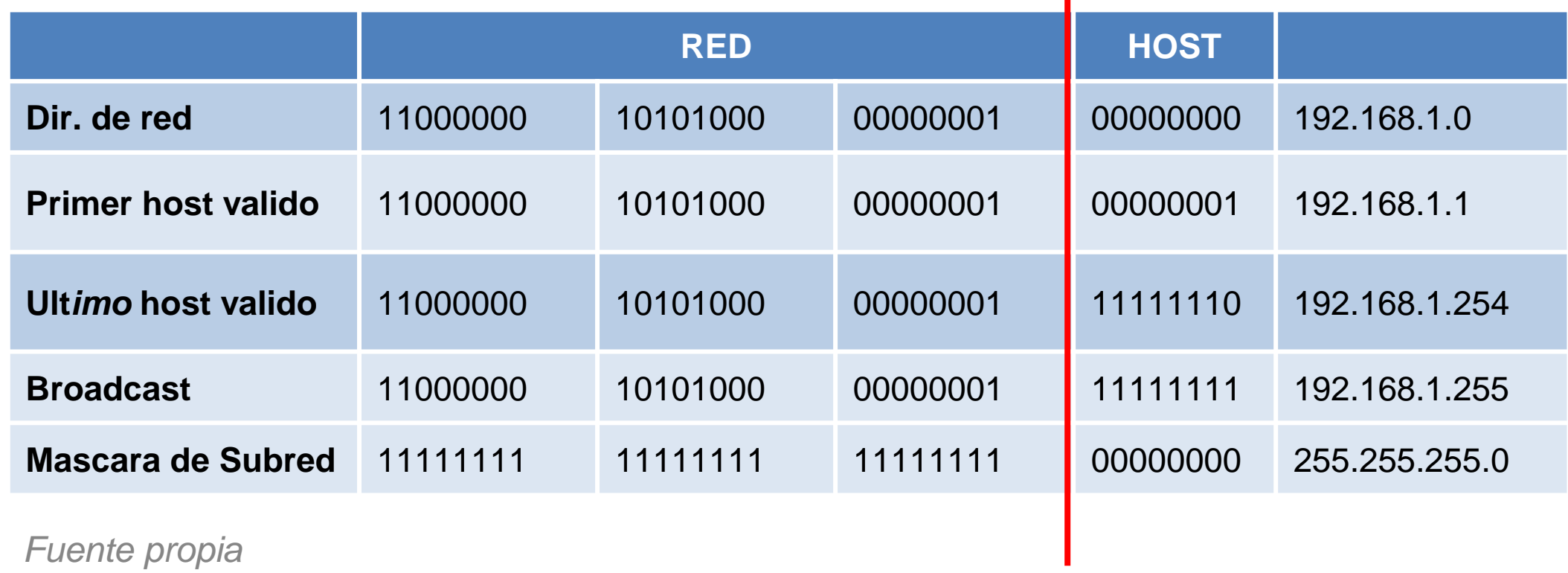

### **Clases de direcciones IPv4**

Las clases van de la A-E y cada una cuenta con un rango asignable, con este tipo de direcciones con clase, se desperdician muchas direcciones IP por lo tanto se reemplazó por direcciones IP sin clases, para poder hacer un mejor uso de las IP que se desperdiciaban en los rango A, B y C.

- **Clase A** (0.0.0.0/8 a 127.0.0.0/8)
- **Clase B** (128.0.0.0 /16 191.255.0.0 /16)
- **Clase C** (192.0.0.0 /24 223.255.255.0 /24)
- **Clase D** (224.0.0.0 a 239.0.0.0)
- **Clase E** (240.0.0.0 255.0.0.0)

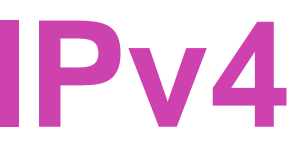

## **¿Quién asigna las direcciones IP?**

- Las siguientes organizaciones administran y mantienen direcciones IPv4 e IPv6 para las distintas regiones del mundo.
	- Registro americano para números de Internet (ARIN): América del Norte.
	- Réseaux IP Europeans (RIPE): Europa, Oriente Medio y Asia Central.
	- Centro de Información de Red de Asia y el Pacífico (APNIC): Regiones de Asia y del Pacífico.
	- Centro de Información de la Red Africana (AfriNIC): África.
	- Registro de Direcciones de Internet de América Latina y Caribe (LACNIC): América Latina y algunas islas del Caribe.

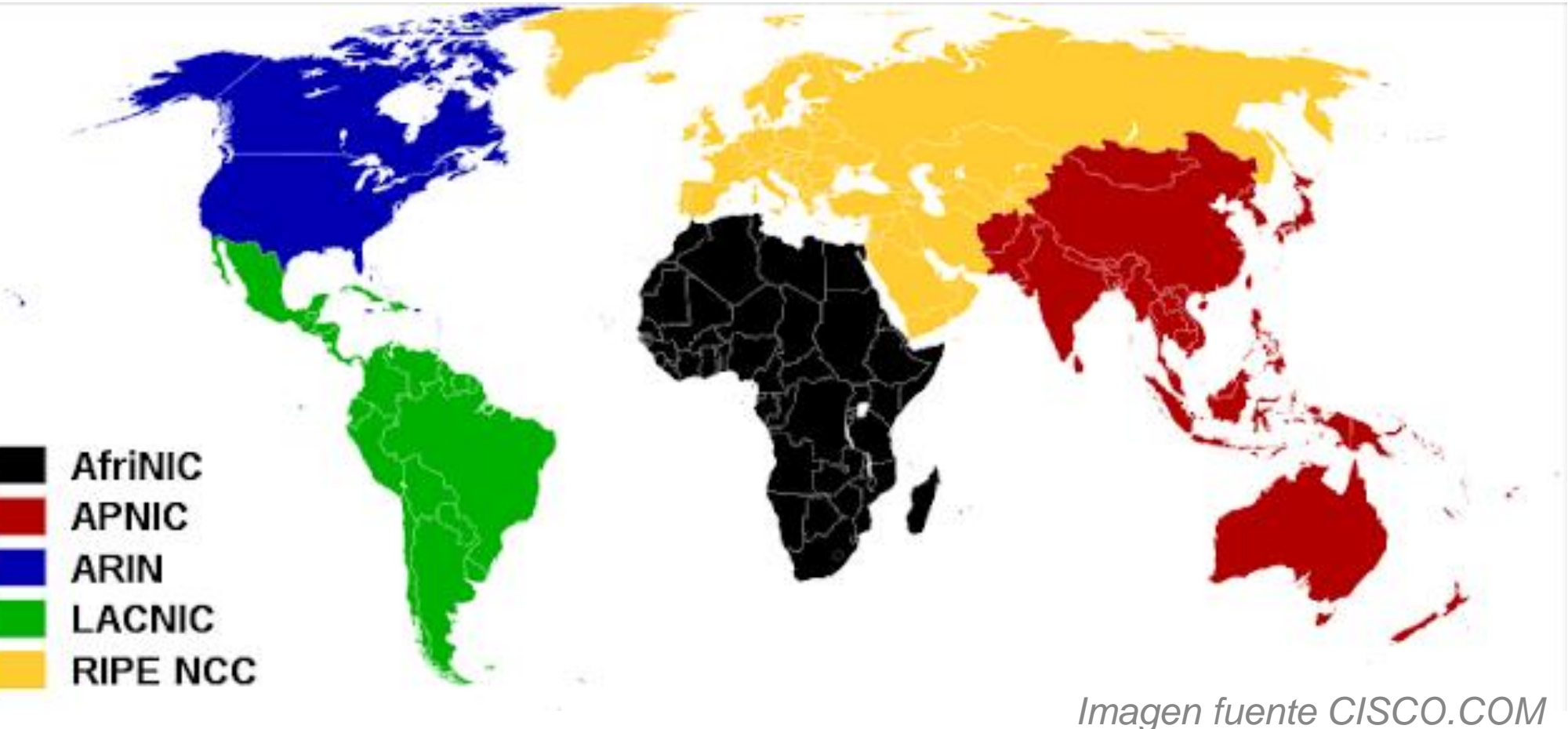

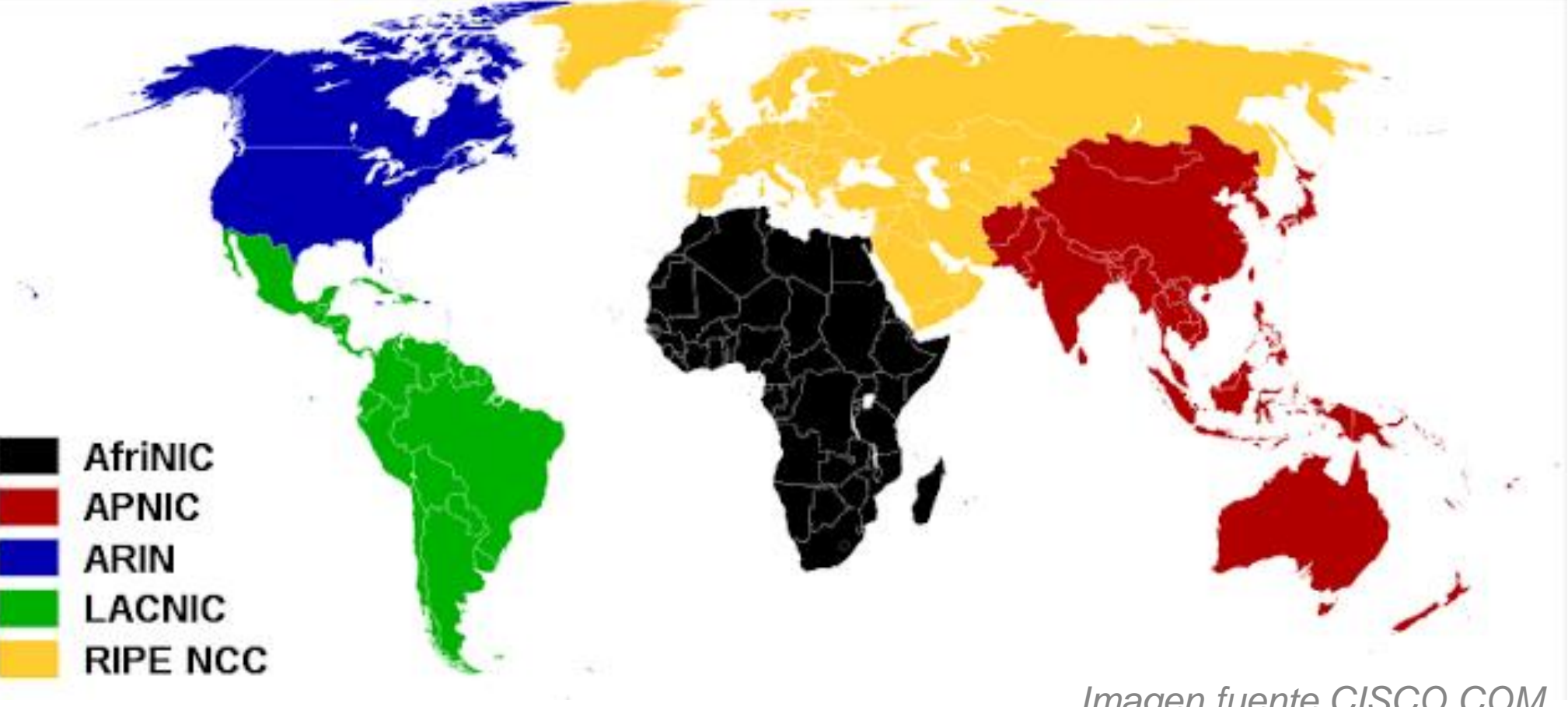

### **Subneteo de red**

Las subredes son divisiones de una porción de host en partes iguales, donde se pedirán prestados bits de host para crear las subredes.

El subneteo nos ayudará a crear políticas de seguridad en la cual podemos determinar qué subred tiene algún tipo de permiso o qué entre subredes no se puedan comunicar, también pueden mejorar el rendimiento de la red y disminuye el tráfico de cada subred. *Imagen fuente internet*

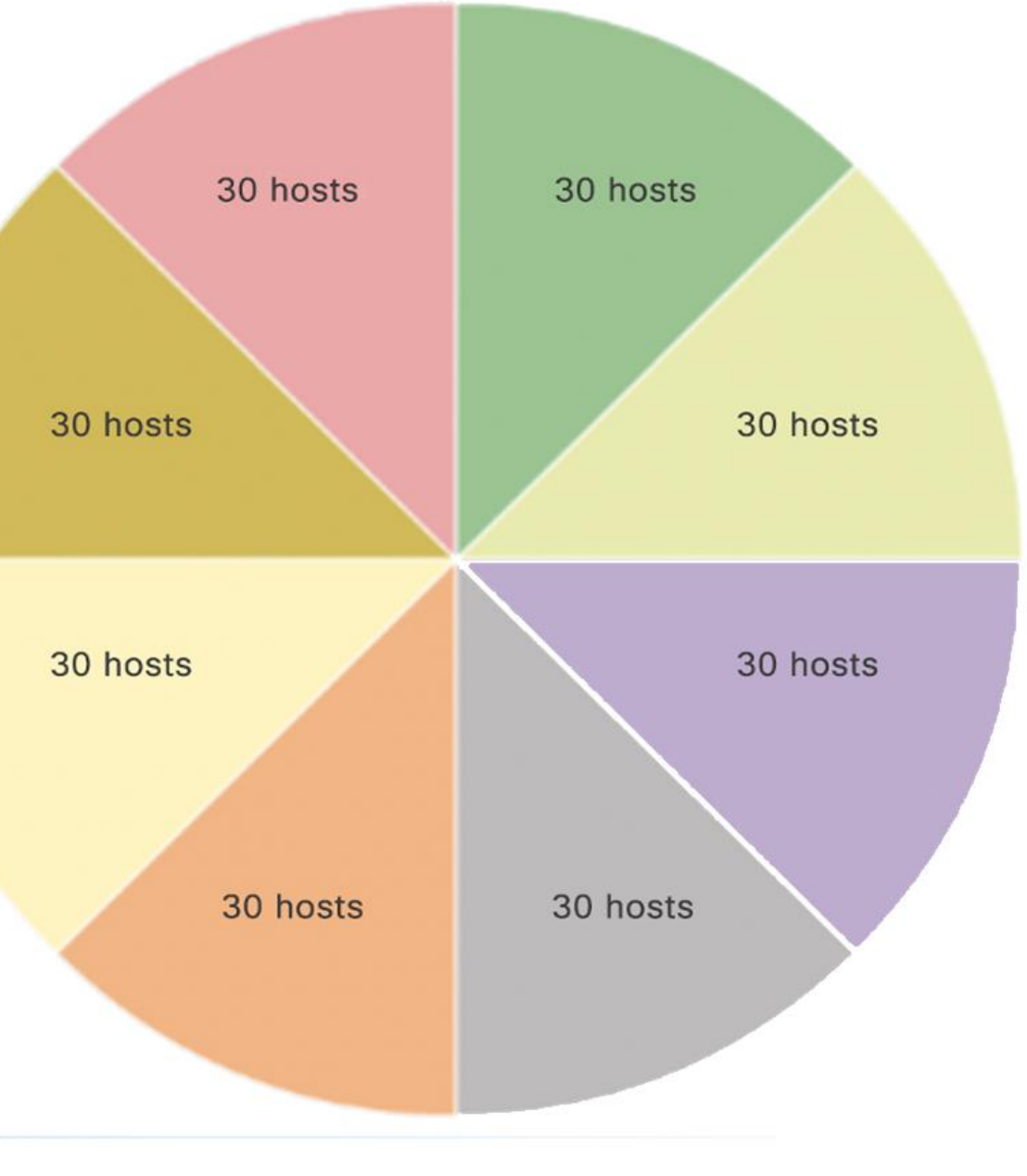

Las subredes se dividen de forma más sencilla utilizando octetos de 8, 16 o 24 bits.

Como podemos observar en el cuadro es que la máscara de subred se puede determinar con un prefijo de red o su expresión de máscara en decimal y mientras más bits ocupemos para redes, quedarán menos bits disponibles para host.

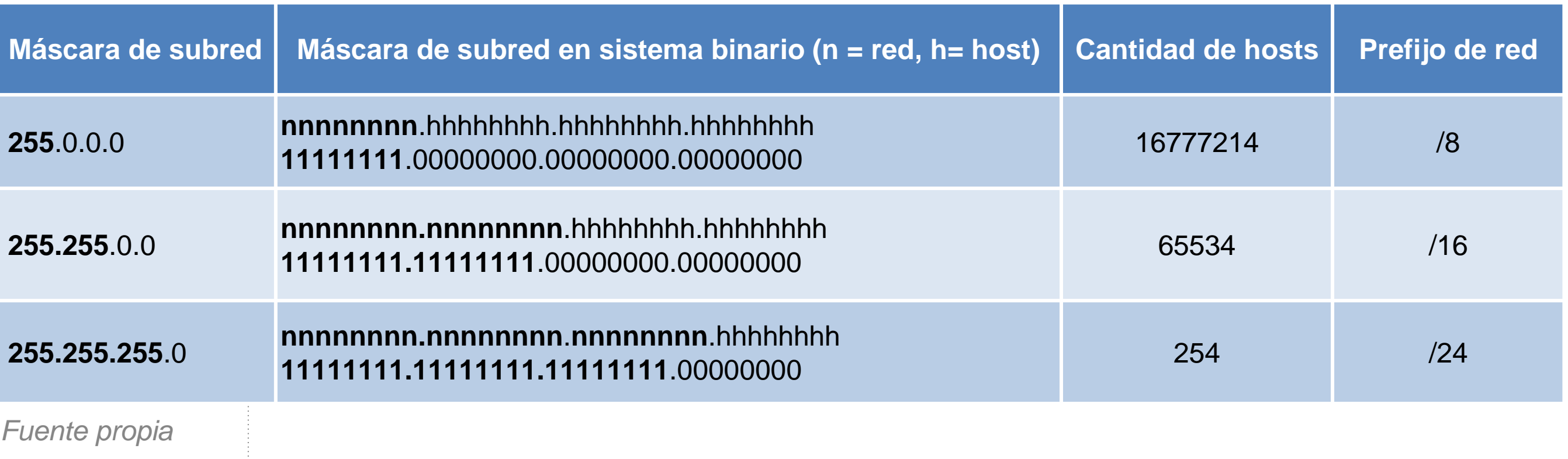

## **División de subredes con clase**

Para realizar subredes con IP con clase haremos lo siguiente:

La dirección IP que usaremos es 192.168.1.0/24 la cual iremos pidiendo prestado un bit para generar subredes, marcaremos la mascara por defecto y luego en el segmento de host marcaremos el bit prestado, para saber cuantas subredes nos dejará crear aplicaremos la formula 2<sup>x</sup> donde X será la cantidad de bits prestados y dará el resultado de la cantidad de subredes que podemos crear en nuestro caso es 2 <sup>1</sup>=2 SR y para saber cuantos host tendremos permitidos para cada subred es 2 7 -2=128-2=126 host.

| 192      | 168      |          | 0        |
|----------|----------|----------|----------|
| 11000000 | 10100000 | 00000001 | 00000000 |
| 255      | 255      | 255      | 128      |
| 11111111 | 11111111 | 11111111 | 11111111 |

*Fuente propia*

Donde 7 es la cantidad de bits restantes para host y -2 porque no se debe considerar la IP red y de broadcast.

Las subredes generadas son 2, quedando la subred 0 y la subred 1, con sus rangos correspondientes y su máscara más prefijo de red asociado.

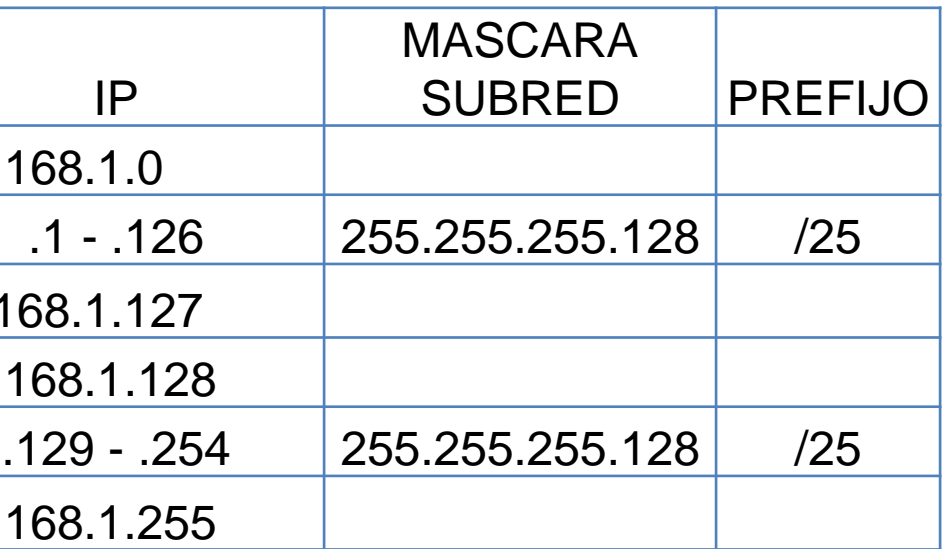

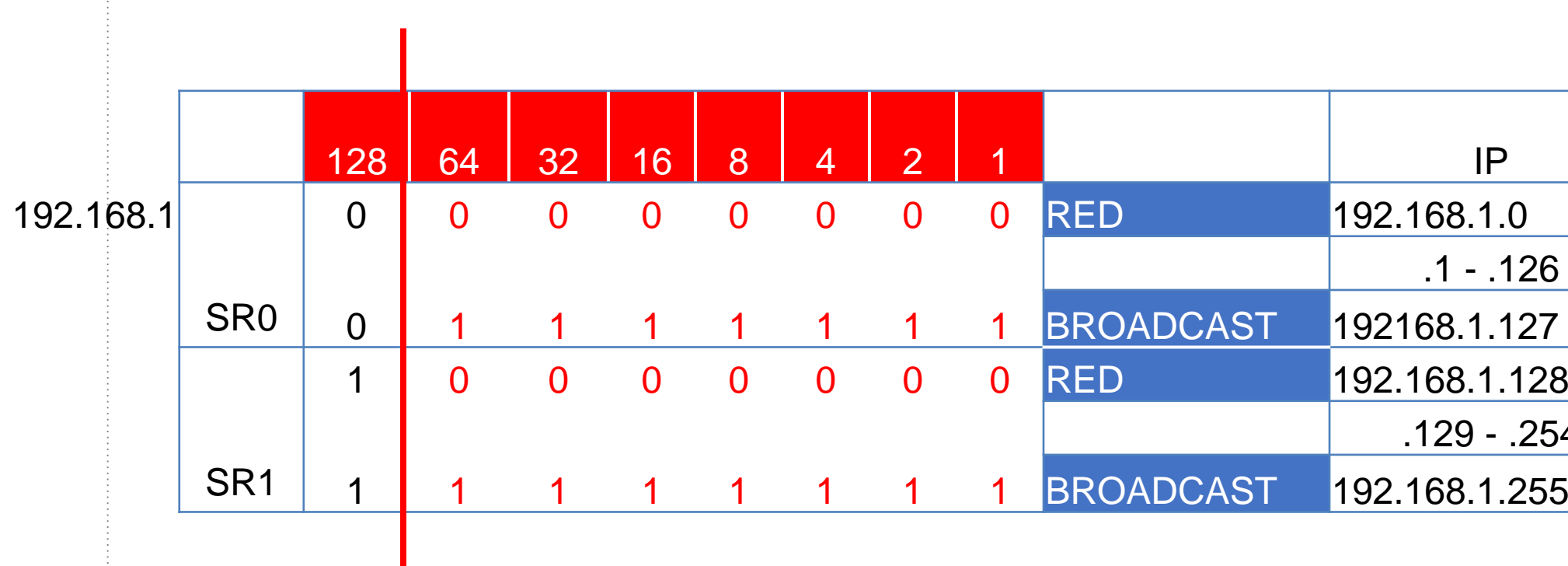

Para realizar subredes con IP sin clase haremos lo siguiente: Tendremos un requerimiento el cual será su IP con prefijo de red que será un prefijo distinto a los con clases, que son /8, /16 y /24, entonces nos entregarán una dirección como esta:

192.168.0.0/30 y calcular la SR1 y SR5, donde /30 nos indicará automáticamente su máscara de subred y los bit que utilizaremos para las redes. Realizaremos el corte de separación el bit número 30 y quedarán 2 disponibles para nuestros host, por lo tanto, en esta ocasión trabajaremos en el último octeto.

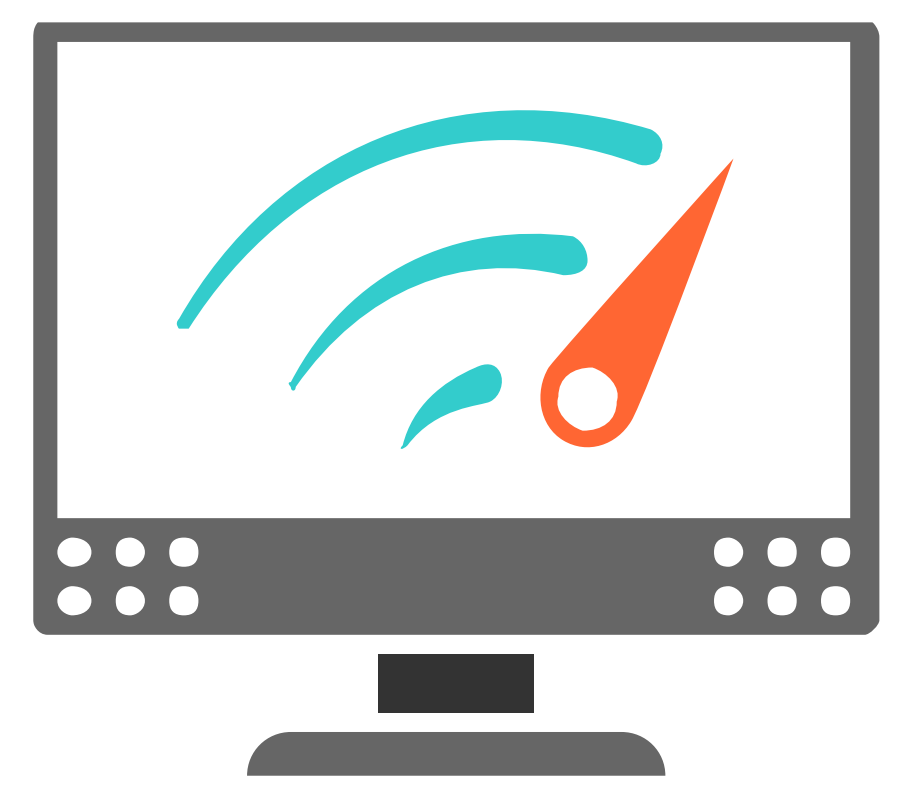

IGURACION Y PUESTA EN SERVICIO DE APLICACIONES EN REDES DE AREA LOCAL

## **División de subredes sin clase**

Lo primero que debemos de hacer es separar lo bits para red y host, por lo tanto, en la parte de redes iremos generando cada una de nuestras subredes, re-enumerando los pesos para red y host, para luego poder sacar de forma directa las subredes solicitadas.

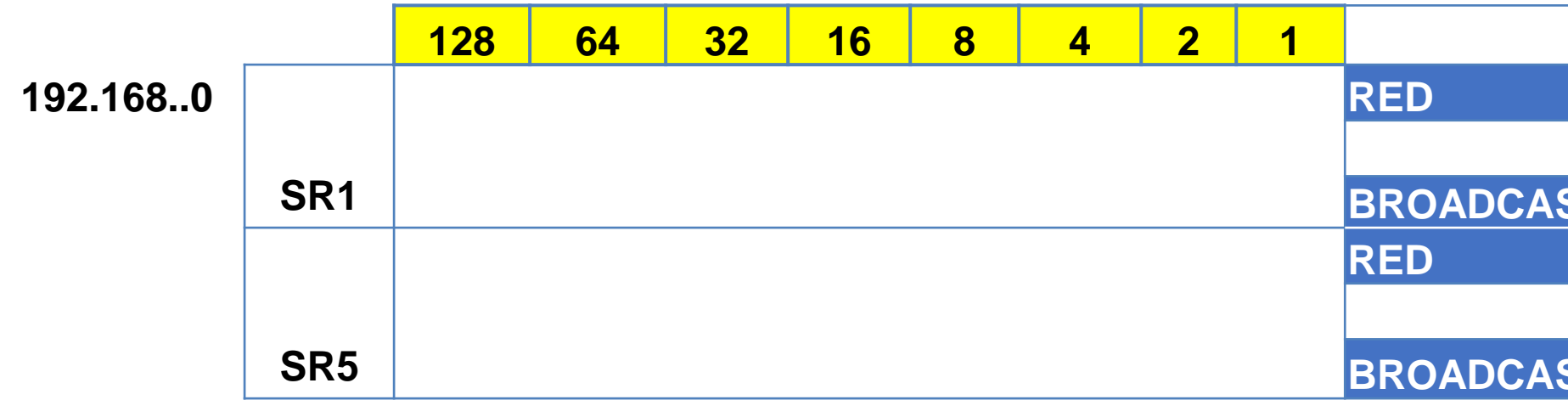

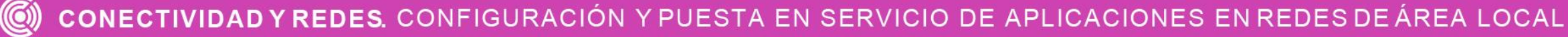

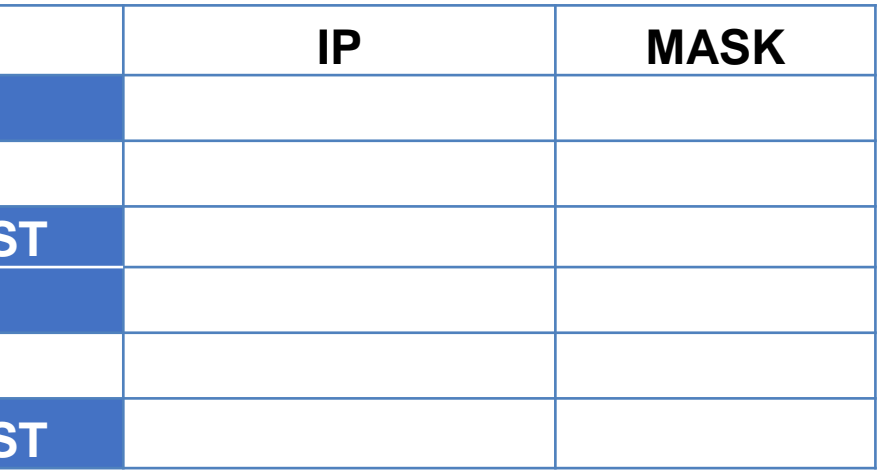

Ahora debemos reenumerar los pesos, para marcar la subred que estamos calculando y los host. En este caso marcaremos la primera red solicitada en la parte de red y luego marcaremos el host mínimo y máximo de la subred.

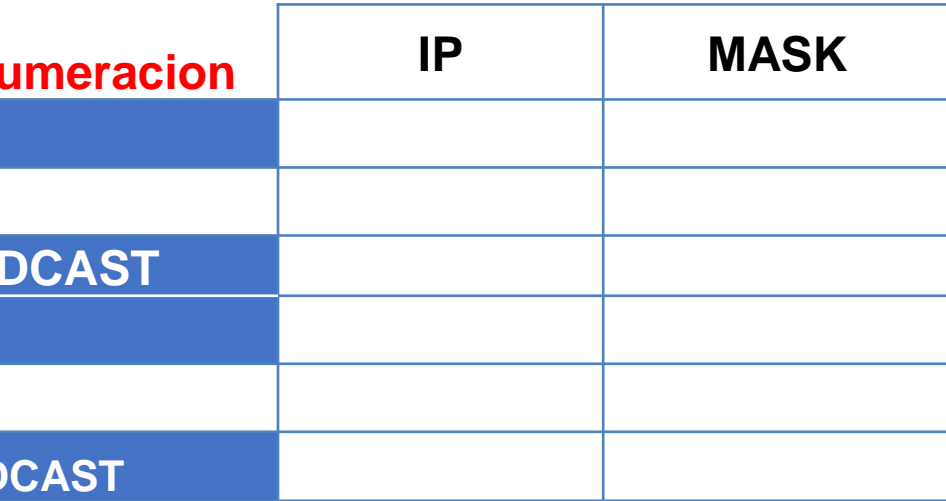

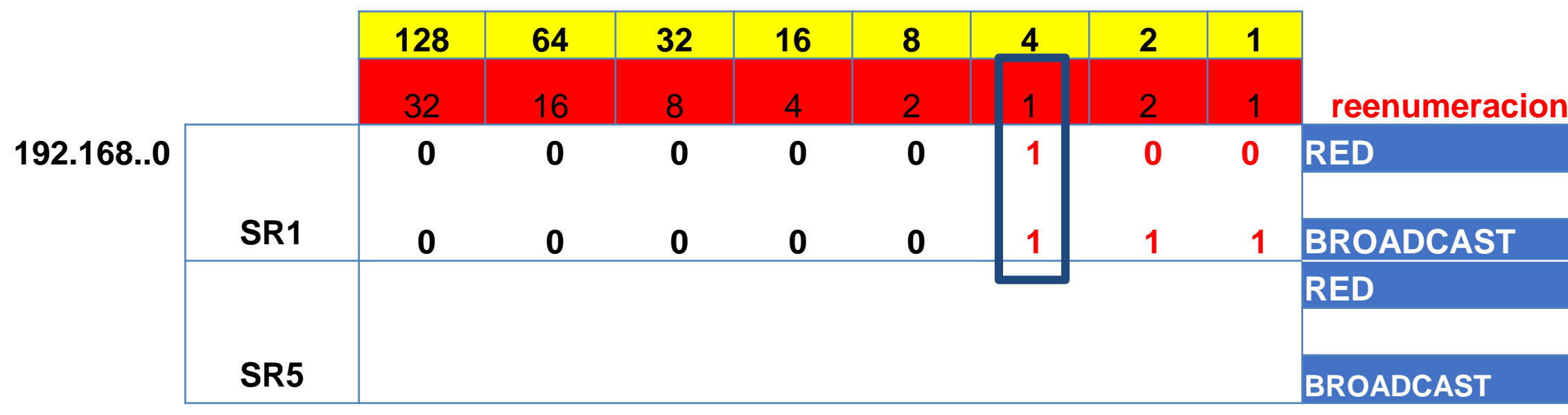

A continuación, debemos reenumerar los pesos, para marcar la subred que estamos calculando y los host. En este caso marcaremos la primera red solicitada en la parte de red y luego marcaremos el host mínimo y máximo de la subred.

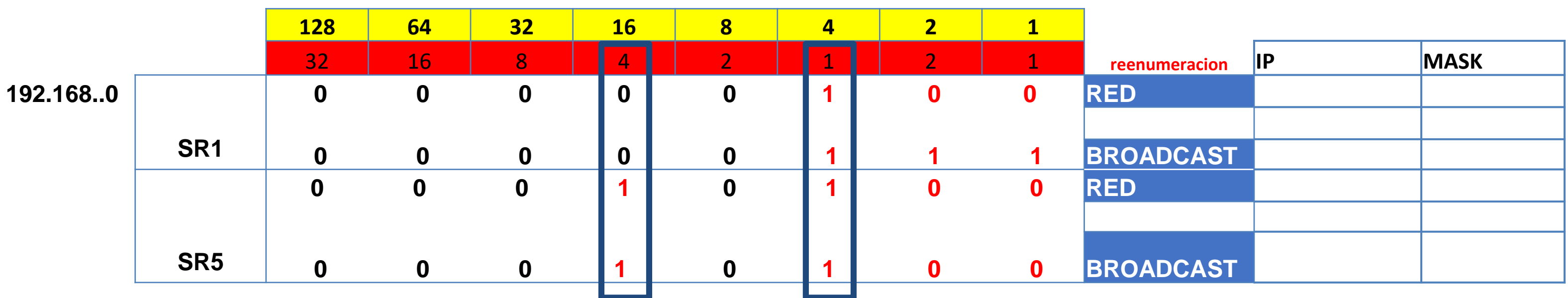

Luego, nos olvidamos de la re-enumeración y tomamos los valores de posición.

Finalmente, sumamos los bits y anotaremos los resultados

correspondientes.

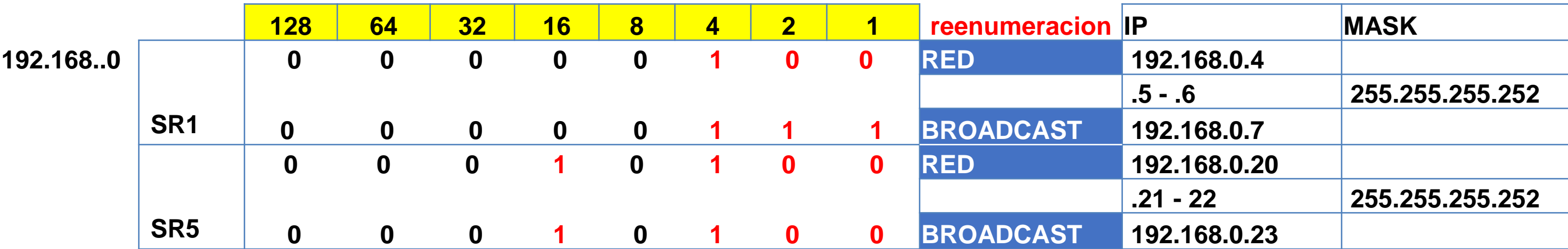

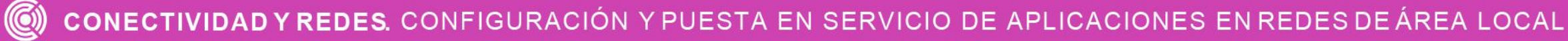

### **Reflexionemos**

**¿Para qué se dividen las redes en subredes?**

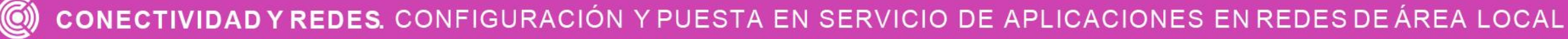

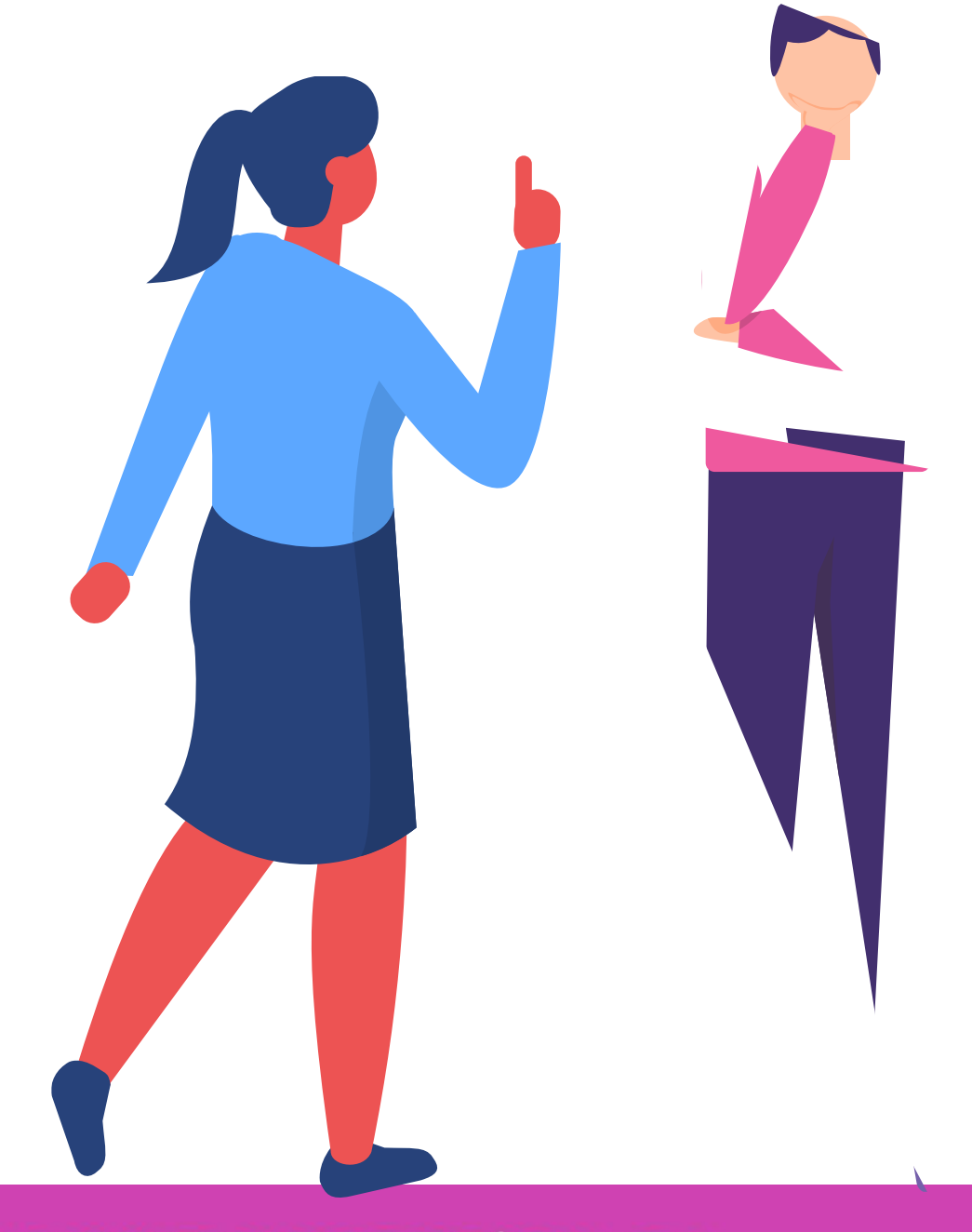

# **Direccionamiento IPv4 - Cálculos de VLSM**

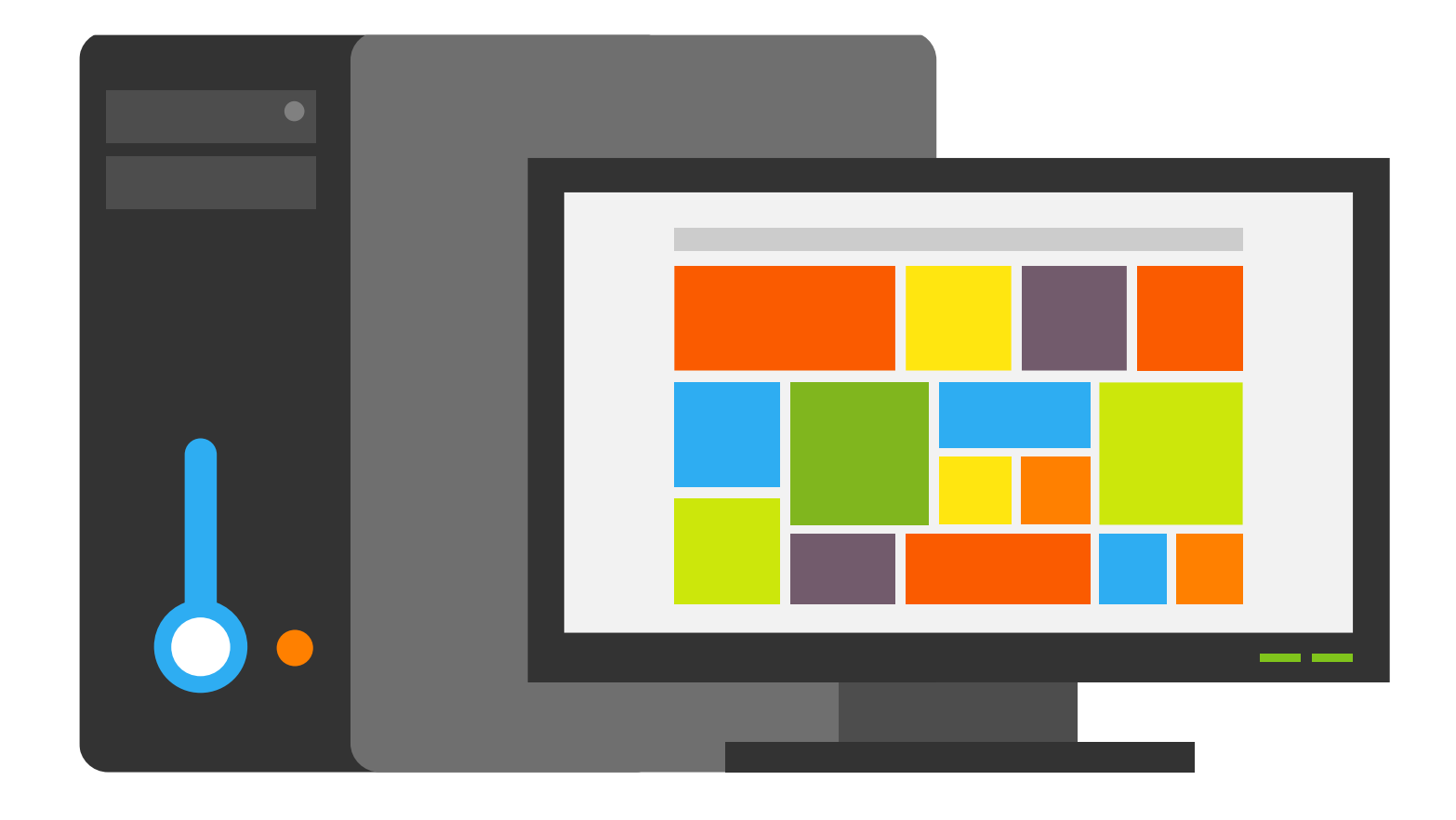

CONECTIVIDAD Y REDES. CONFIGURACIÓN Y PUESTA EN SERVICIO DE APLICACIONES EN REDES DE ÁREA LOCAL  $\left(\textcircled{c}\right)$ 

## **VLSM**

**VLSM** *(Mascara de subred de tamaño variable)* Es una técnica que nos permite realizar cálculos de subredes en porciones mas pequeñas que en subredes normales que tiene la misma cantidad de host, de esta forma no se desperdician tantas direcciones IP como lo es en las subredes tradicionales.

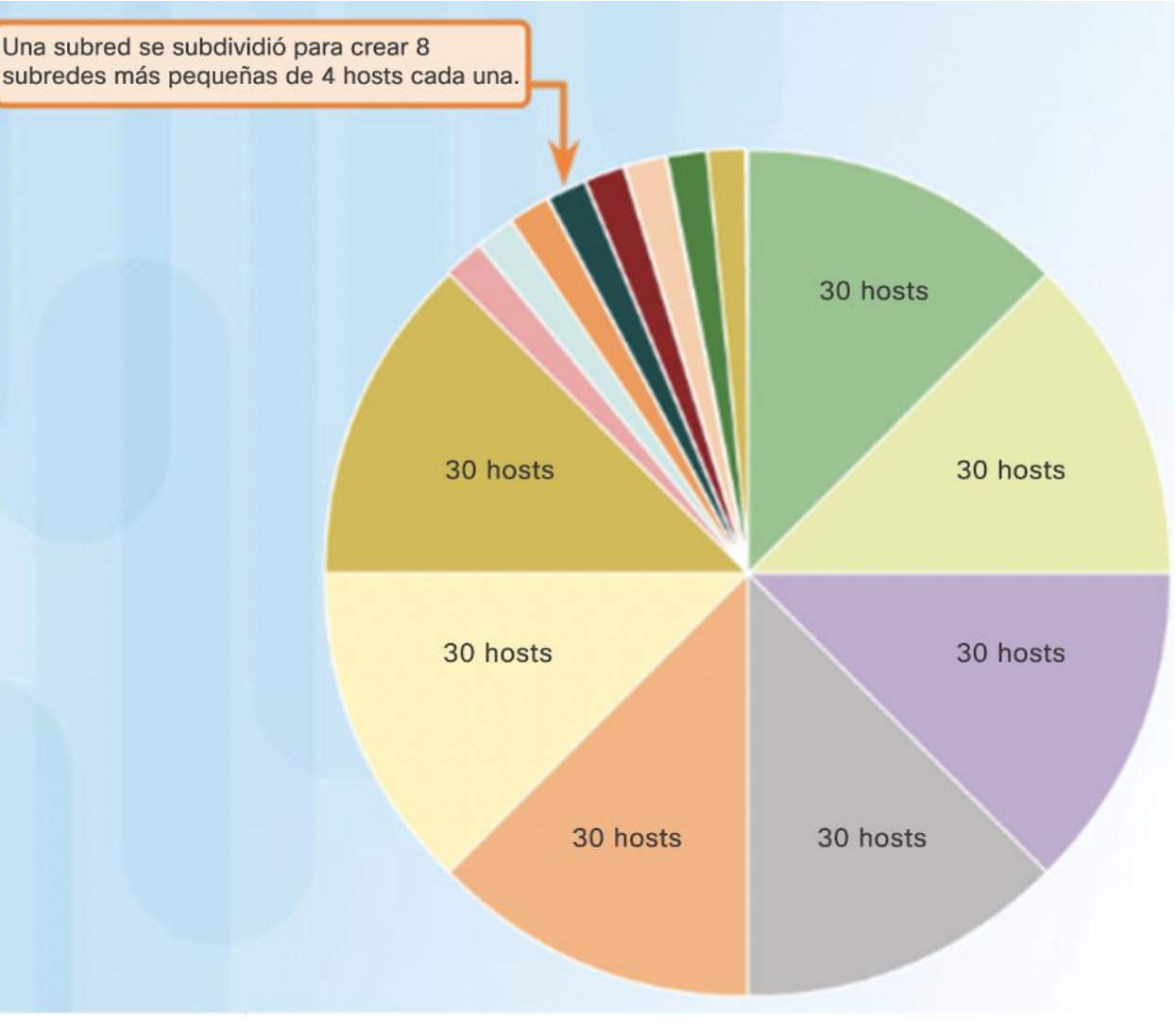

Siempre que hagamos un cálculo de VLSM, deberá tener presente lo siguiente:

- Requisitos de las redes sobre las cuales se realizarán los cálculos.
- Cantidad de host disponibles por red o por enlace (dependiendo de la necesidad).
- Ordenar los requerimientos de cantidad de host, de mayor a menor.

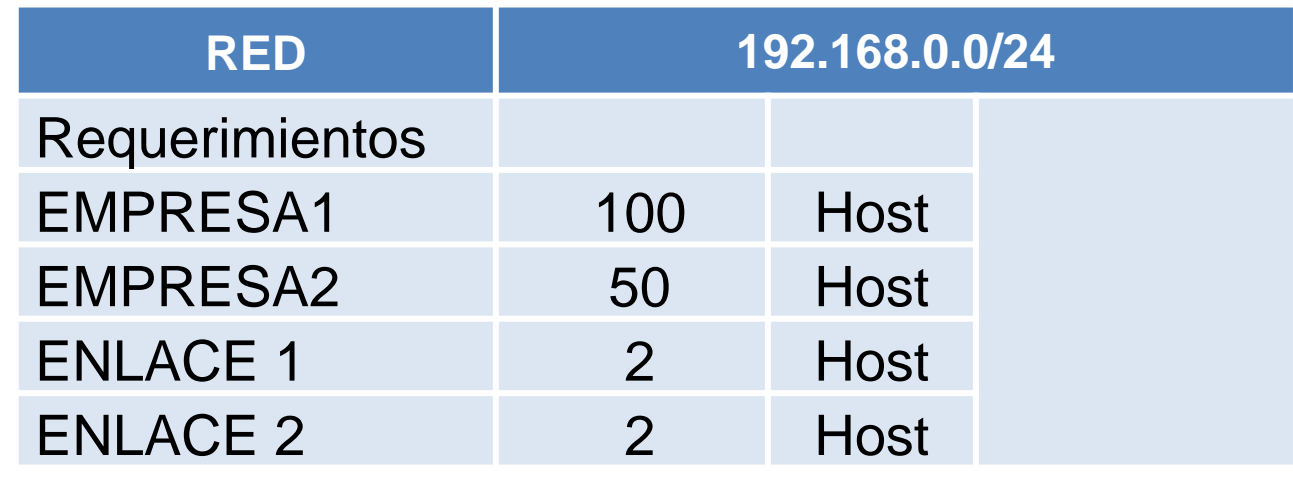

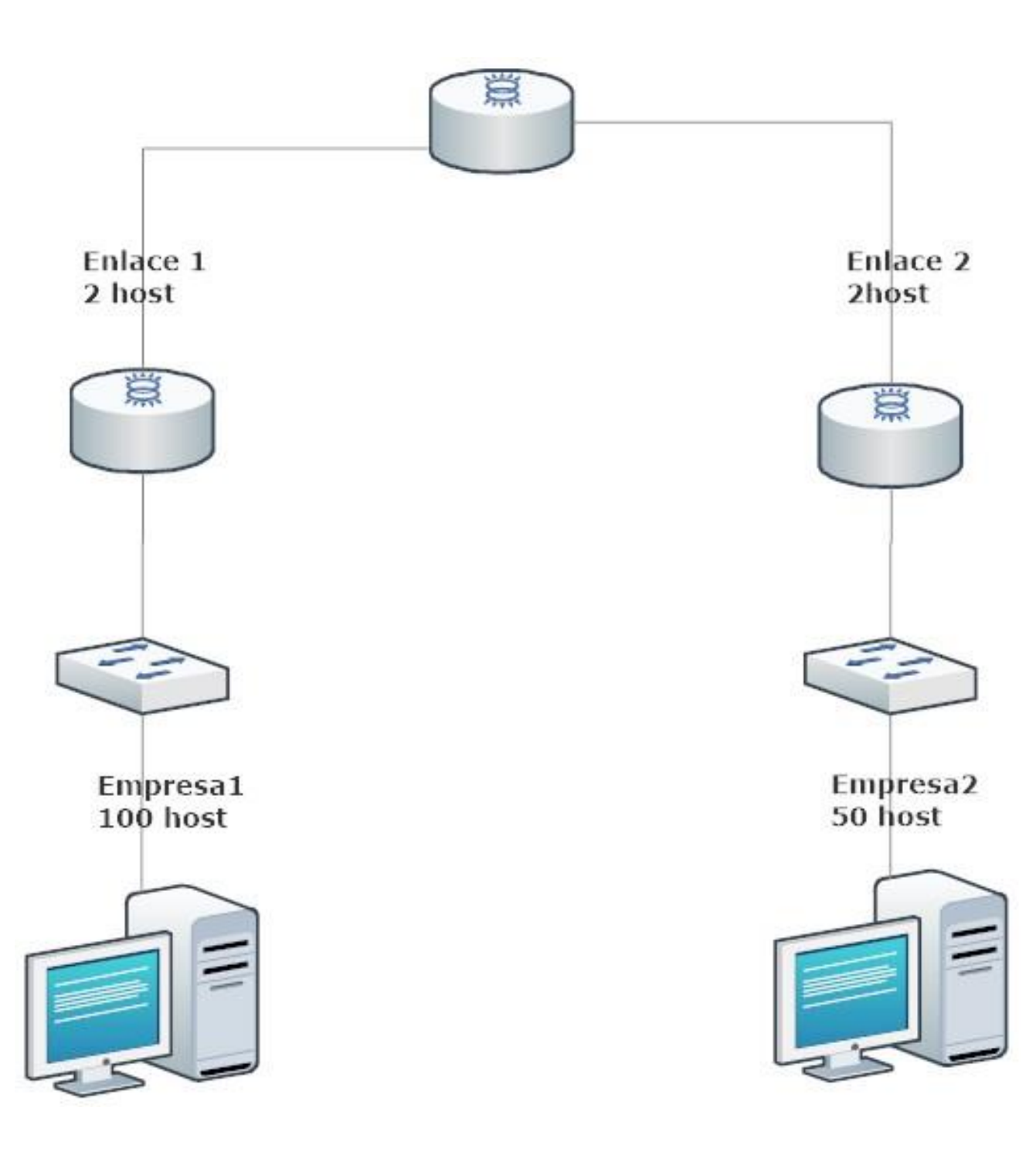

**Fuente propia** 

### **Cálculos de VLSM**

Para entender nuestro ejemplo, iremos mostrando el paso a paso de los cálculos, pero debemos decir que no es la única forma, por lo tanto, si quiere usar otra, lo puede hacer teniendo en cuenta que deberá llegar a los mismo resultados. En amarillo están los valores de posición y en rojo los valores de las potencias que necesitemos según la cantidad de host que nos soliciten.

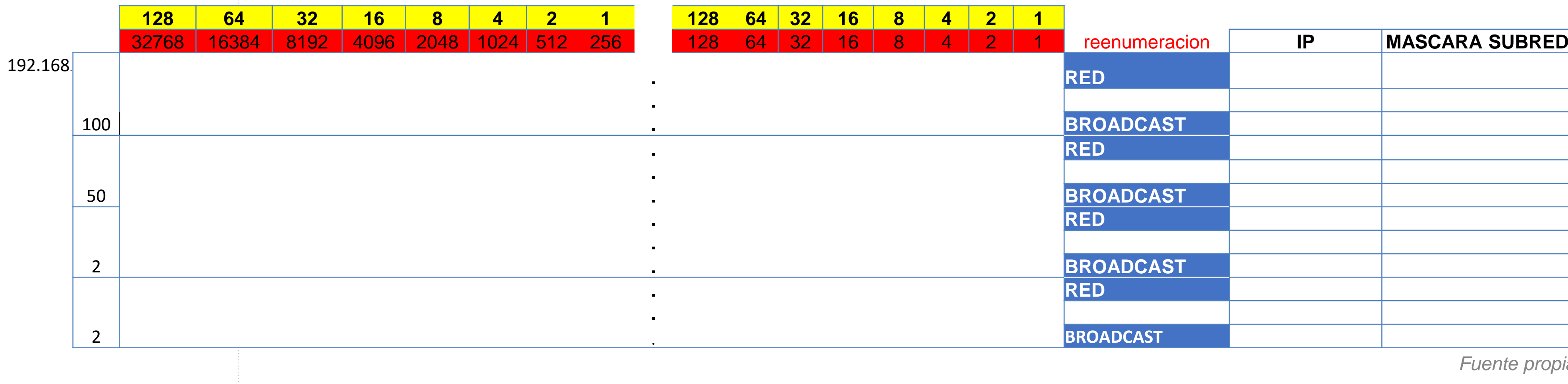

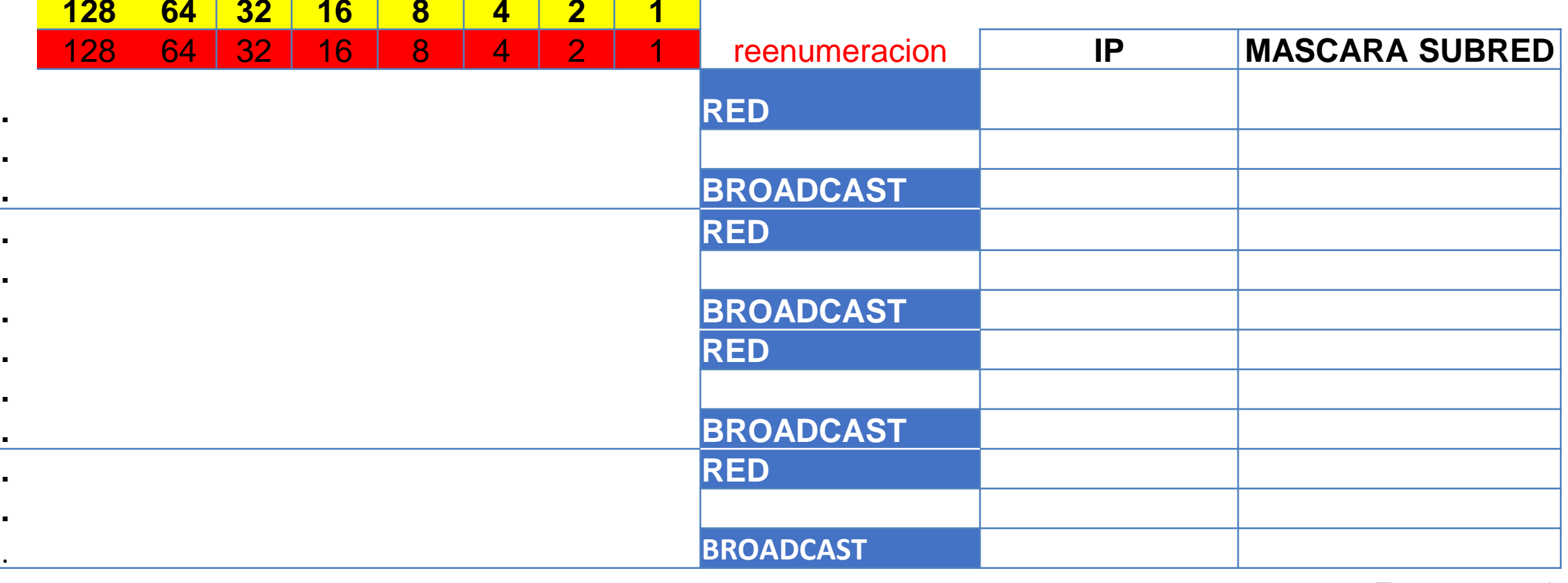

Primer requerimiento es de 100 host, por lo tanto en nuestra tabla buscaremos cuantos bits nos sirven para obtener como mínimo 100 host y los marcaremos.

En la **red** marcaremos el mínimo que serán solo 0´s y en el **broadcast** que es el máximo marcaremos 1´s. de esta forma ocuparemos los bits para formar nuestras IP´s validas posteriormente.

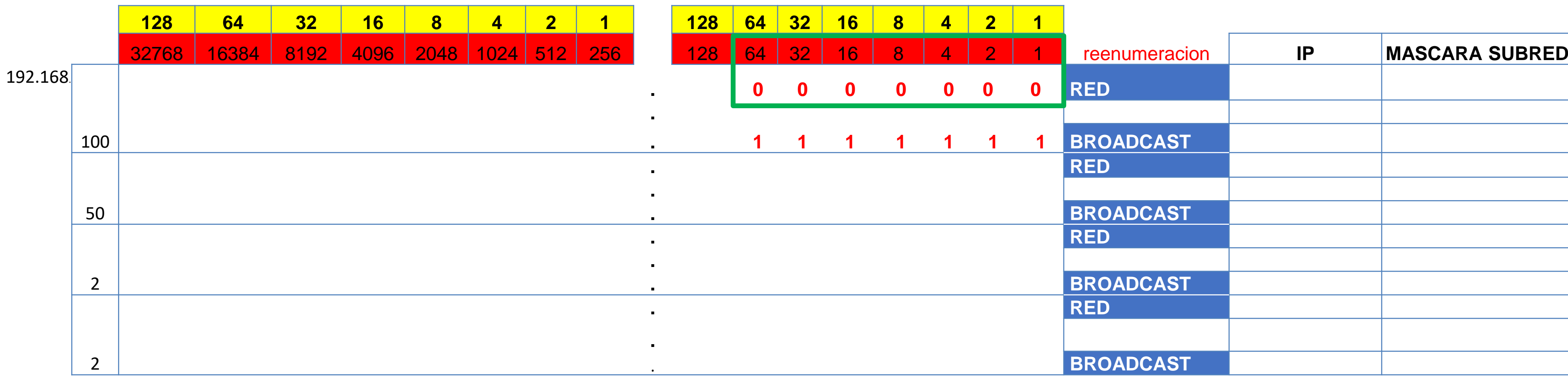

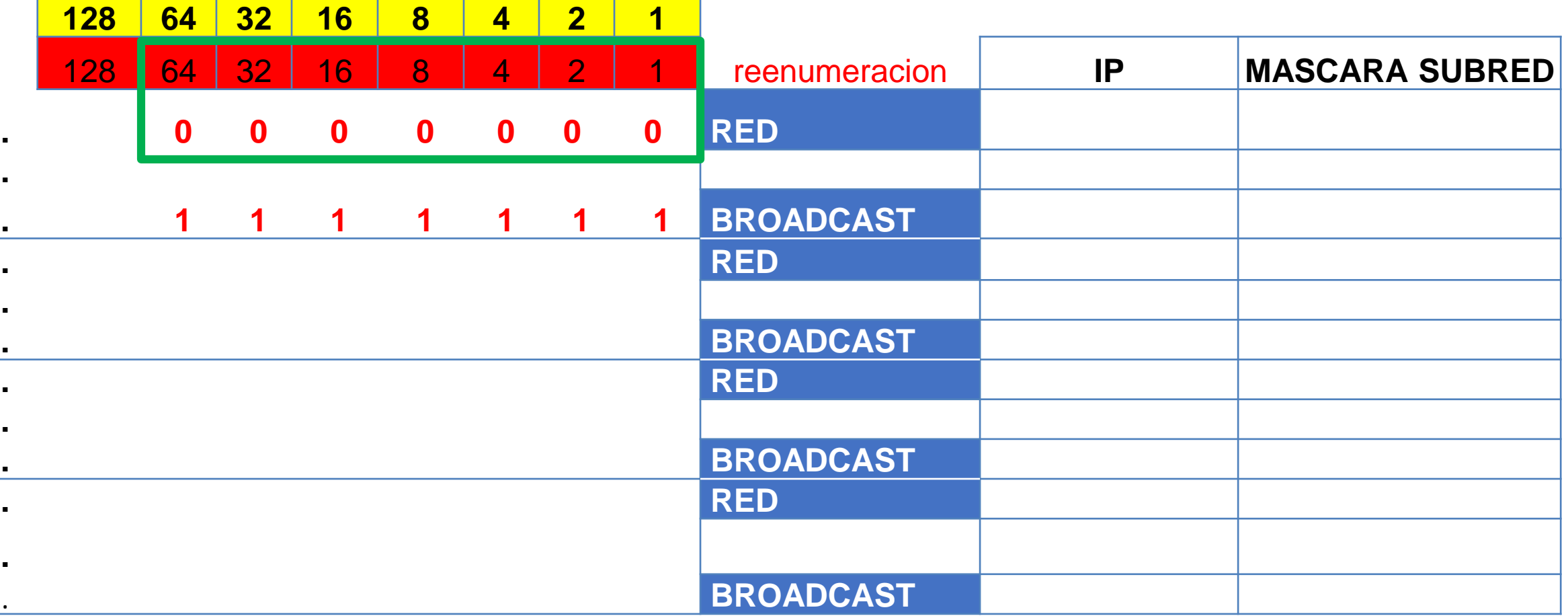

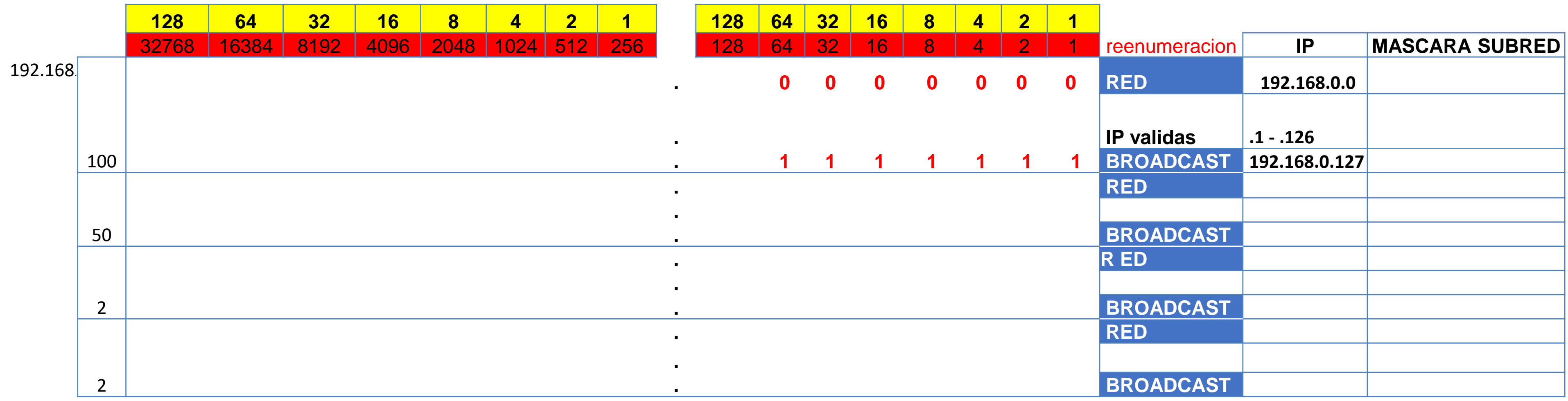

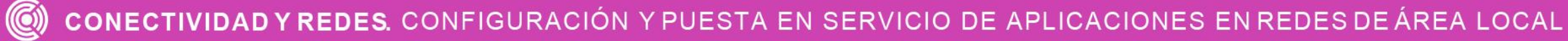

Ahora solo nos queda mantener los octetos que no ocupamos y luego sumar los bits que utilizaremos para luego anotarlo en nuestra tabla.

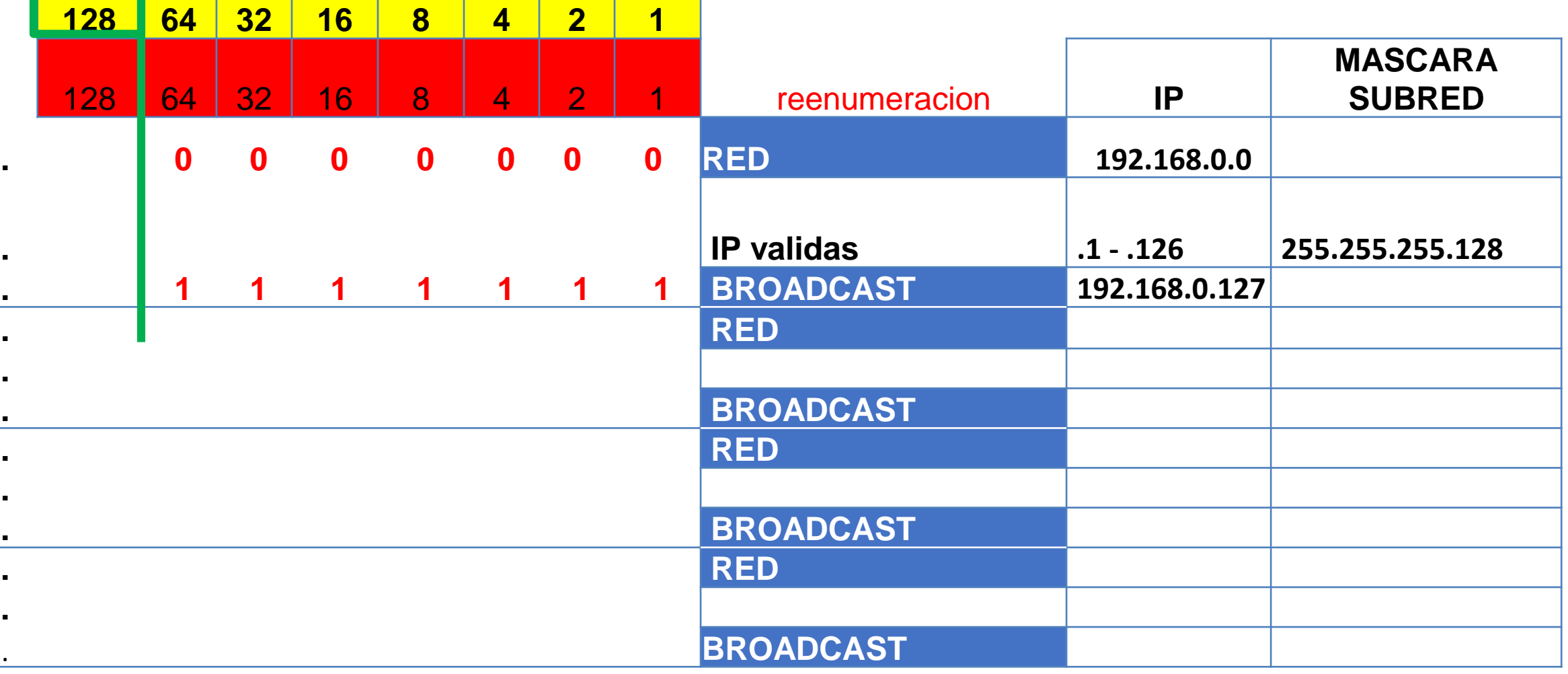

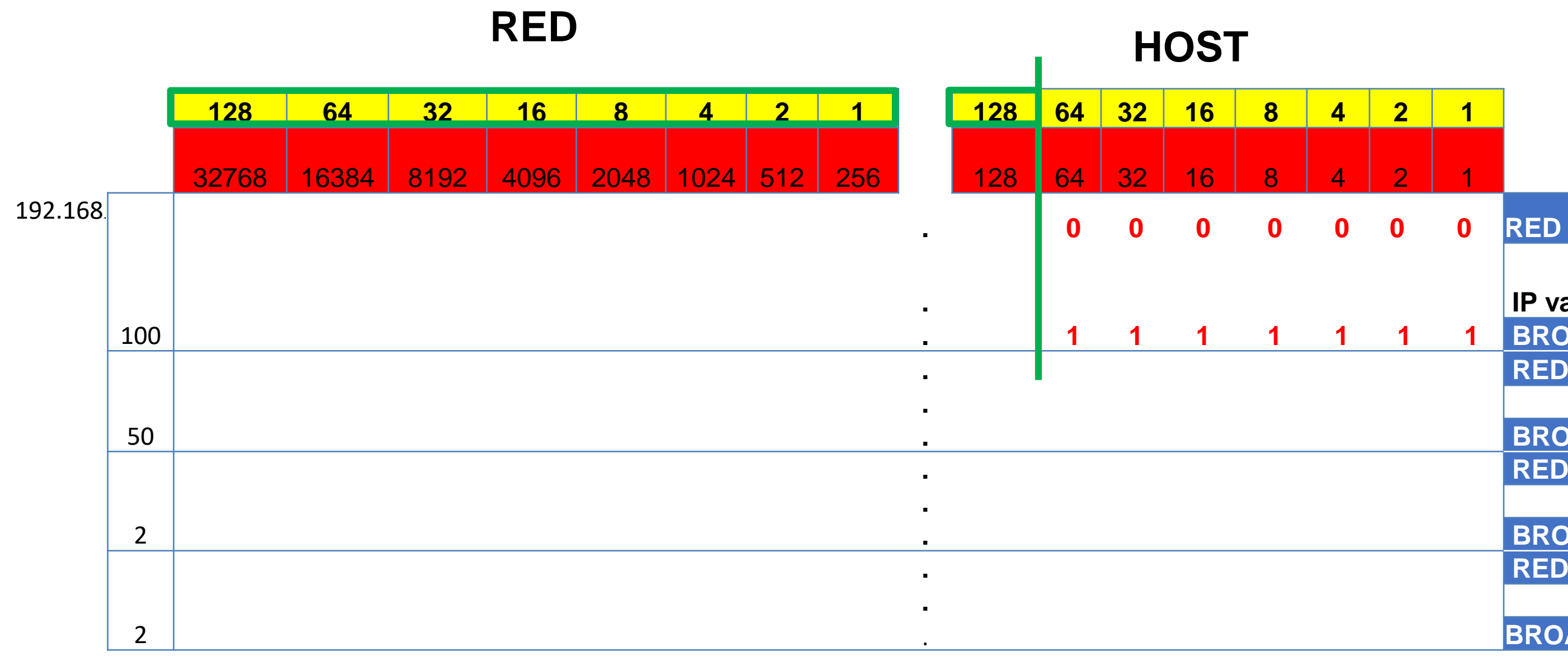

Luego, nos quedaría sacar su máscara. Una de las formas simples es sumar todos los bits disponibles para redes, por cada uno de los octetos.

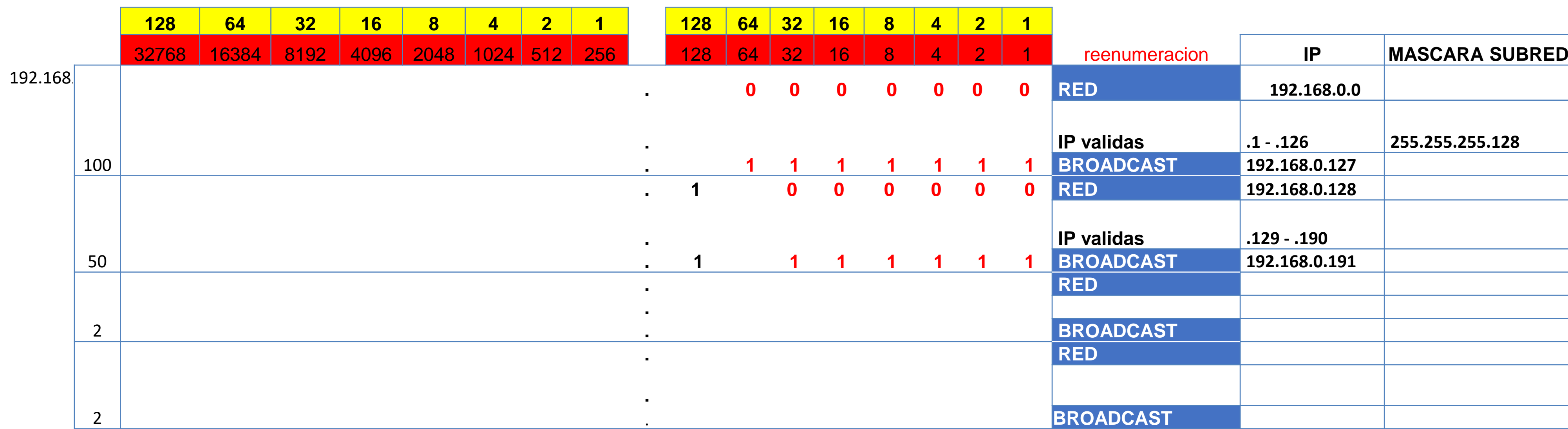

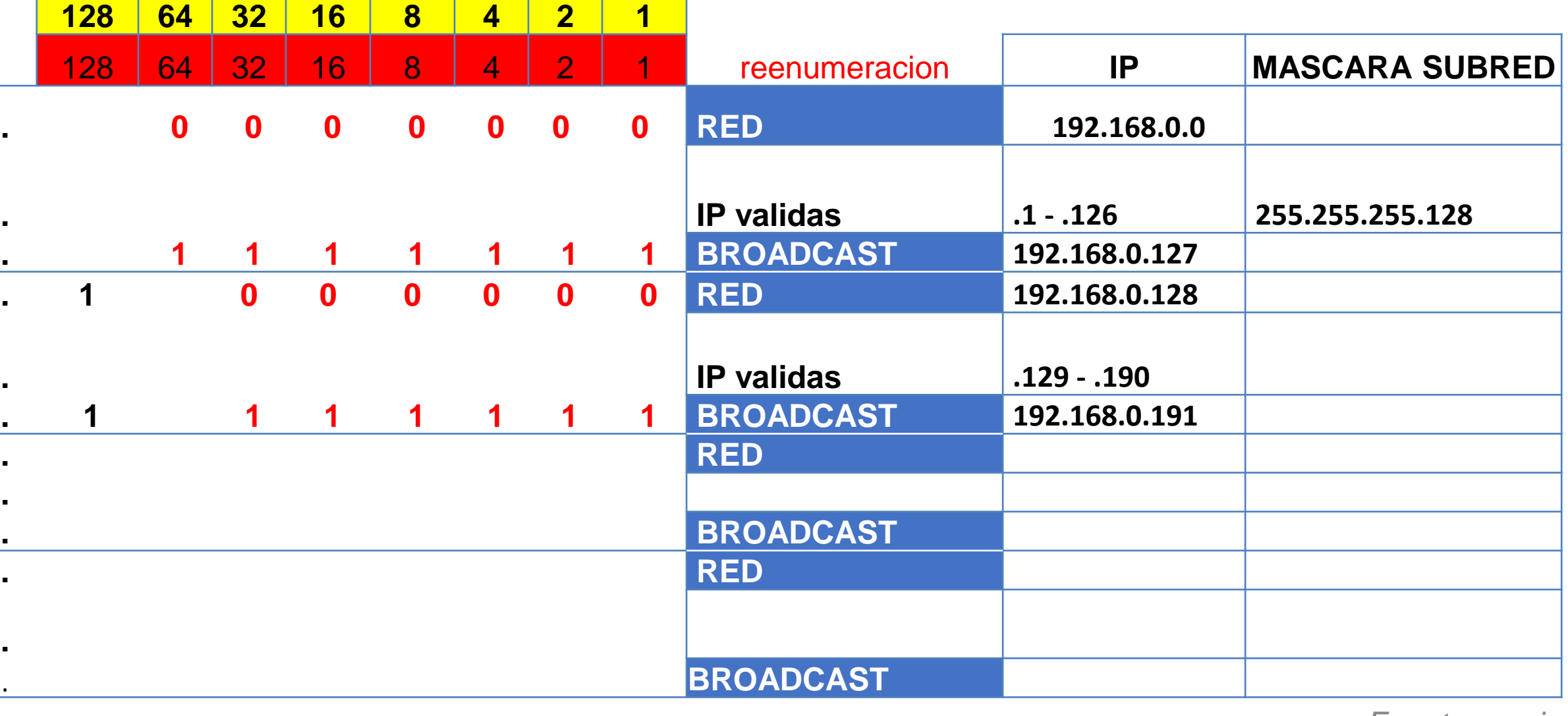

A continuación, pasaremos a la red que sigue, aumentando en uno la última dirección IP (que fue el broadcast). Siempre debe marcarlo como bits, como se muestra en el siguiente cuadro (en la parte de red y de broadcast.)

Finalmente marcaremos los bits que utilizaremos para el requerimiento de 50 host y sumaremos todos los bits utilizados por segmento.

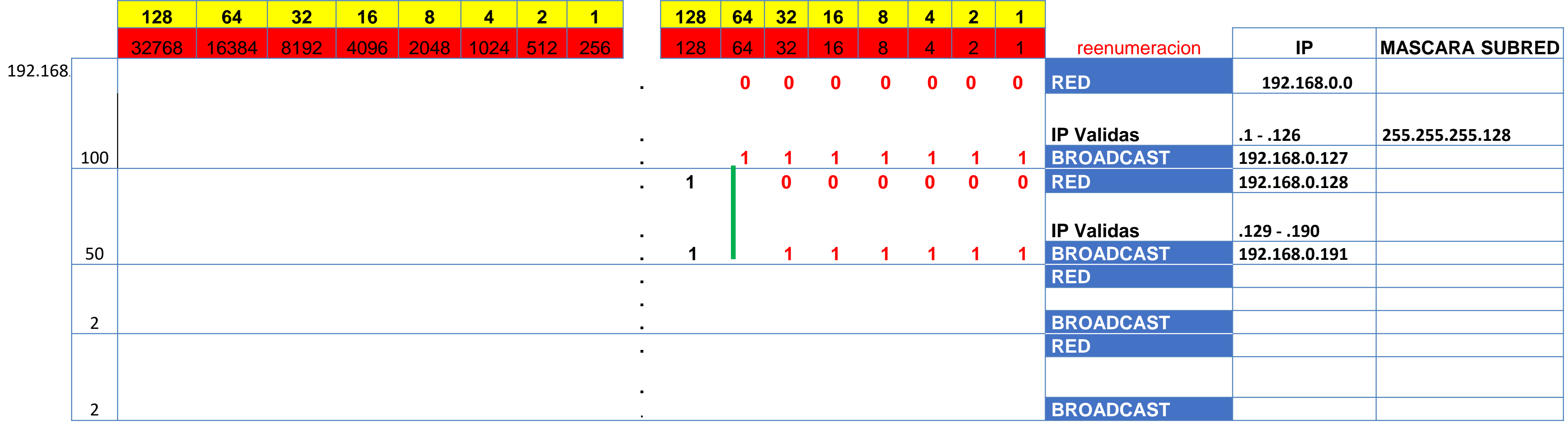

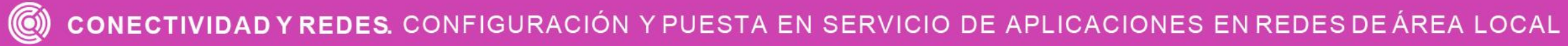

### Siguiendo con el ejemplo, haremos el cálculo de la máscara.

Para tal efecto, realizaremos las siguientes acciones:

- Hacer los cálculos para el requerimiento de 2 host.
- Aumentar en 1 la IP de broadcast.
- Marcar el bit correspondiente al siguiente cuadro.
- Por último, marcar los bits que se necesitan para el host y así obtener la máscara.

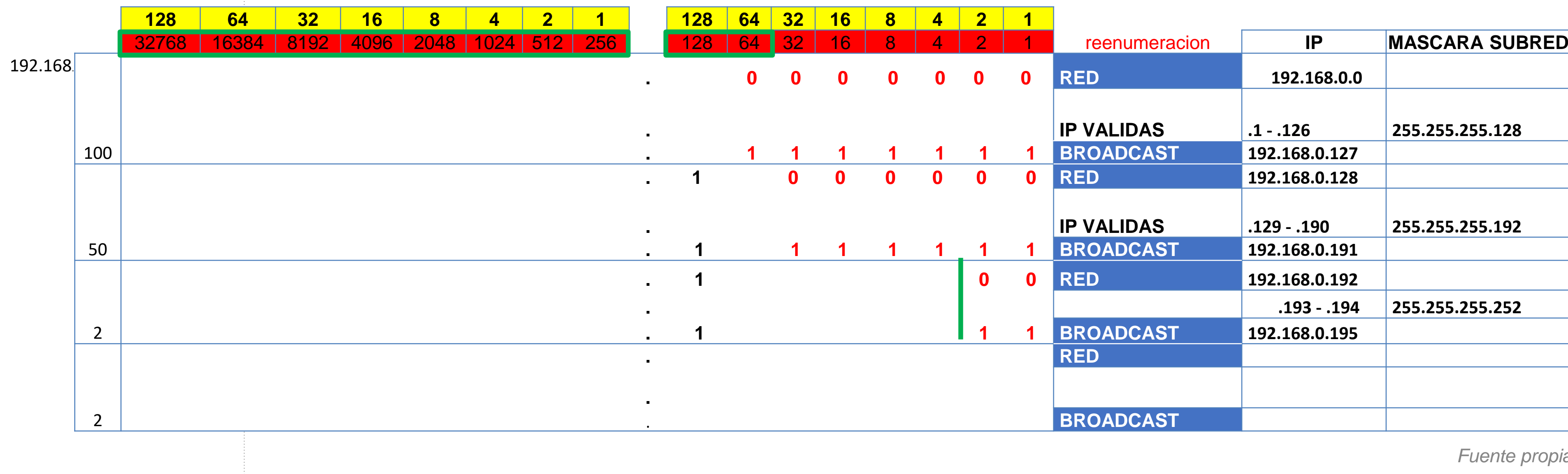

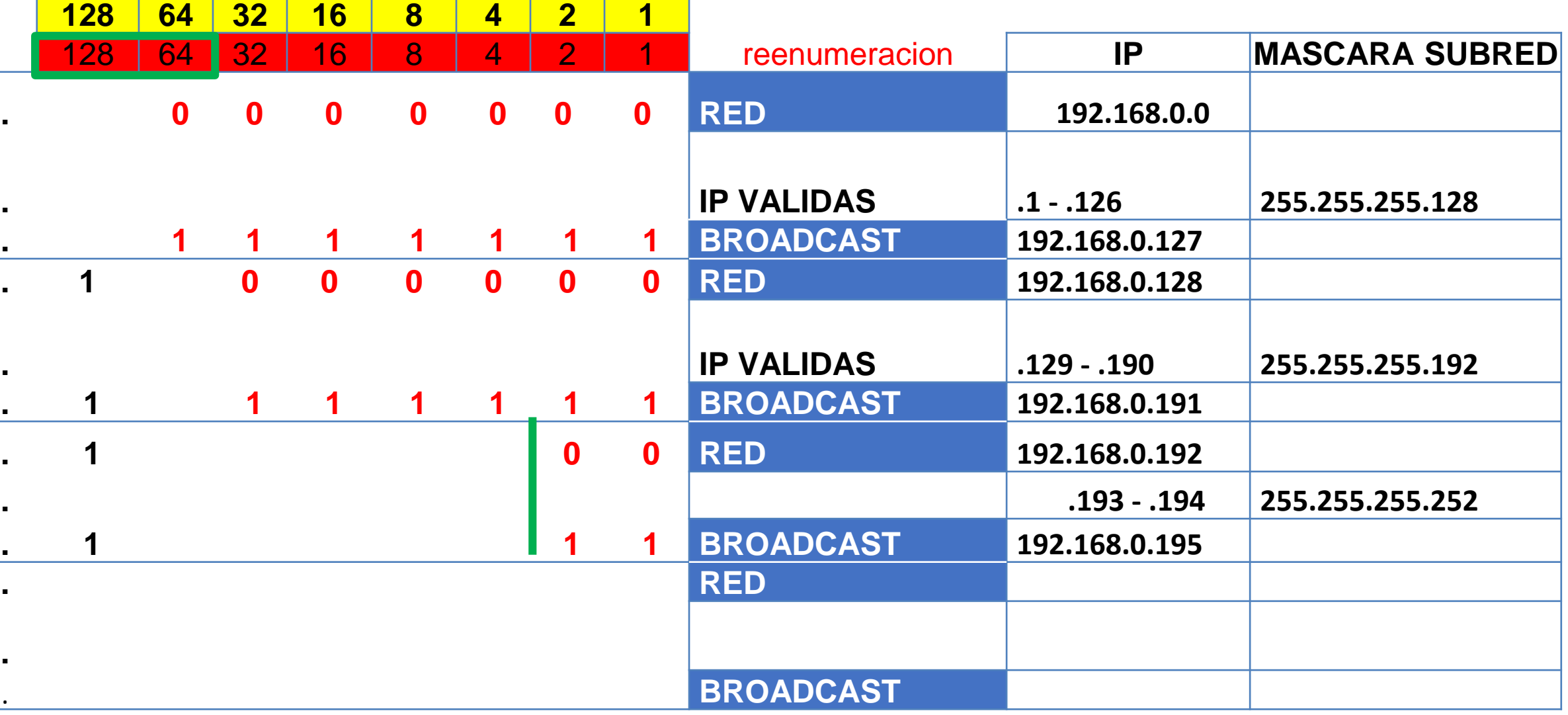

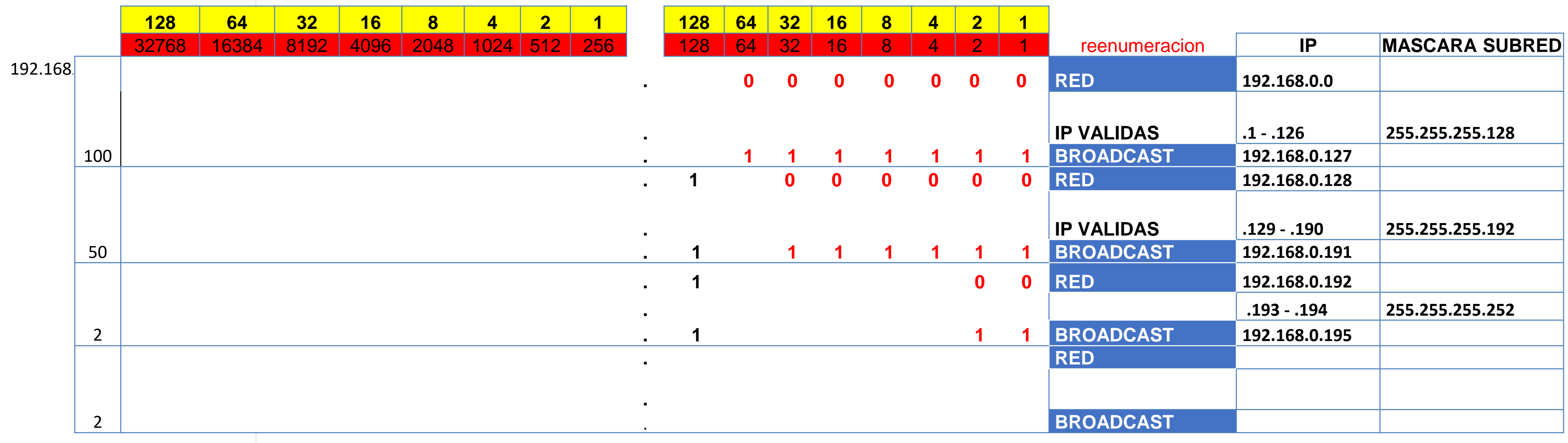

CONECTIVIDAD Y REDES. CONFIGURACIÓN Y PUESTA EN SERVICIO DE APLICACIONES EN REDES DE ÁREA LOCAL

Quedando solo nuestro último requerimiento, me gustaría que lo puedan resolver ustedes. Y luego veremos su resultado.

Nuestro resultado quedaría de la siguiente forma:

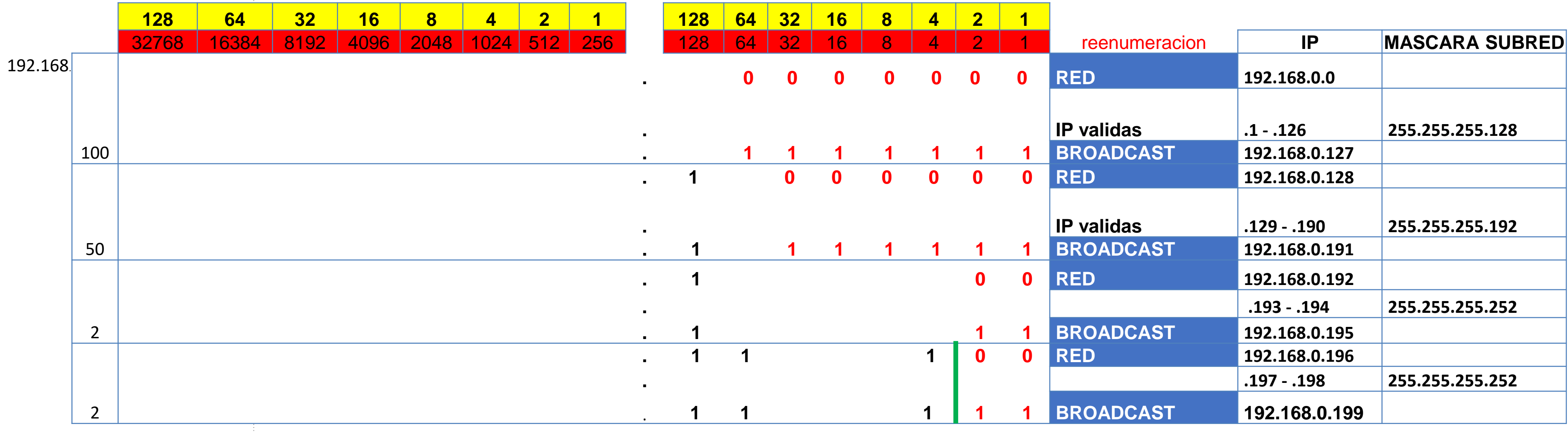

# Culminando nuestro **cálculo de VLSM**, podemos decir que:

- Para resolverlo no existe un único método. **01**
- 02 Podemos dejar nuestros cálculos expuestos para corroborar en caso de errores.
- Si decide ocupar otro método, no hay problema, mientras podamos llegar a los mismos resultados. **03**

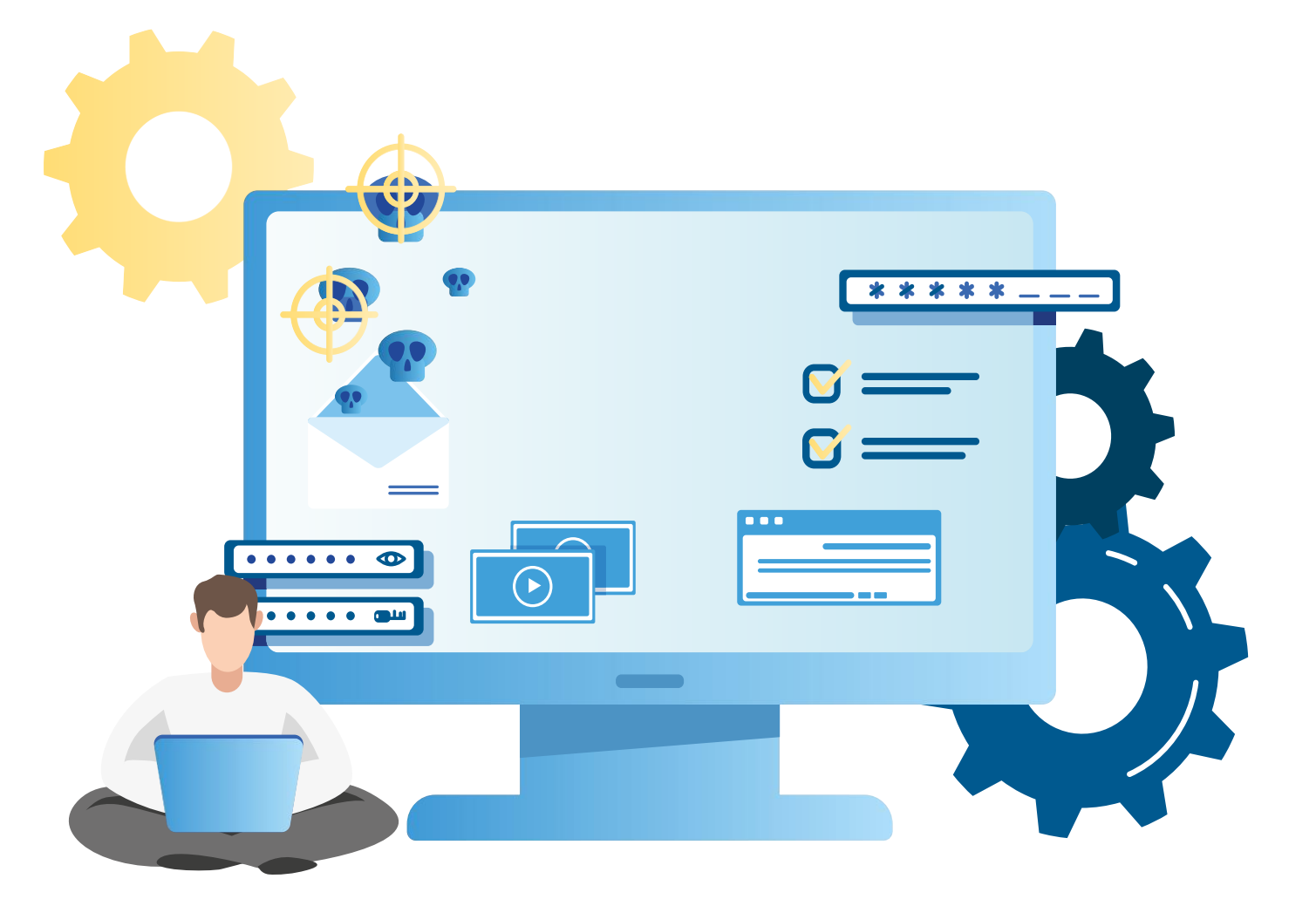

### **Reflexionemos**

**¿Cuál es el beneficio de dividir las direcciones IP en rangos de diferente tamaño?**

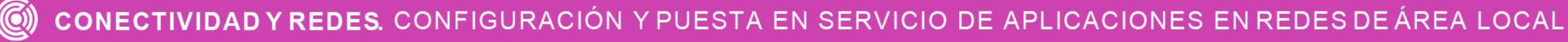

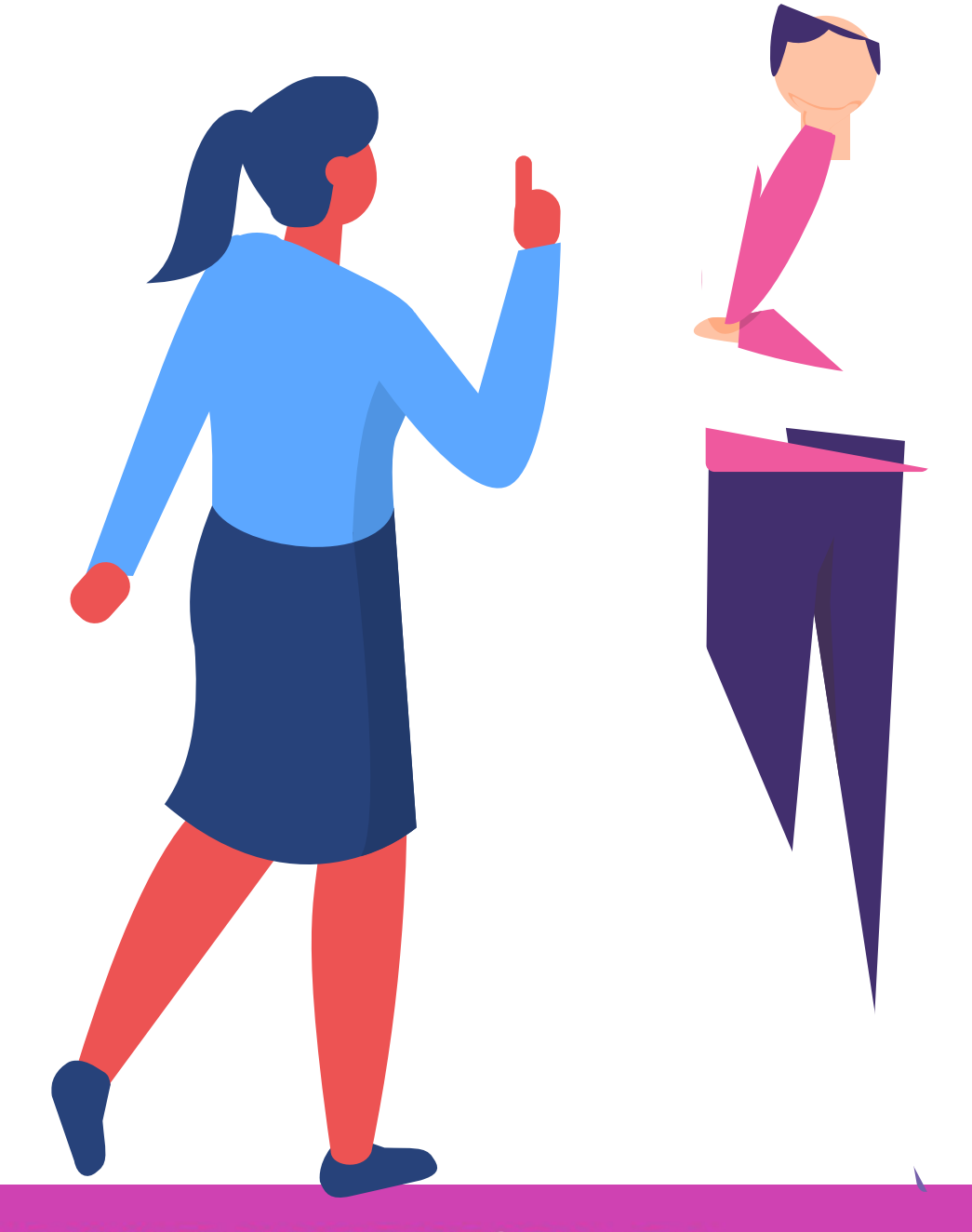

# **Direccionamiento IPv6: reducción de direcciones IPv6 y cálculos de Subredes.**

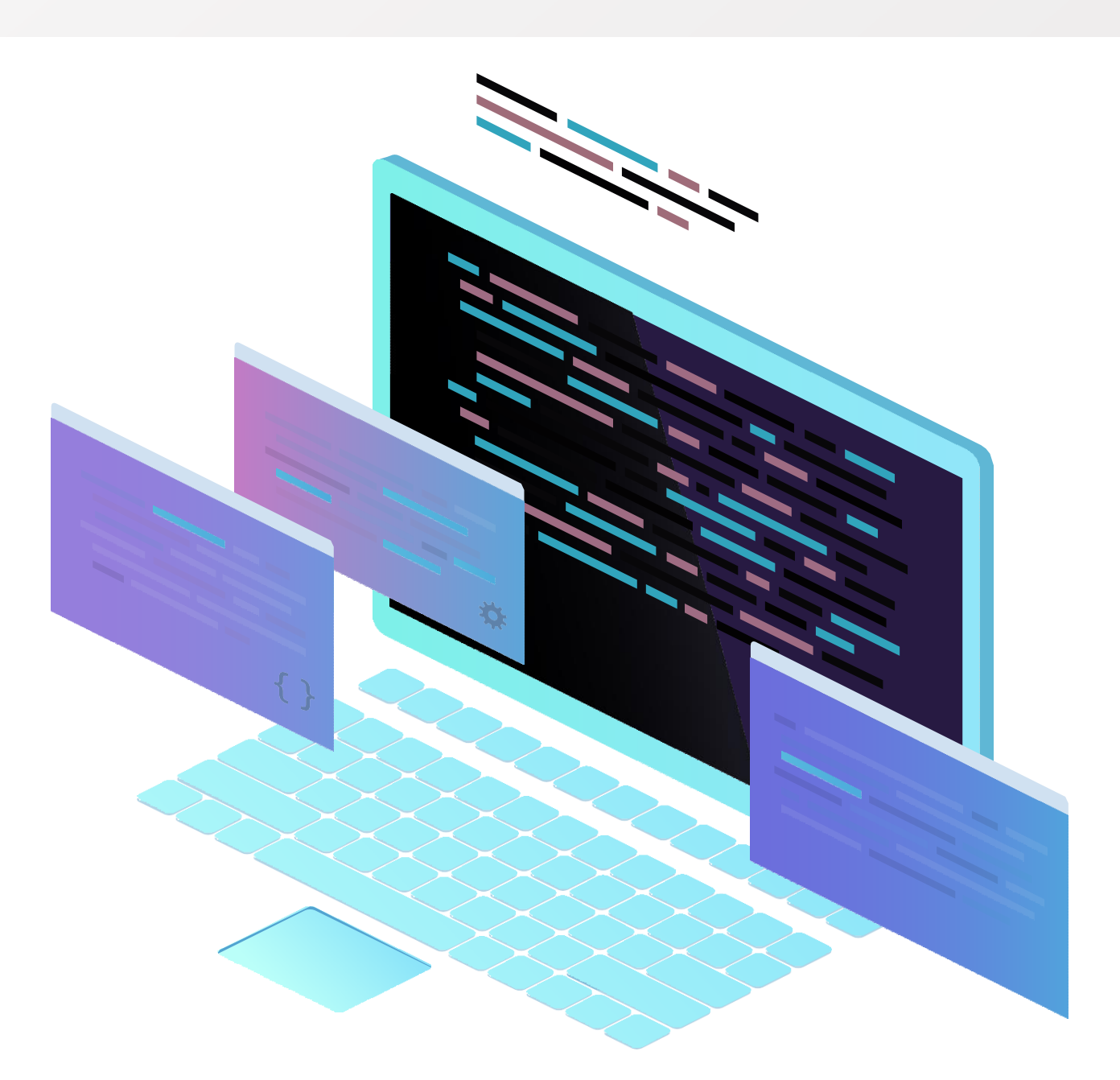

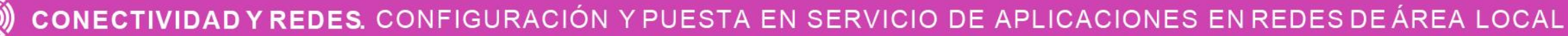

### **IPv6**

IPv6 surgió por la necesidad de que IPv4 se estaban acabando por tener un largo de solo 32 bits y IPv6 ofrece un largo de 128 bits para satisfacer mucho más direcciones IP en el caso que IPv4, ya que se utilizará en su totalidad.

### **Estructura de IPv6**

Las direcciones IPv6 tiene 128bit y cada 4 bits se representan con un hexadecimal. Dicho esto podemos decir que, las direcciones IPv6 tiene un largo de 32 números hexadecimales.

El mínimo por segmento son 0´s y el máximo F. Donde cada segmento tiene 16 bits.

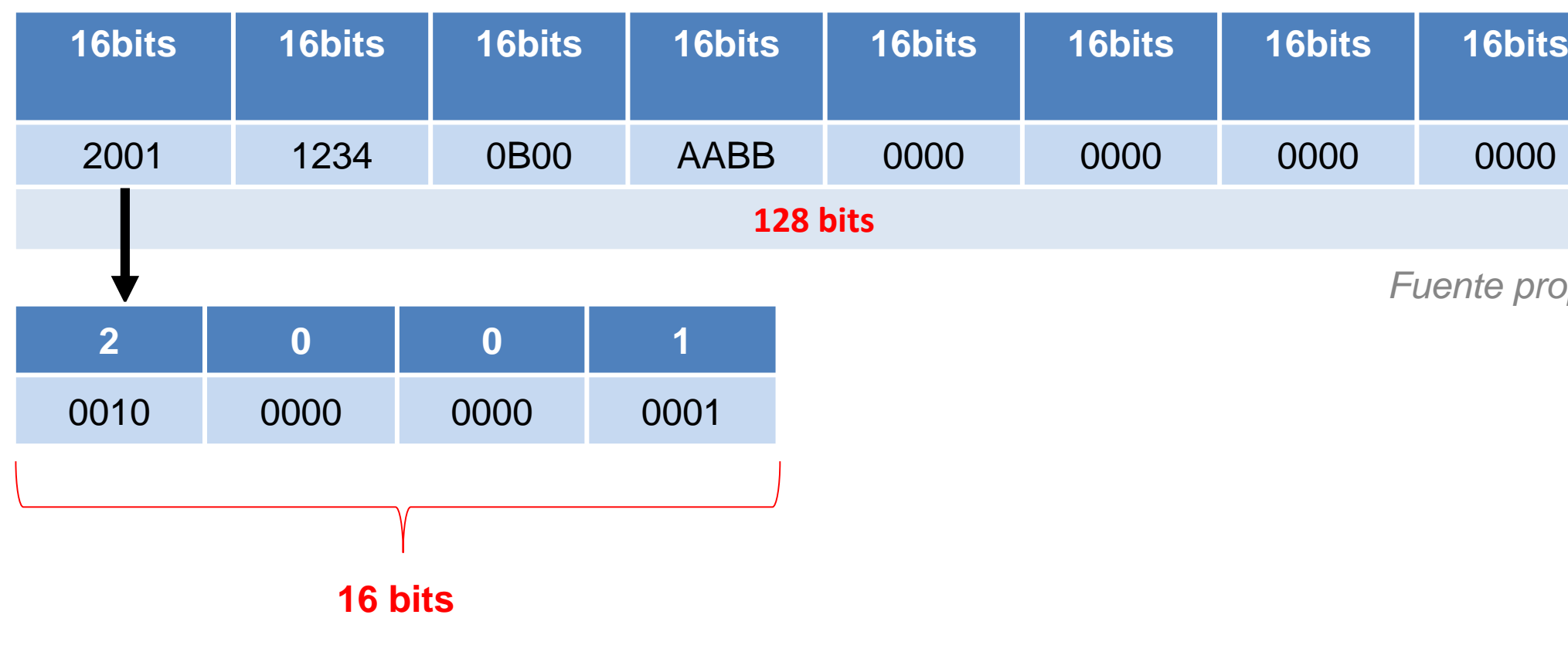

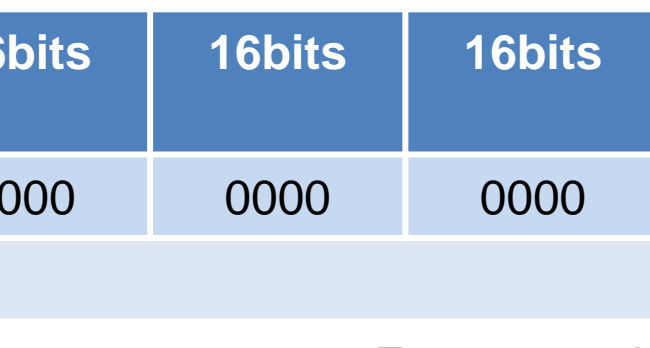

## **Reducción de direcciones IPv6**

Reglas para reducir una IPv6:

• Ceros iniciales.

 $(\textcircled{c})$ 

• Doble dos puntos.

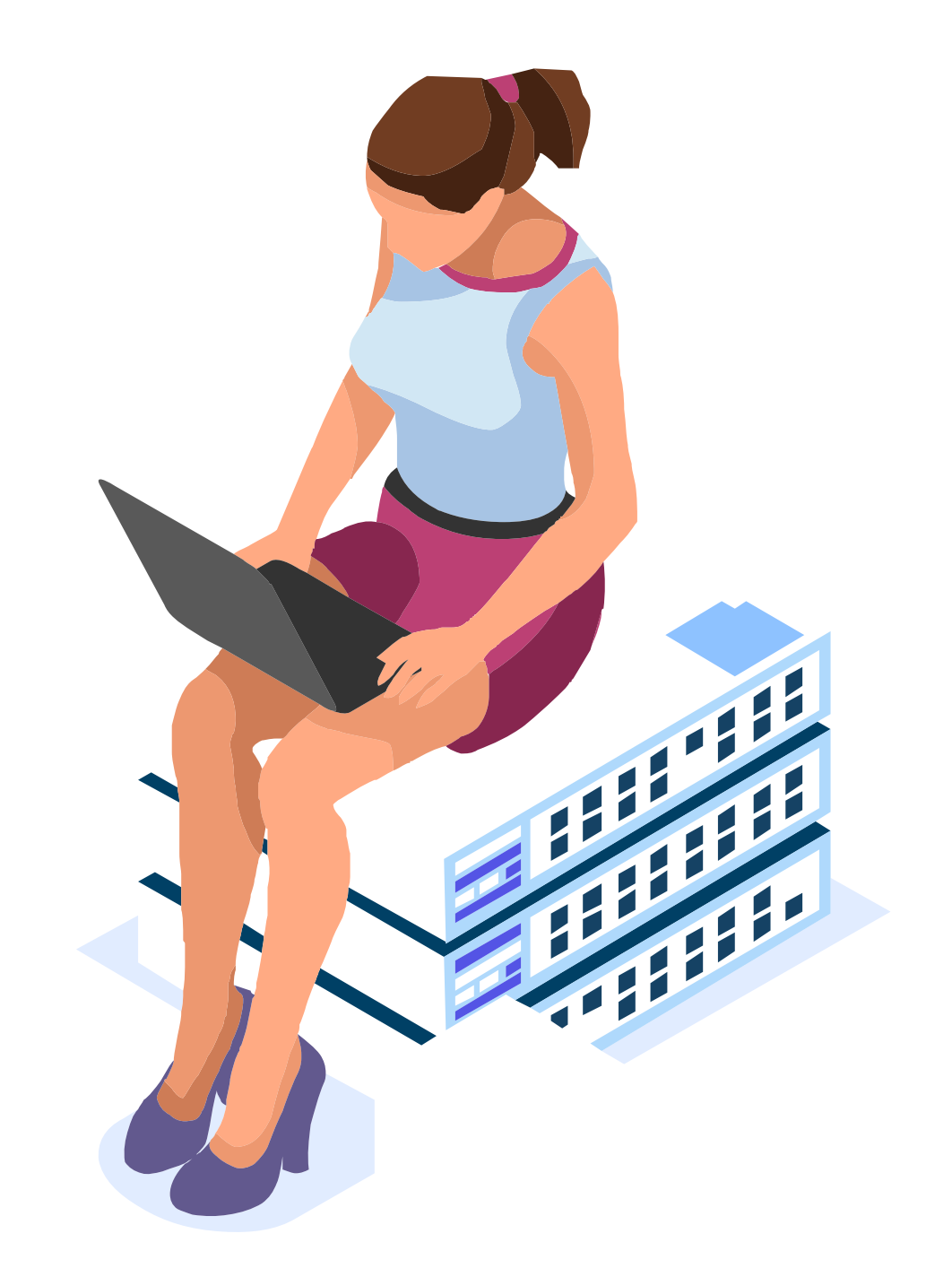

### **Reducción ceros iniciales**

Los ceros iniciales en cualquier segmento no debemos anotarlos y en el caso que en un segmento estén todos en ceros, solo se mantendrá uno.

2001 : ABCD : 00A1 : 0000 : 0AA1 : 0000 : 0001 : 1000 2001 : ABCD : A1 : 0 : AA1 : 0 : 1 : 1000

2001 : 0AAA : FFA0 : 0012 : 0001 : 0000 : 0000 : 0001

2001 : AAA : FFA0 : 12 : 1 : 0 : 0 : 1

### **Doble dos puntos:**

2001 : 0000 : 0000 : 0000 : 0000 : 0000 : 0000 : 0001  $2001:$ 

Es posible solo uno vez aplicar la reducción de doble dos puntos (:) en una secuencia de ceros contiguos.

2001::1

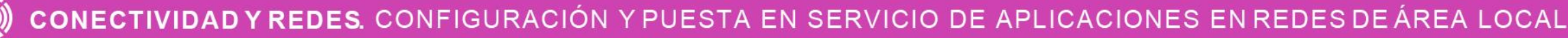

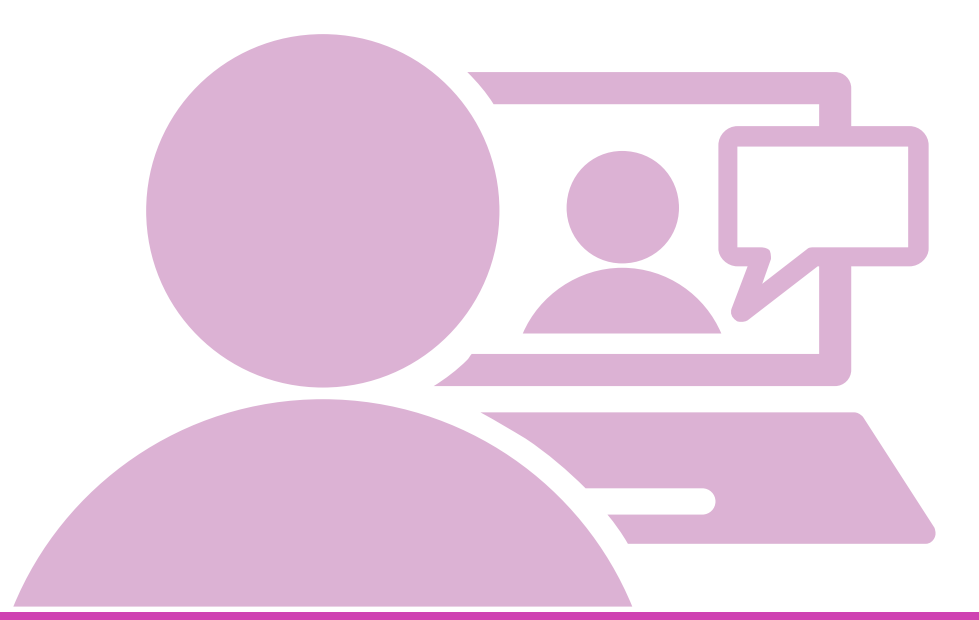

**Regla 2 Regla 1**

## **Prefijo de red**

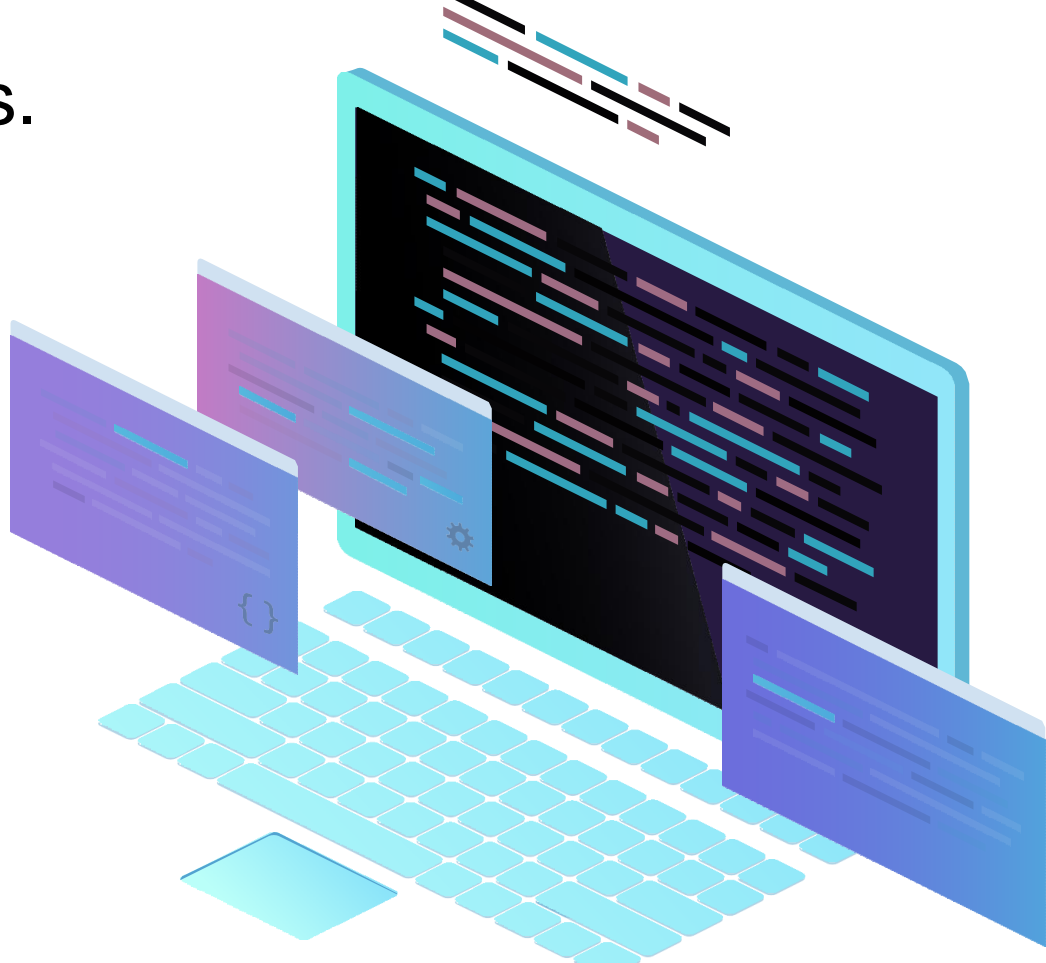

En IPv4 está el prefijo de red que representa la cantidad de bit utilizados para red, que se representan en una máscara de subred.

255.255.255.0 /24

En IPv6 sólo se utiliza la cuenta de bits utilizados para redes. Por ejemplo: 2001:1234:ABFF:8:: /64 16 32 48 64

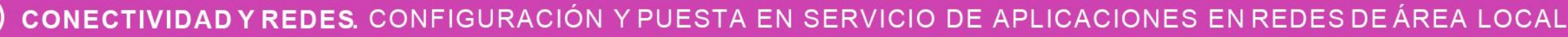

### **Ejemplos:**

### **2001:1/64**

Bits de red =  $64$ , bits de host =  $64$ Porción de red = 2001:0:0:0 Porción de host =  $0:0:0:1$ 

Bits de red =  $16$ , bits de host =  $112$ Porción de red = 2001 Porción de host = 0:0:0:0:0:0:1

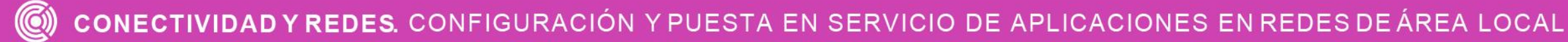

### **2001::1/32**

### **Subredes en IPv6**

Para realizar las subredes utilizaremos la regla 3- 1-4. Donde el 3 es el prefijo global, 1 donde realizaremos nuestras subredes y 4 para calcular nuestros host.

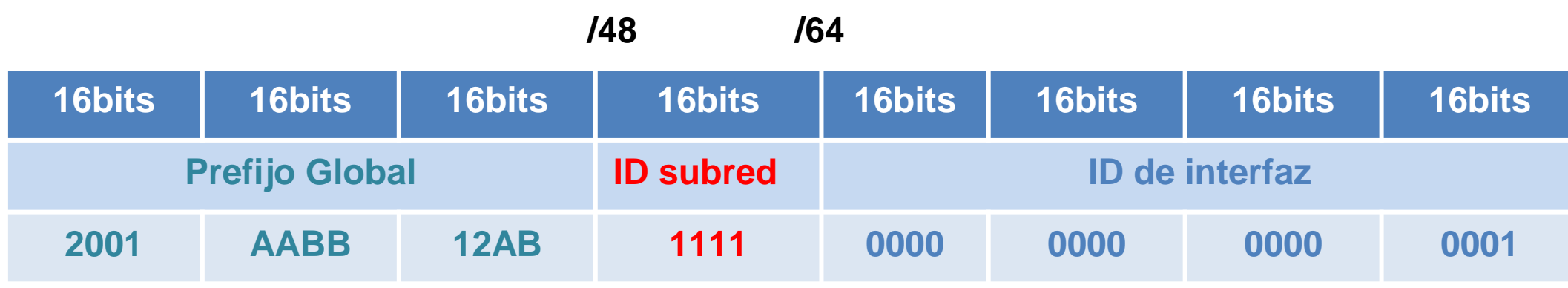

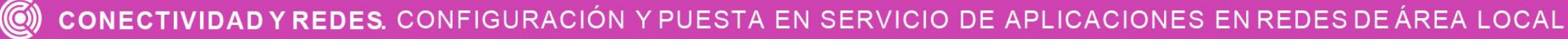
## **Subredes IPv6**

La red que trabajaremos es: 2001:1111:FFFF::/48, al agregar la subred aumentaremos 16 bits más por lo tanto las subredes serán /64, para crear las subredes de forma sencilla solo debemos ir aumentando en 1 el hexadecimal utilizado en la subred.

#### **Posibles subredes:**

2001:1111:FFFF:0000: /64

2001:1111:FFFF:0001:/64

2001:1111:FFFF:0002 /64

2001:1111:FFFF:000A::/64

Una forma de dejarlas abreviadas sería eliminando los 3 primeros ceros en la sección de subredes.

2001:1111:FFFF:1:/64

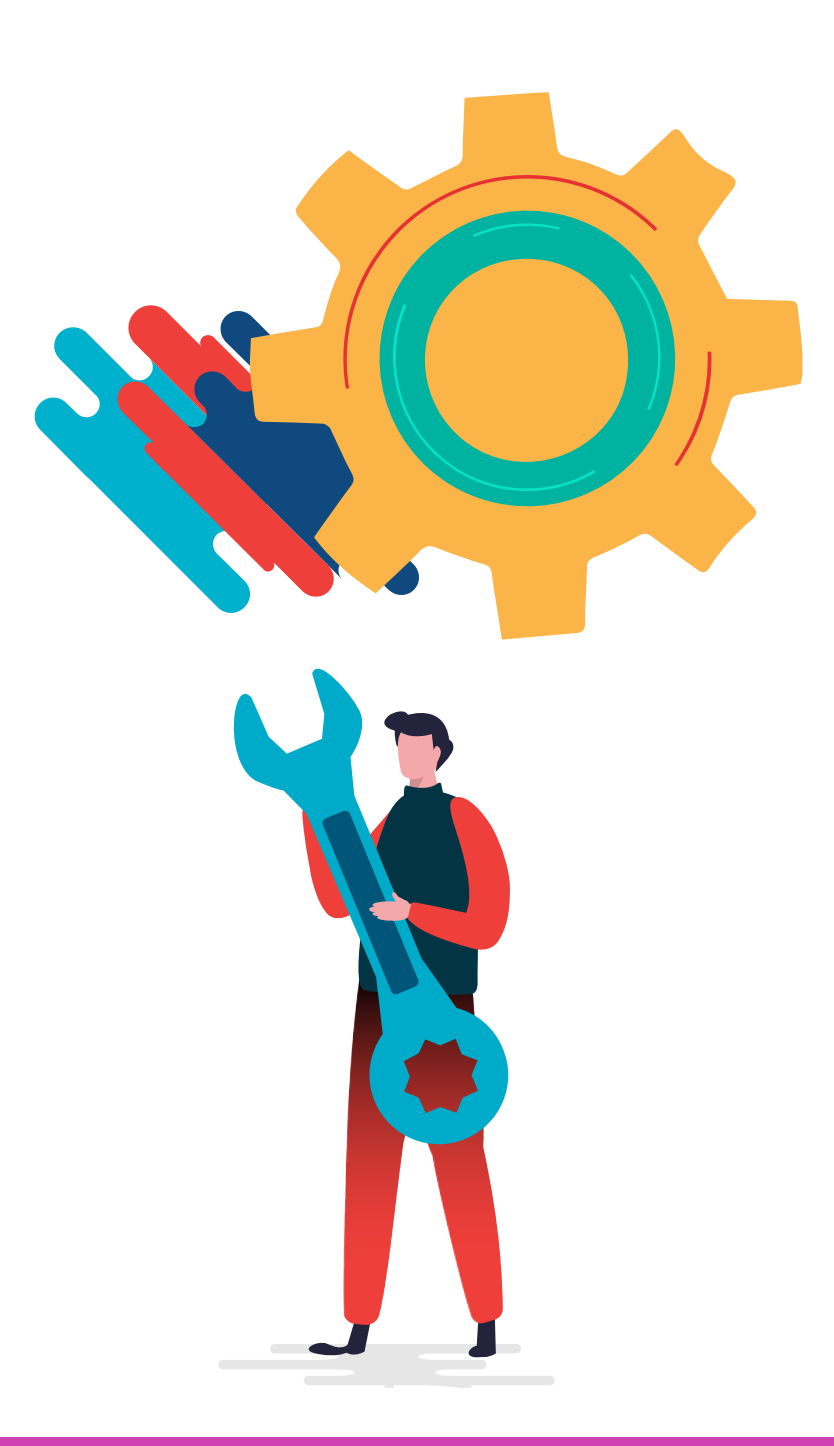

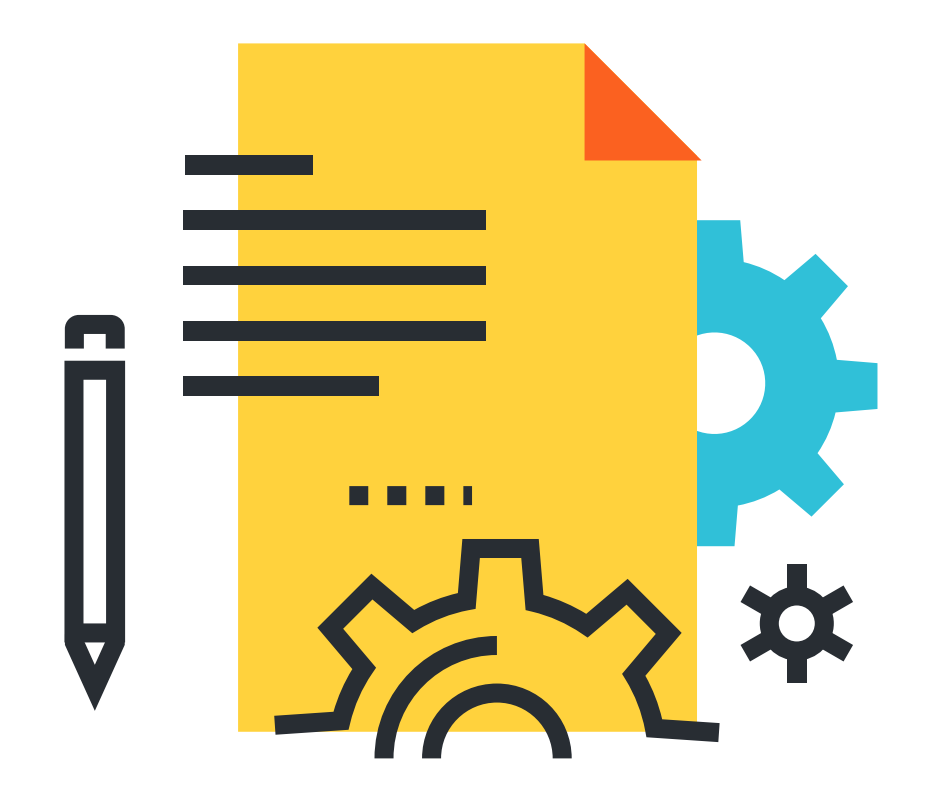

# **Subredes IPv6**

En el caso de utilizar más bits para la subred, se pueden crear pasándonos a un siguiente hexadecimal, por lo tanto, podemos decir que cada hexadecimal contiene 4 bits, solamente debemos sumarlos. Luego solo debemos ir aumentando en uno el valor para la nueva subred

2001:0D4B:BBBB:**0000:0**000::/68 2001:0D4B:BBBB:**0000:1**000::/68 2001:0D4B:BBBB:**0000:2**000::/68 **HASTA** 2001:0D4B:BBBB:**FFFF:F**000::/68

- 
- 
- 
- 

# **Link-local**

Lo último que debemos saber sobre IPv6 es la existencia de la IP del link local, esta dirección IP utiliza:

#### **Rango:**

FE80::/10

FEBF::/10

Esta dirección IPv6 de link local utilizada para comunicarse de forma local en un red, no es una IP ruteable y cada interfaz IPv6 tiene que tener como mínimo un dirección link local.

#### **Se utilizan para:**

Un host la utiliza para comunicarse en la red antes de tener una red IPv6 global de unicast.

Un host puede utilizar la IPv6 link-local del router por defecto. Para compartir actualizaciones de enrutamiento entre routers.

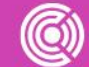

- 
- 
- 

## **Reflexionemos**

**A partir de lo visto en clases, ¿por qué es importante la reducción de direcciones IPv6?**

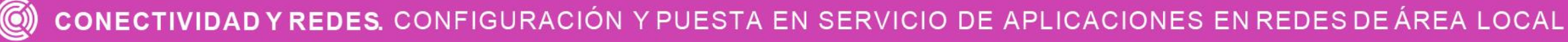

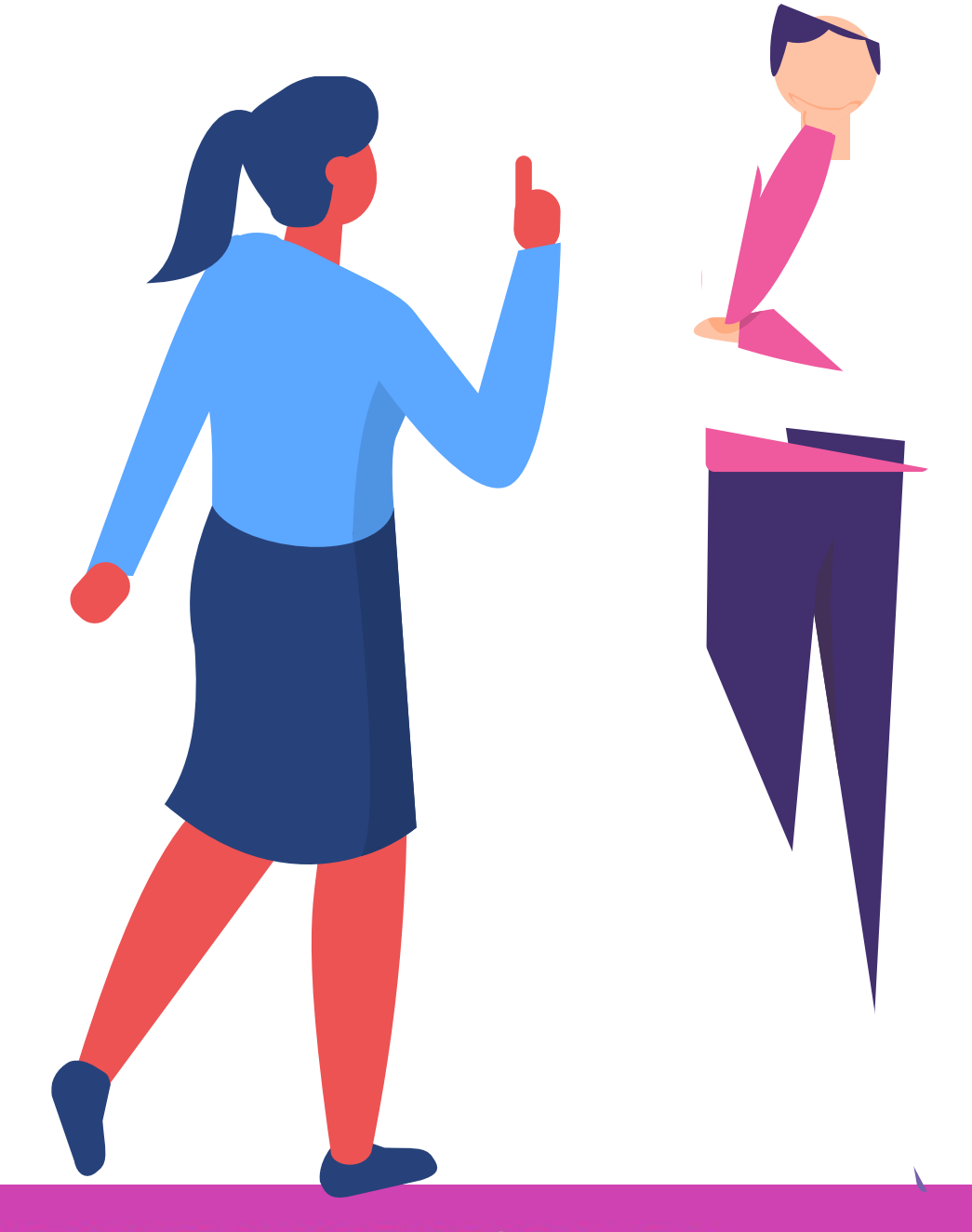

**¿Tienes preguntas de lo trabajado hasta aquí?**

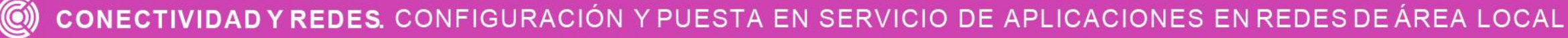

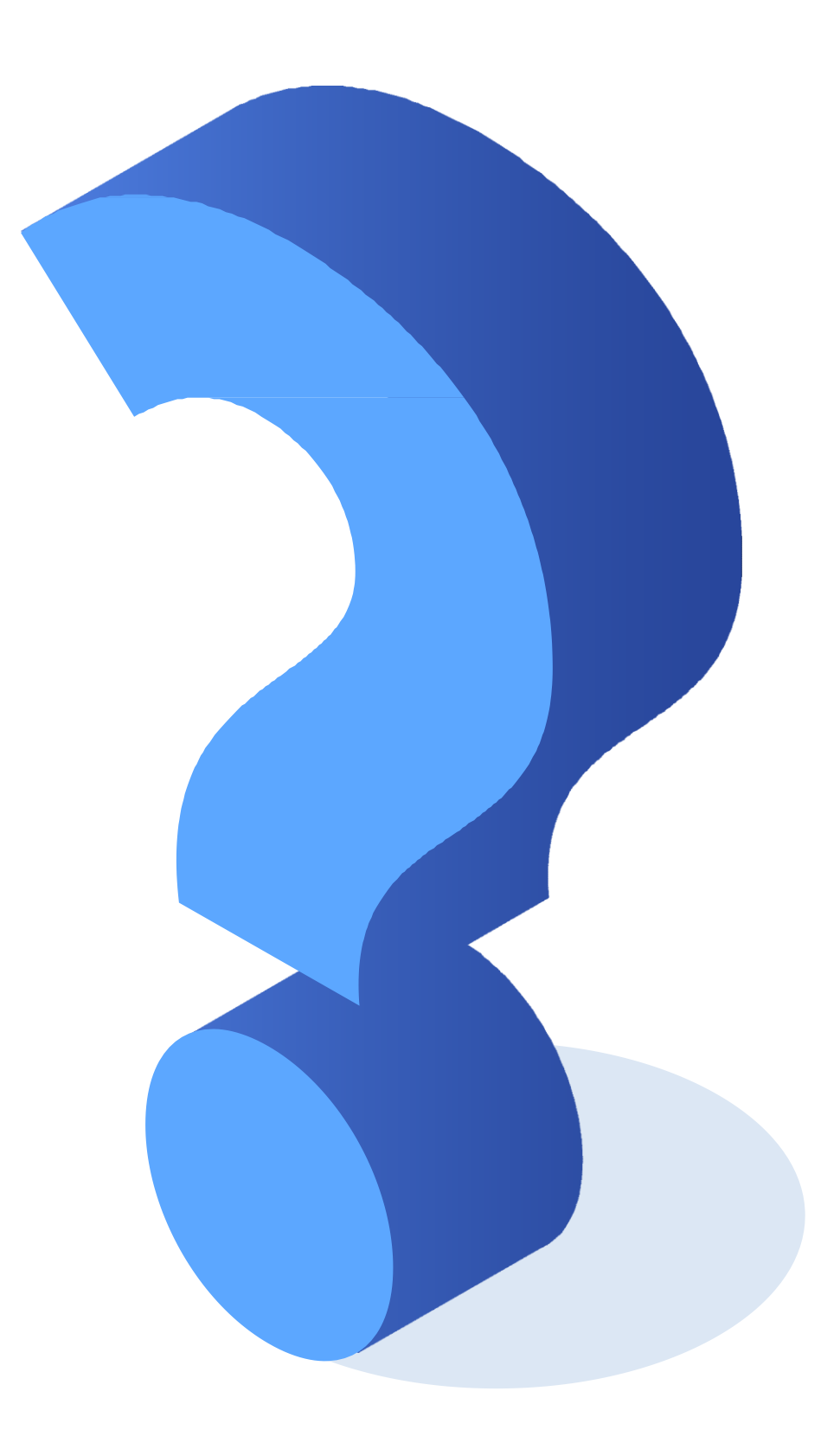

[http://www.ingenieriasystems.com/2017/07/notacion-binaria-y-sistema-de-numeracion-binario-ccna1](http://www.ingenieriasystems.com/2017/07/notacion-binaria-y-sistema-de-numeracion-binario-ccna1-v5-cisco-c8.html) v5-cisco-c8.html

[http://www.udb.edu.sv/udb\\_files/recursos\\_guias/informatica-tecnologico/redes-de](http://www.udb.edu.sv/udb_files/recursos_guias/informatica-tecnologico/redes-de-comunicacion/2020/i/guia-1.pdf)comunicacion/2020/i/guia-1.pdf

[https://community.cisco.com/t5/blogs-routing-y-switching/direccionamiento-ipv6-bases-y](https://community.cisco.com/t5/blogs-routing-y-switching/direccionamiento-ipv6-bases-y-fundamentos/ba-p/3103703)fundamentos/ba-p/3103703

<https://www.netacad.com/>

**Libro Cisco CCENT/CCNA ICND1 100-105**

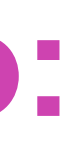

# **Referencias de contenido:**

[https://kevin-linares.blogspot.com/2017/05/asignacion-de-direcciones-IP-Estructura-de-la-direccion-](https://kevin-linares.blogspot.com/2017/05/asignacion-de-direcciones-IP-Estructura-de-la-direccion-IPv4.html)IPv4.html

[http://1.bp.blogspot.com/-Vkxj3N0kkbg/UHXBo71dvmI/AAAAAAAAAcA/OIlUnd62Qzo/s640/800px-](http://1.bp.blogspot.com/-Vkxj3N0kkbg/UHXBo71dvmI/AAAAAAAAAcA/OIlUnd62Qzo/s640/800px-Regional_Internet_Registries_world_map.svg.png)Regional\_Internet\_Registries\_world\_map.svg.png

<https://deividsdocs.files.wordpress.com/2016/11/captura3.png>

<https://deividsdocs.files.wordpress.com/2016/11/captura3.png>

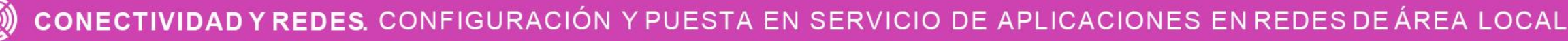

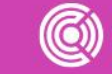

# **Referencias de imágenes por orden de aparición en el ppt :**

### **Ticket de salida**

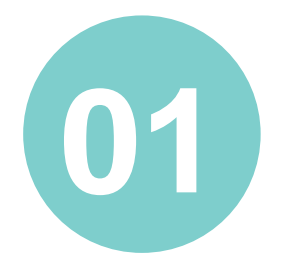

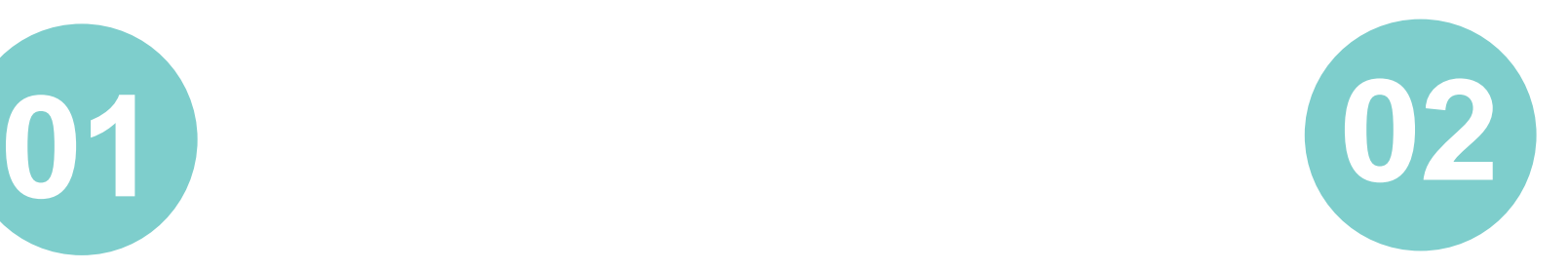

¿Cómo explicaría a un amigo o amiga, que no tiene conocimientos técnicos, la importancia de conocer los sistemas numéricos vistos en clase?

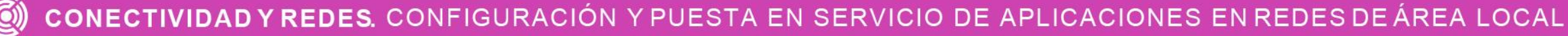

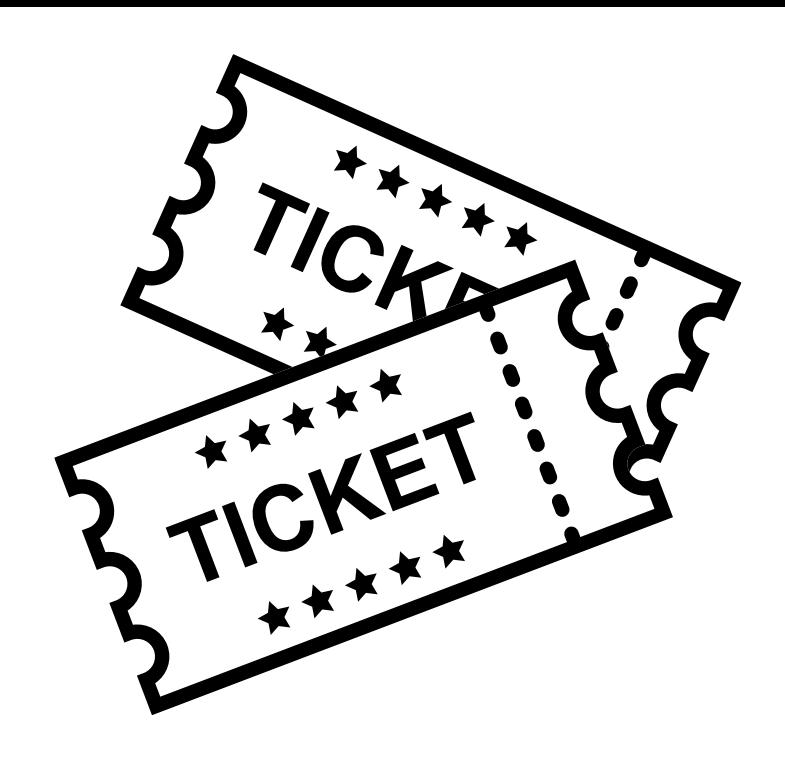

¿Podrías resolver los cálculos de direccionamiento IPV4 e IPV6? ¿Por qué?

## **Ticket de salida**

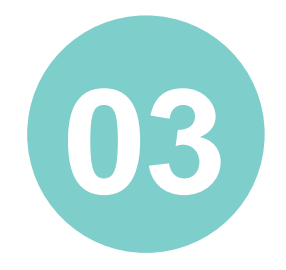

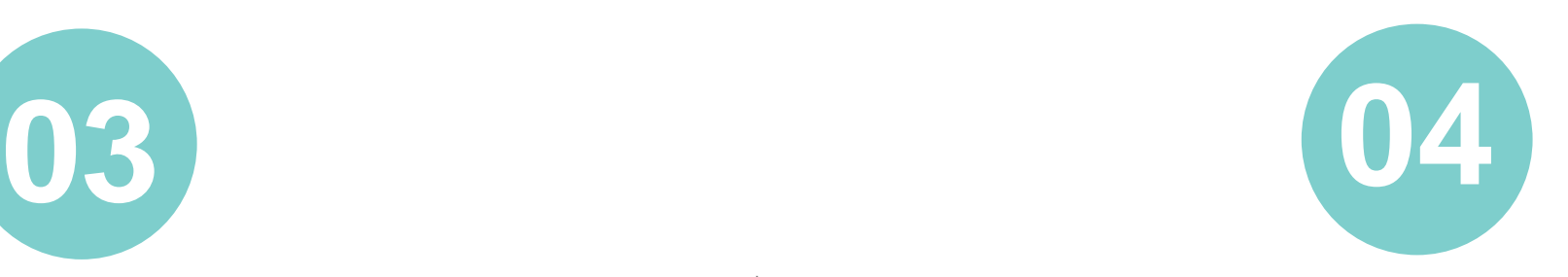

¿Qué acciones realizarías para comprender más profundamente estos contenidos?

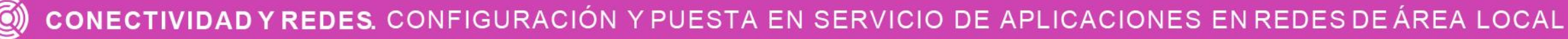

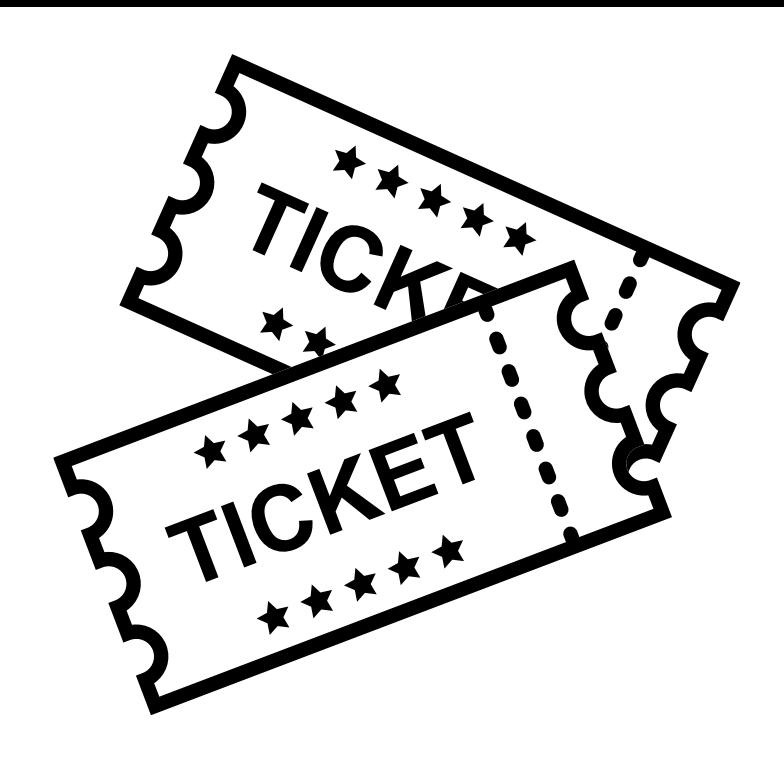

¿Cómo fue mi desempeño ante la resolución de los cálculos (fortalezas y debilidades) y cómo podría mejorar?